# **Abschlussbericht**

zum BMWi-Vorhaben 03ET7092F

ECOFLEX-Turbo Vorhaben 4.4.5

## **Probabilistische Untersuchung der Lebensdauer von Dampfturbinenrotoren**

Dresden, September 2021

Technische Universität Dresden Institut für Strömungsmechanik Professur für Turbomaschinen und Flugantriebe 01062 Dresden

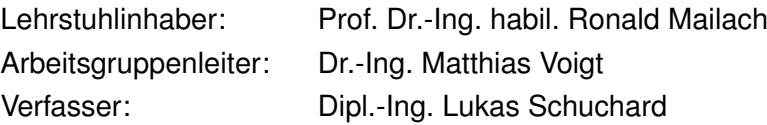

Die Untersuchungen wurden im Rahmen des Verbundvorhabens ECOFLEX-Turbo der AG Turbo durchgeführt und mit Mitteln des Bundesministeriums für Wirtschaft und Energie (BMWi) aufgrund eines Beschlusses des Deutschen Bundestages unter dem Förderkennzeichen 03ET7092F gefördert. Die Verantwortung für den Inhalt des Dokuments liegt allein bei den Autoren. Für die Arbeit wurden akademische Lizenzen von NX und ABAQUS genutzt.

Gefördert durch:

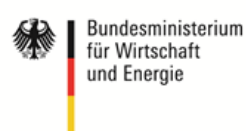

aufgrund eines Beschlusses<br>des Deutschen Bundestages

# **Inhaltsverzeichnis**

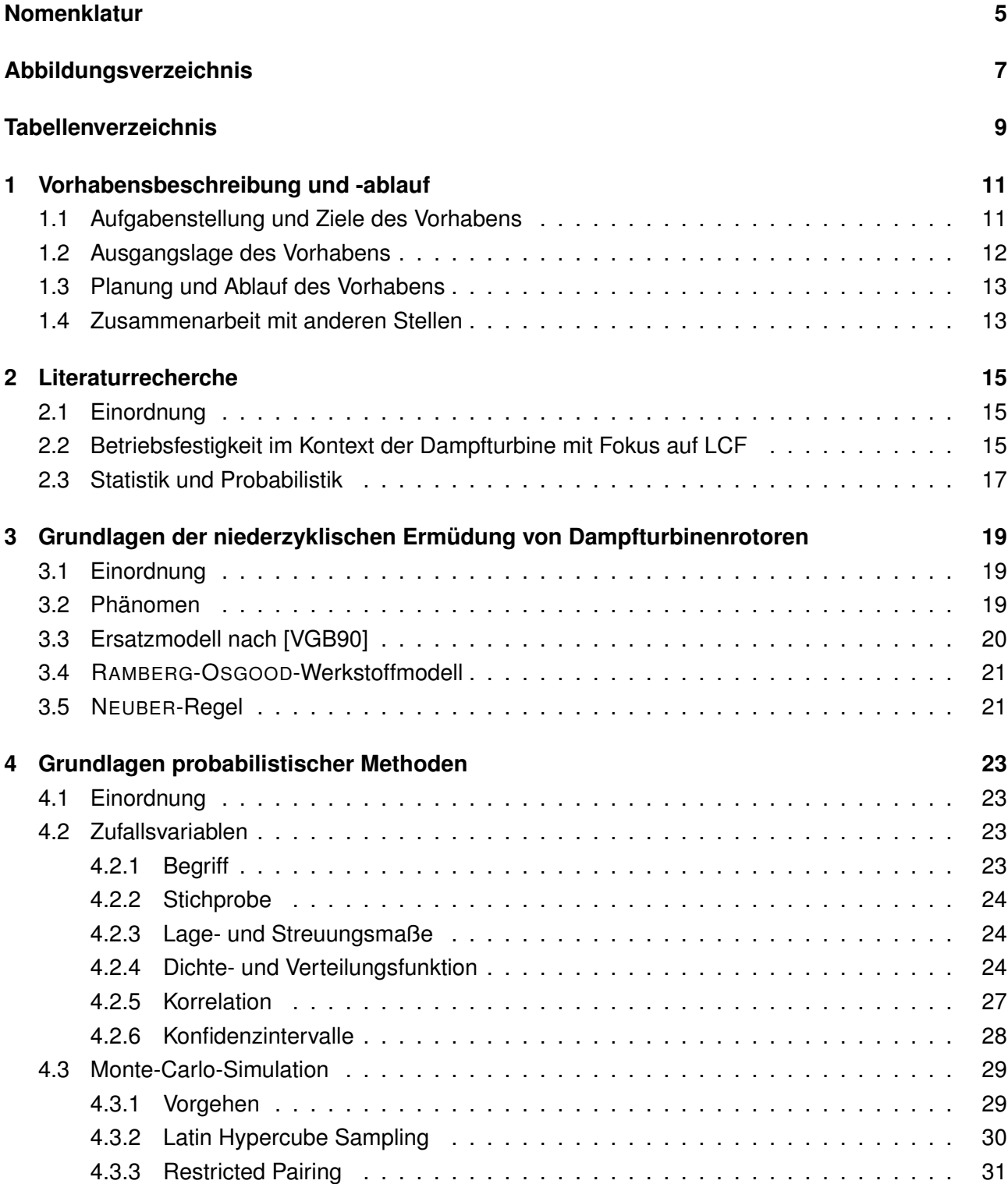

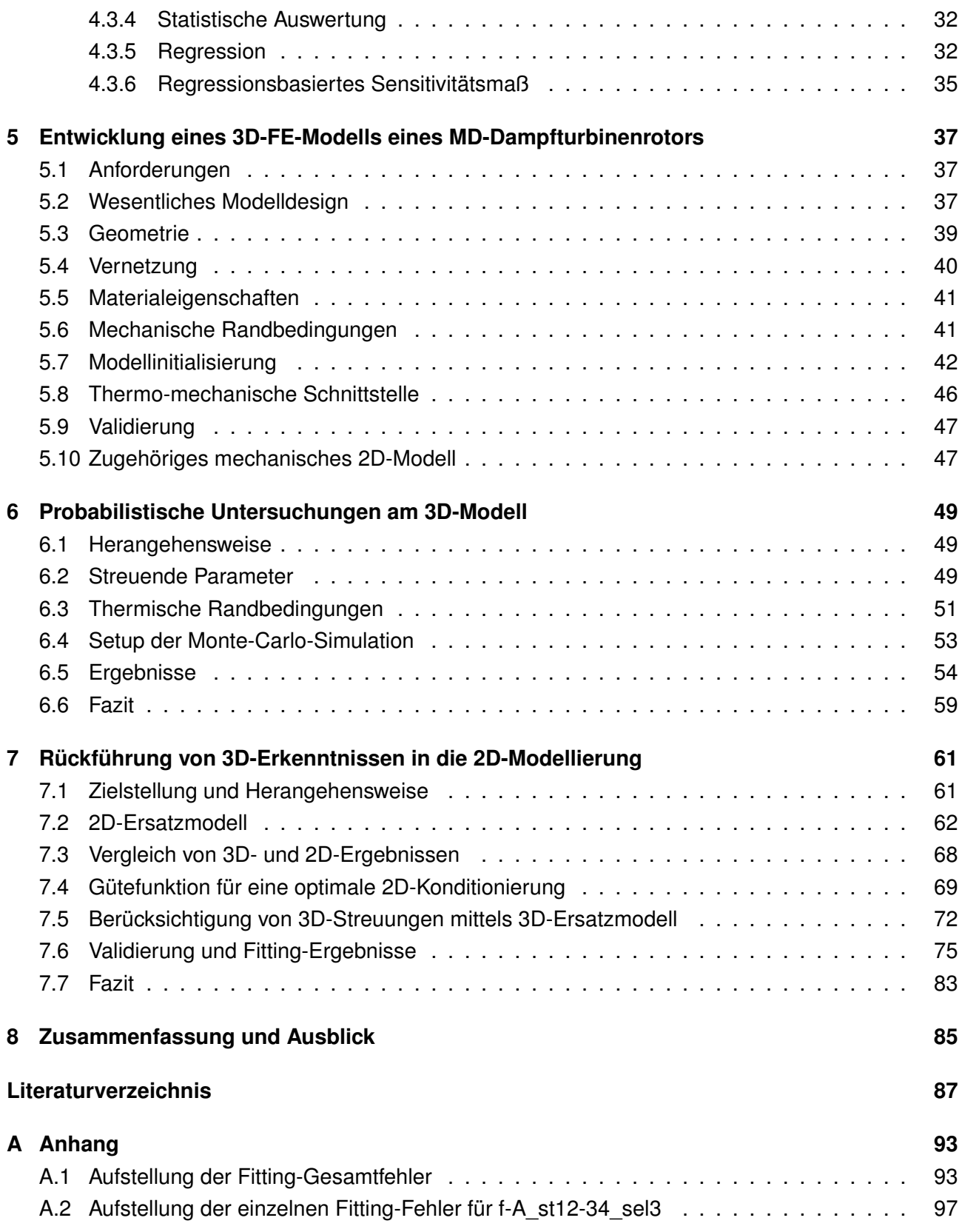

# <span id="page-4-0"></span>**Nomenklatur**

#### **Lateinische Buchstaben**

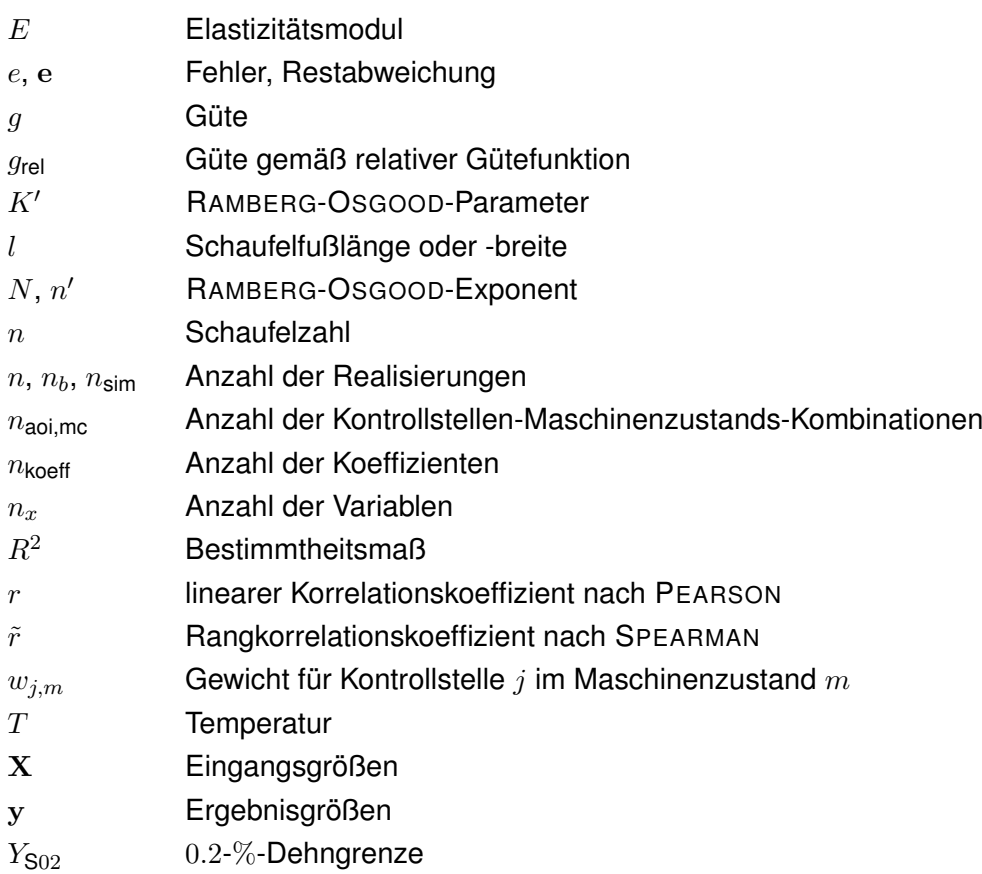

#### **Griechische Buchstaben**

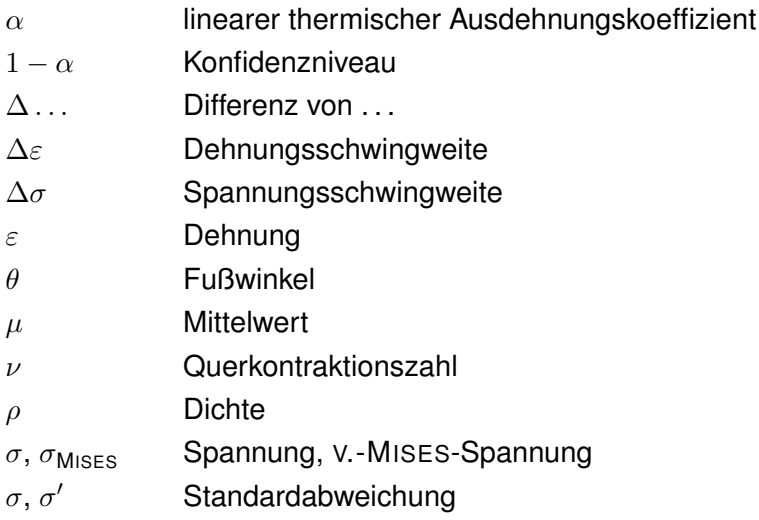

#### **Indizes**

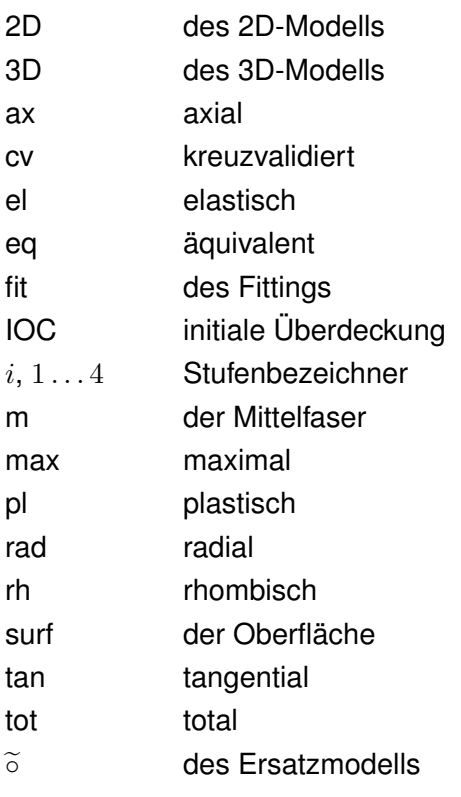

### **Abkürzungen**

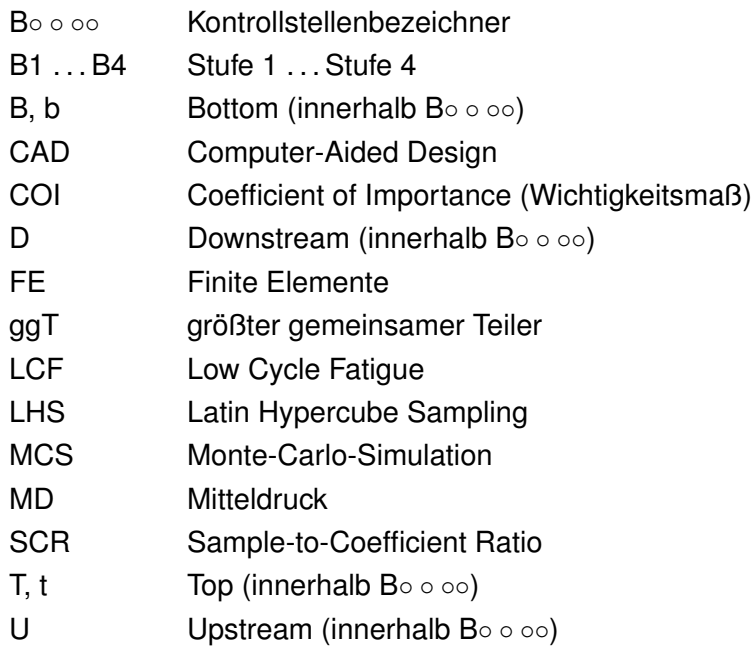

# <span id="page-6-0"></span>**Abbildungsverzeichnis**

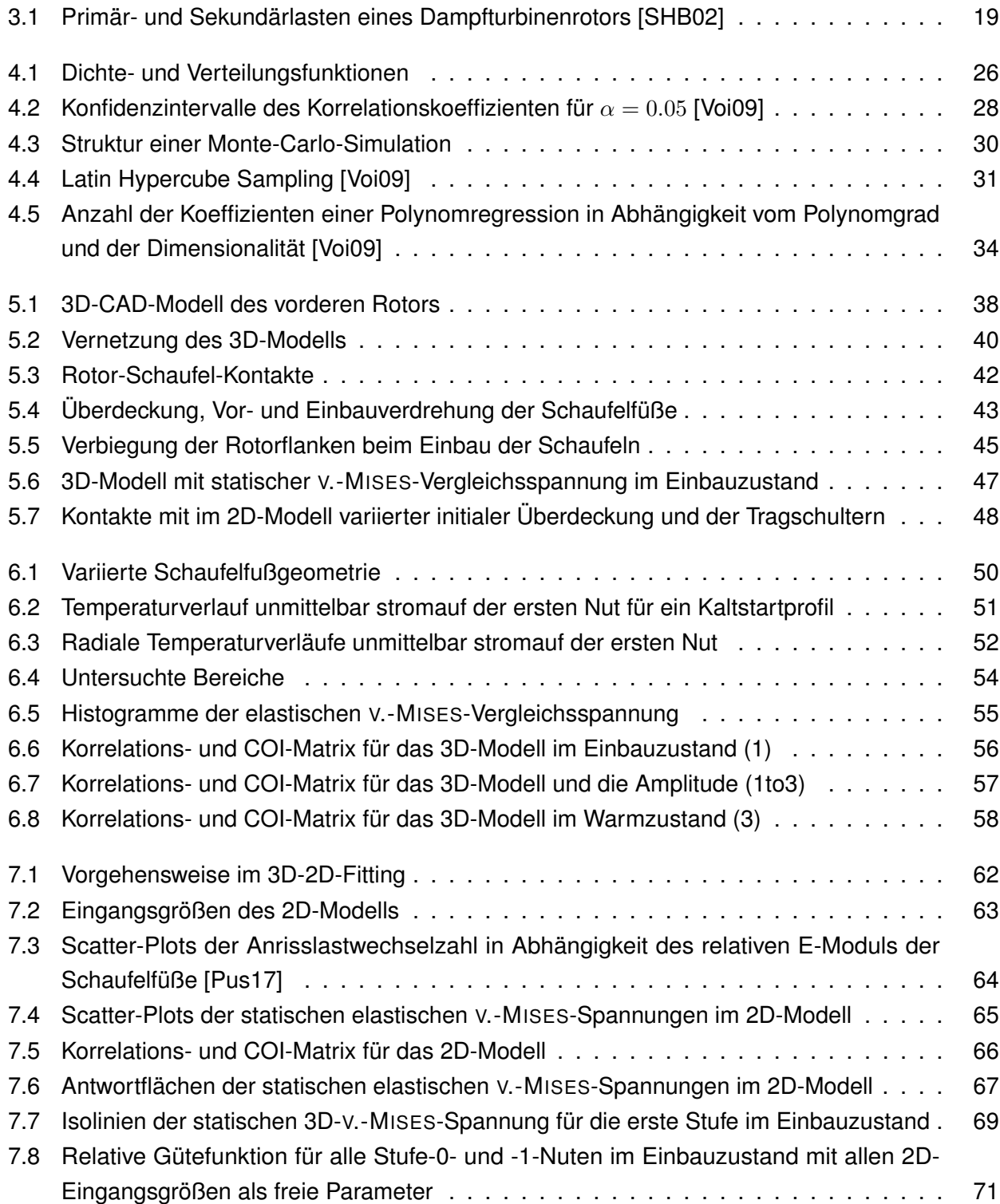

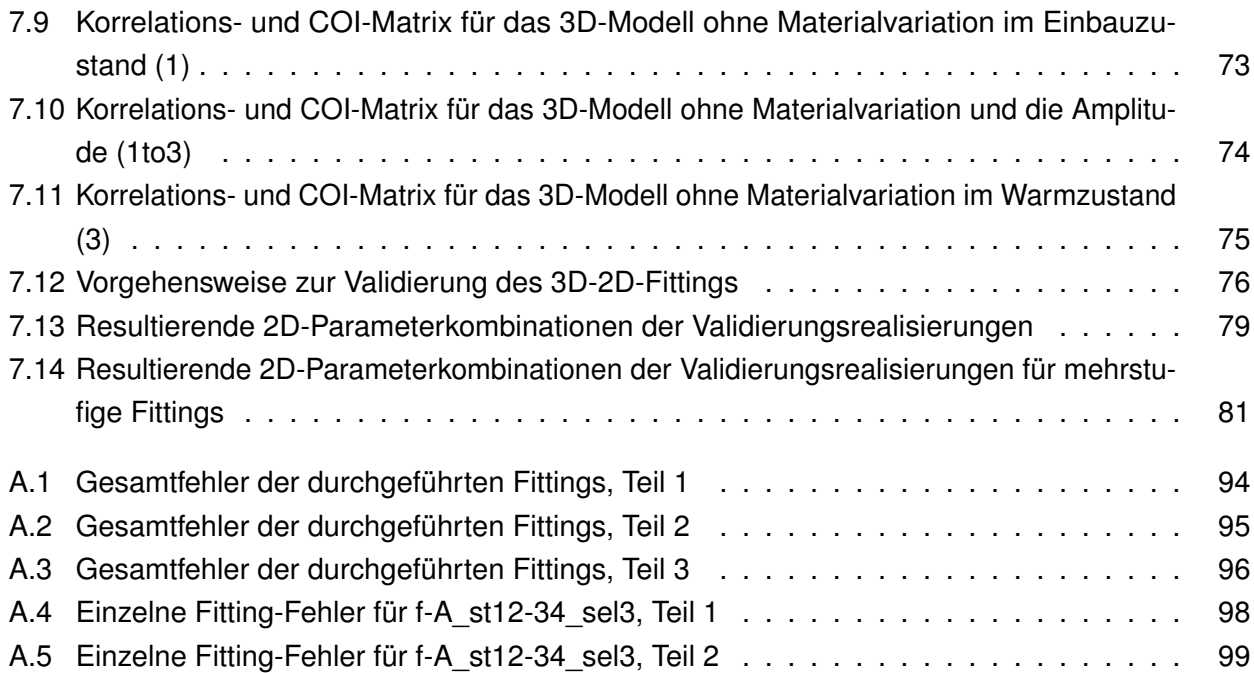

# **Tabellenverzeichnis**

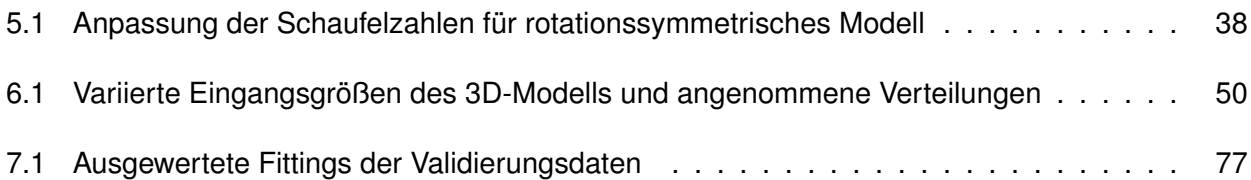

# <span id="page-10-0"></span>**1 Vorhabensbeschreibung und -ablauf**

## <span id="page-10-1"></span>**1.1 Aufgabenstellung und Ziele des Vorhabens**

Das deutsche Energieversorgungssystem erfährt seit einigen Jahren einen starken Wandel. Spätestens seit der Verabschiedung des 6. Energieforschungsprogramms der Bundesregierung im Jahr 2011 nimmt der Anteil erneuerbarer, nachhaltiger Energieträger rasant zu. Damit einher geht eine veränderte Marktsituation für konventionelle Kraftwerke. Der mitunter schnell und stark fluktuierende Anteil eingespeisten Stroms aus erneuerbaren Energiequellen erfordert eine effiziente Verteilung sowie Möglichkeiten zur Speicherung und Vorhaltung. Neben der Absicherung der Grundlast wird konventionellen Kraftwerken somit auch die Aufgabe übertragen, die Volatilität des Stroms aus erneuerbaren Energieträgern auszugleichen und weiterhin ein stabiles und zuverlässiges Energienetz zu gewährleisten. Dieser flexible Einsatz stellt hohe Anforderungen an die Betreiber und die technischen Einrichtungen, wie beispielsweise den Dampfturbosatz. Ein flexibler Betrieb mit häufigen An- und Abfahrten sowie Lastwechseln und tiefen Teillastphasen führt gegenüber einem konstanten Grundlastbetrieb zu einer deutlichen Einschränkung der Lebensdauer der Turbinenkomponenten.

Um die bestehenden Anlagen unter den geänderten Anforderungen weiterhin sicher und effizient betreiben zu können, ist eine genaue Bewertung des Lebensdauerverbrauchs notwendig. Die tatsächliche Belastung der lebensdauerführenden Komponenten ist von einer großen Zahl von Randbedingungen abhängig, welche mitunter nur schwer zu erfassen sind. Die damit einhergehenden Unsicherheiten bei der Vorhersage der Bauteillebensdauer werden durch entsprechende Sicherheitsfaktoren oder konservative Annahmen berücksichtigt.

Probabilistische Methoden ermöglichen es, Unsicherheiten bei der Berechnung des Lebensdauerverbrauchs direkt einfließen zu lassen. Somit können die bisher genutzten Sicherheitsfaktoren überprüft oder sogar abgeschafft werden. Eventuell vorhandene Konservativitäten können so identifiziert und zu Gunsten einer flexibleren Fahrweise aufgegeben werden. Damit ist eine optimale Materialausnutzung und Maschinenauslastung gewährleistet.

Im Vorgängerprojekt AG Turbo COOREFlex-turbo 4.3.9 »Probabilistische Auslegung von Dampfturbinenkomponenten – Auslegungskriterien« (Fkz.: 03ET7021D) wurde die Belastung und Schädigung eines Mitteldruck-Dampfturbinenrotors während transienten Betriebs untersucht. Durch eine probabilistische Sensitivitätsstudie wurde der Einfluss der auftretenden Unsicherheiten auf die Güte der Lebensdauervorhersage sichtbar. Es stellte sich heraus, dass die mechanischen Eigenschaften des Schaufelfußverbands, die durch eine Ersatzsteifigkeit modelliert wurden, einen großen Einfluss auf die Belastung und Lebensdauer im Nutgrund der Laufschaufelnut besitzen. Mit genauer Kenntnis der mechanischen Eigenschaften des Schaufelfußverbandes ließe sich die Unsicherheit der Lebensdauervorhersage um bis zu 30 % vermindern [\[Pus17\]](#page-89-0). Die bisher zur Abdeckung dieser Unsicherheit verwendeten Sicherheitsfaktoren könnten entsprechend verringert werden. Zusätzlich stellt sich in

Abhängigkeit der im Projektverlauf ermittelten Ersatzsteifigkeit eine Erhöhung der Lebensdauer in vergleichbarer Größenordnung ein. Damit steigt die Zuverlässigkeit und Planbarkeit des Betriebs der Dampfturbine, ohne dass Veränderungen an Bestandsmaschinen vorgenommen werden müssen. Daneben ergeben sich aus dem aktuellen Schaufeldesign zusätzliche Begrenzungen, die den flexiblen Turbinenbetrieb einschränken. In Ergänzung zum Vorgängerprojekt sollen auch diese Begrenzungen genauer untersucht und eventuell erweitert werden.

Zur Erreichung dieses Ziels soll im beantragten Vorhaben das mechanische Verhalten des Schaufelfußverbands detailliert untersucht werden. Insbesondere die axiale, radiale und tangentiale Gesamtsteifigkeit des Schaufelverbands unter transienter thermischer Belastung sind dabei von Interesse. Da bereits jetzt absehbar ist, dass es mit Unsicherheiten behaftete Einflussfaktoren wie Reibkoeffizienten, Kontaktsteifigkeiten, Geometrievariationen durch Verschleiß oder plastische Verformung und andere geben wird, sollen wiederum probabilistische Methoden genutzt werden, um diese Unsicherheiten zu berücksichtigen. Die Erkenntnisse aus dieser Untersuchung sollen in Form von handhabbaren analytischen Korrelationen oder Ersatzmodellen nutzbar gemacht werden. Im einfachsten Fall ist auch ein Übertragungsfaktor zur Bestimmung der Kerbspannung unter Berücksichtigung des Einflusses des Schaufelfußverbands denkbar.

Des Weiteren soll der Einfluss von Geometrievariationen auf das mechanische Verhalten untersucht werden. Für den Fall, dass es einflussreiche Geometriegrößen gibt, soll eine Geometrieoptimierung hinsichtlich der Kontaktspannungen beziehungsweise des Lebensdauerverbrauchs durchgeführt werden. Ziel ist es, die aus dem Design resultierenden Begrenzungen auszuweiten, ohne den bisherigen Erfahrungsbereich bezüglich zum Beispiel der Kontaktspannung zu verlassen.

Zusätzlich sollen auch die angewendeten probabilistischen Methoden eine Weiterentwicklung erfahren. Dabei steht die Verkürzung der benötigten Rechenzeit und die Verbesserung der Prognosegüte z. B. durch die Verwendung flexibler Ersatzmodelle im Fokus. Auch die Übertragung und Adaption probabilistischer Methoden auf neue Problemstellungen ist von großem Interesse.

## <span id="page-11-0"></span>**1.2 Ausgangslage des Vorhabens**

Das Fundament für die Entwicklung probabilistischer Methoden am Lehrstuhl für Turbomaschinen und Flugantriebe der Technischen Universität Dresden wurde in den AG-Turbo-Vorgängervorhaben AG Turbo II »Probabilistische mechanische Auslegung von Turbinen« (Fkz.: 0327091Z) und AG Turbo III »Entwicklung und Umsetzung von effizienten probabilistischen Methoden in der Auslegung von Turbinenschaufeln« (Fkz.: 0327723B) gelegt. Dabei konnten wesentliche Erfahrungen in der Anwendung probabilistischer Methoden auf Turbomaschinenkomponenten gesammelt und entsprechende Prozeduren für die ingenieurmäßige Anwendbarkeit entwickelt werden. Darauf basierend wurde am Lehrstuhl eine Probabilistik-Arbeitsgruppe gegründet, die die stetige Weiterentwicklung von Methoden zur Anwendung probabilistischer Ansätze im Turbomaschinenbau verfolgt. Auf die bestehenden Erfahrungen und die bereits entwickelte Software für probabilistische Analysen konnte in diesem Vorhaben zurückgegriffen werden.

Bedeutendste Grundlage für dieses Vorhaben ist das unmittelbare Vorgängervorhaben AG Turbo COOREFlex-turbo 4.3.9 »Probabilistische Auslegung von Dampfturbinenkomponenten – Auslegungskriterien« (Fkz.: 03ET7021D) [\[Pus17\]](#page-89-0). Die dabei entwickelten Modelle und Vorgehensweisen konnten im vorliegenden Vorhaben weiterhin angewendet werden.

## <span id="page-12-0"></span>**1.3 Planung und Ablauf des Vorhabens**

Die Bearbeitung des Vorhabens durch den schon für das Vorgängervorhaben verantwortlichen wissenschaftlichen Mitarbeiter an der Technischen Universität Dresden begann am 01.09.2017. Durch Ausscheiden dieses Mitarbeiters wurde das Vorhaben vom 01.11.2017 bis 30.04.2018 pausiert. Ein neuer Bearbeiter konnte zum 01.05.2018 eingestellt und durch diesen ein Kick-Off mit dem Industriepartner am 18.06.2018 durchgeführt werden. Anschließend erfolgte der aufwendige Aufbau des 3D-FE-Modells des Mitteldruck-Dampfturbinenrotors, der sich als deutlich schwieriger als geplant herausstellte. Im Verlauf des Projekts wurde dieses Modells schrittweise verfeinert sowie mit dem bestehenden thermischen 2D-Modell des Vorgängervorhabens kombiniert.

Mit dem 3D-Modell erfolgte eine probabilistische Untersuchung des Rotors für repräsentative Kaltstartprofile unter Schwankungen der Geometrie und Materialeigenschaften. Die Ergebnisse des 3D-Modells wurden auch genutzt, um das bestehende 2D-FE-Modell unter Berücksichtigung der genannten Streuungen bestmöglich auf das 3D-FE-Modell zu konditionieren.

Die Ergebnisse wurden jeweils dem Industriepartner vorgestellt, gemeinsam diskutiert und das weitere Vorgehen entsprechend definiert.

## <span id="page-12-1"></span>**1.4 Zusammenarbeit mit anderen Stellen**

In diesem Vorhaben arbeitete die Technische Universität Dresden eng mit dem Industriepartner Siemens zusammen. Neben dem regelmäßigen Austausch per Telefon und E-Mail erfolgten halbjährliche Treffen, ehe diese durch die Corona-Pandemie ab Februar 2020 verhindert wurden. Zudem wurden bis zu diesem Zeitpunkt mehrere mehrtägige Arbeitsaufenthalte des Projektbearbeiters beim Industriepartner Siemens genutzt. Innerhalb der Arbeitskreissitzungen der AG Turbo wurde halbjährlich dem Arbeitskreis und der Programmleitung über den Stand des Vorhabens berichtet. Schließlich wurde mithilfe eines Posters auf der ASME Turbo Expo 2019 und der Veröffentlichung [\[Sch21\]](#page-90-3) die Diskussion mit der Fachwelt gesucht.

# <span id="page-14-0"></span>**2 Literaturrecherche**

## <span id="page-14-1"></span>**2.1 Einordnung**

Das Literaturstudium erfolgte in den dieses Vorhaben dominierenden Bereichen: der niederzyklischen Schädigung der Dampfturbine sowie der Statistik und Probabilistik, die auf erstere angewendet werden sollen. Diese Bereiche waren auch für das Vorgängervorhaben relevant, sodass die betreffenden Ausführungen aus dessen Abschlussbericht [\[Pus17\]](#page-89-0) ohne gesonderte Kennzeichnung teilweise wörtlich übernommen werden. Ergänzt werden diese um neuere Literatur und insbesondere solche zu Untersuchungen an 3D-FE-Modellen, die für das vorliegende Vorhaben zusätzlich bedeutsam sind.

## <span id="page-14-2"></span>**2.2 Betriebsfestigkeit im Kontext der Dampfturbine mit Fokus auf LCF**

Zu den Grundlagen und Gesetzen der Betriebsfestigkeit existiert eine umfangreiche Literaturauswahl. Als deutschsprachige Standardwerke seien an dieser Stelle die Bücher von HAIBACH [\[Hai06\]](#page-87-0) und RADAJ [\[Rad03\]](#page-89-1) genannt.

Da die Materialien im Anwendungsfall der Dampfturbine hohen Temperaturen und starken Temperaturänderungen ausgesetzt sind, ist bspw. das Buch »Hochtemperaturwerkstoffe« von MAIER et al. [\[MNB15\]](#page-88-0) eine geeignete Referenz. Eine weitere wichtige Quelle ist die VGB-Richtlinie »Das Thermische Verhalten der Dampfturbine« [\[VGB90\]](#page-90-0). Sie bietet wichtige Informationen über etablierte Konzepte der Auslegung, des Betriebs und der Überwachung von Dampfturbinen.

Eine Grundlage zur Quantifizierung des niederzyklischen Ermüdung (Low Cycle Fatigue, LCF) eines Dampfturbinenrotors ist die Kenntnis des transienten Temperaturfelds im Bauteil. MOHR und RUFFINO stellten in [\[MR12\]](#page-88-1) eine aufwändige Messkampagne des Temperaturfelds einer Dampfturbine vor. Dabei wurde die Rotortemperatur durch ein optisches Verfahren erfasst. Aufbauend auf den Messergebnissen untersuchten MARINESCU et al. den Einfluss des natürlichen Auskühlen [\[ME12\]](#page-88-2) und des Anfahrens [\[Mar13\]](#page-88-3) auf die Rotorlebensdauer. Wärmeübergangsphänomene in der Beschauflung eines Mitteldruckrotors, die während des Anfahrens auftreten, wurden durch BOHN et al. untersucht [\[Boh20\]](#page-86-0). Transiente thermodynamische, thermische und mechanische Untersuchungen einer Dampfturbine, bei denen ein unbeschaufeltes 3D-FE-Modell des Rotors für den strukturmechanischen Anteil eingesetzt wurde, erfolgten durch RZADKOWSKI et al. [\[Rza10\]](#page-89-2). Ein automatisierter Prozess für die FE-basierte Vorhersage des Lebensdauerverbrauchs wurde durch VOGT et al. [\[VSH13\]](#page-90-4) vorgestellt und für Analysen im Teillastbereich eingesetzt [\[Vog14\]](#page-90-5). MOROZ et al. [\[MFK16;](#page-88-4) [Mor17\]](#page-88-5) nahmen transiente thermostrukturmechanische Analysen und Lebensdauervorhersagen für den vollen Kaltststartzyklus einer Industriedampfturbine mittels eines 2D-axialsymmetrischen Rotor- und eines 3D-FE-Gehäusemodells vor. Sie führten unter anderem einen hohen Detaillierungsgrad des mechanischen Modells als wesentlich für die erzielbare Genauigkeit dieser Untersuchungen an. Analysen am Gehäuse wurden mittels

Ersatzmodellen auch von SEILER et al. durchgeführt, um übermäßige Konservativitäten bspw. schon im Bieterverfahren aufgeben zu können [\[Sei20\]](#page-90-6). Probabilistische Untersuchungen der Lebensdauer unter Berücksichtigung von Materialstreuungen und der Veränderlichkeit von Betriebsprofilen erfolgten ebenfalls durch HELBIG et al., die mit einem unbeschaufelten axialsymmetrischen 2D-Modell den Fokus auf Kriechen und LCF legten [\[Hel19\]](#page-87-1).

Zur Optimierung der Anfahrzeiten einer Dampfturbine stellten EHRSAM et al. in [\[Ehr09\]](#page-86-1) ein System vor, bei dem die Rotorbelastung während des Betriebs in Echtzeit durch eine FE-Simulation berechnet wird. Diese Variante hat jedoch den Nachteil, dass sie sehr rechenintensiv ist. Einen weiterentwickelten Ansatz verfolgten DOMINICZAK et al. [\[DRR15a;](#page-86-2) [DRR15b;](#page-86-3) [Dom16\]](#page-86-4). Sie nutzen FE-Simulationen, um ein künstliches neuronales Netz zu trainieren. Dieses ist in der Lage, während des Betriebs live die Spannungen und Temperaturen an kritischen Stellen zu berechnen. Zusätzlich liefert es auch eine kurzfristige Vorhersage dieser Werte und ermöglicht somit frühzeitige Regeleingriffe. Möglichkeiten zur Verbesserung in Betrieb und Wartung von häufig gestarteten Maschinen mittels eines Rotor-Spannungs-Monitorings stellten BUCCIARELLI et al. anhand einer solarthermisch gespeisten Dampfturbine vor [\[Buc20\]](#page-86-5).

Als zusätzliches das Anfahren limitierende Kriterium neben der niederzyklischen Ermüdung beleuchteten TOPEL et al. die differentielle axiale Ausdehnung von Rotor und Gehäuse [\[Top17\]](#page-90-7) anhand eines unbeschaufelten 2D-axialsymmetrischen Modells. Es zeigte sich, dass diese noch kein einschränkendes, aber ein zu beobachtendes Phänomen darstellt.

In der jüngeren Vergangenheit hat die Warmhaltung der Dampfturbine bspw. durch Heißluft erheblich an Bedeutung gewonnen, um ein vollständiges Auskühlen und damit die mit einem Kaltstart einhergehende hohe Schädigung der Maschine zu vermeiden. Ausführliche Untersuchungen zum strömungsmechanischen, thermodynamischen und strukturmechanischen Verhalten einer 19-stufigen Mitteldruckturbine mit Warmhaltung wurden gemeinsam durch LUCZYNSKI et al., TOEBBEN et al. sowie PEHLE et al. durchgeführt und die Ergebnisse mit Maschinen ohne Warmhaltung verglichen [\[Luc18;](#page-88-6) [Toe18;](#page-90-8) [Luc19;](#page-88-7) [Toe19;](#page-90-9) [Luc20;](#page-88-8) [Peh20\]](#page-89-3). Dabei kam unter anderem ein hybrides FEM-Modell des Rotors mit Innen- und Außengehäuse zum Einsatz. Ähnliche Untersuchungen zu flexiblerem Betrieb und Wartung erfolgten durch GIREZZI et al. an einem vereinfachten, unbeschaufelten 3D-Modell eines Dampfturbinenrotors [\[GBC20\]](#page-87-2).

Bekanntermaßen besitzen die Lebensdauerkurven, die sogenannten Wöhlerlinien, gängiger Werkstoffe ein sehr großes Streuband, welches entsprechend große Sicherheitsfaktoren notwendig macht. GOTTSCHALK et al. und SCHMITZ et al. erforschten die Ursachen dieser Streuung und entwickelten ein probabilistisches Modell zur Berechnung der Anrisswahrscheinlichkeit [\[Sch13b;](#page-89-4) [Sch13a;](#page-89-5) [Got15\]](#page-87-3). Durch die sich ständig entwickelnden ökonomischen und ökologischen Randbedingungen des Dampfturbinenbetriebs sowie im Lichte neuer, fortschrittlicher Methoden der Auslegung und Überwachung müssen auch die zugrundeliegenden Auslegungskriterien fortwährend verfeinert werden. Einen Beitrag zu dieser Diskussion leisteten bspw. ALMSTEDT et al. in [\[Alm19\]](#page-86-6).

# <span id="page-16-0"></span>**2.3 Statistik und Probabilistik**

Einen guten Überblick über die statistischen Grundlagen bieten die Standardwerke von HEDDERICH und SACHS [\[HS16\]](#page-87-4) sowie MONTGOMERY und RUNGER [\[MR03\]](#page-88-9). Die grundlegende Systematik zur Vorbereitung, Durchführung und Auswertung von Computer-Zufallsexperimenten wird in den Büchern von MONTGOMERY [\[Mon13\]](#page-88-10), SIEBERTZ [\[SBH10\]](#page-89-6) und KOLONKO [\[Kol08\]](#page-87-5) sehr umfassend behandelt. Insbesondere SIEBERTZ geht dabei auch schon auf Sensitivitätsanalysen, die Bildung von Ersatzmodellen und Optimierung ein.

Die Werke von KROESE et al. [\[KTB11\]](#page-87-6) und RUBINSTEIN et al. [\[RK16\]](#page-89-7) beinhalten die Grundlagen von computergestützten Zufallsexperimenten ebenfalls, jedoch mit einem verstärkten Fokus auf Monte-Carlo-Methoden.

Eine sehr detaillierte Aufarbeitung zum Thema Sensitivitätsanalysen bieten die Bücher von SALTEL-LI [\[Sal04;](#page-89-8) [Sal08\]](#page-89-9).

Zum großen Themenbereich der Ersatzmodellbildung und -anwendung bietet das Buch von FOR-RESTER et al. [\[FSK08\]](#page-87-7) umfangreiche Informationen. FAHRMEIER [\[FKL09\]](#page-86-7) beleuchtet dieses Thema ebenfalls mit einem Fokus auf Regressionsmodelle. Innovativen Regressionsverfahren und Methoden des *supervised* und *unsupervised learning* avancierten in den letzten Jahren zu einem immer bedeutsameren Forschungsgegenstand. Ein sehr gutes Werk zu diesen Themen ist das Buch von HASTIE et al. [\[HTF13\]](#page-87-8). Detaillierte Ergebnisse finden sich in den Veröffentlichungen von EFRON, HASTIE, TIBSHIRANI oder ZOU.

In der Literatur der letzten Jahre findet sich eine Vielzahl von Anwendungsbeispiele für probabilistische Methoden im Kontext von Turbomaschinen. Die Dissertation von VOIGT [\[Voi09\]](#page-90-2), in der probabilistische Methoden zur strukturmechanischen Untersuchung von Gasturbinenschaufeln eingesetzt werden, legte den Grundstein der Probabilistik am Lehrstuhl für Turbomaschinen und Flugantriebe der Technischen Universität Dresden.

# <span id="page-18-0"></span>**3 Grundlagen der niederzyklischen Ermüdung von Dampfturbinenrotoren**

## <span id="page-18-1"></span>**3.1 Einordnung**

Dieses Kapitel stellt die für dieses Vorhaben notwendigen Grundlagen der niederzyklischen Ermüdung von Dampfturbinenrotoren vor, namentlich das Phänomen an sich, eine zugehörige VGB-Richtlinie, das RAMBERG-OSGOOD-Werkstoffmodell sowie die NEUBER-Regel. Da diese bereits im Abschlussbericht des Vorgängervorhabens [\[Pus17\]](#page-89-0) beschrieben wurden, werden sie hier aus diesem abschnittsweise und ohne gesonderte Kennzeichnung wörtlich übernommen. Dort werden ebenfalls dehnungsbasierte Lebensdauerkurven sowie die Berechnung der äquivalenten Zyklustemperatur beschrieben. Diese spielen im vorliegenden Vorhaben aber nur eine untergeordnete Rolle, sodass sie hier nicht erneut aufgegriffen werden.

# <span id="page-18-2"></span>**3.2 Phänomen**

Dampfturbinenrotoren unterliegen im stationären Betrieb einer Belastung durch Fliehkräfte, Druckkräfte und thermisch induzierte Spannungen. Da das Rotor-Temperaturfeld im stationären Betrieb nur in axiale Richtung eine Änderung aufweist und in radiale Richtung nahezu konstant ist, sind die Thermospannungen sehr gering. Während transienter Betriebszustände, z. B. Anfahren, Abfahren oder Lastwechseln, gilt dies nicht: Durch Aufheiz- und Abkühlvorgänge kommt es zu radialen Temperaturgradienten im Rotor, die aufgrund der behinderten Wärmedehnung zu Thermospannungen im Material führen. Zusätzlich wirken im transienten Betrieb auch schwellende Druck- und Fliehkräfte auf

<span id="page-18-3"></span>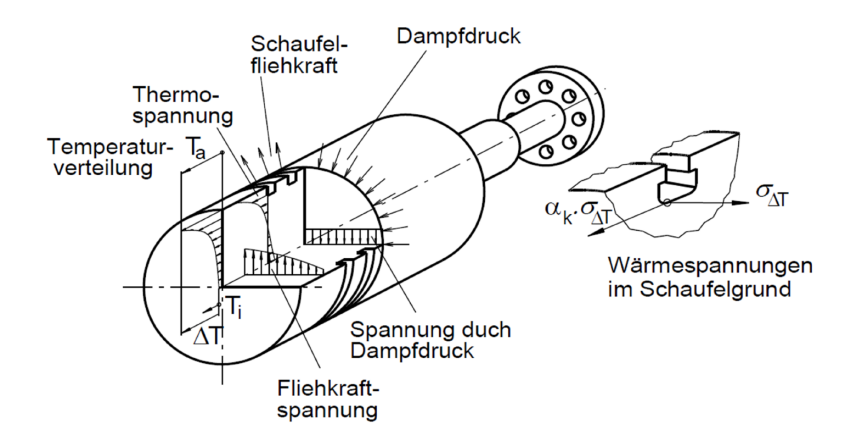

Abbildung 3.1: Primär- und Sekundärlasten eines Dampfturbinenrotors [\[SHB02\]](#page-90-1)

den Rotor ein. Im Bereich der Laufschaufelnuten kommt es zu lokalen Spannungskonzentrationen, die den elastischen Bereich übersteigen. Die am Rotor wirkenden primär- und Sekundärlasten sind in Abbildung [3.1](#page-18-3) zusammengefasst.

Bei Wiederholung der transienten Betriebsphasen kommt es zu einer Ermüdung des Materials. Tritt ein Versagen, d. h. ein Anriss nach weniger als  $10^4$  bis  $10^5$  Zyklen auf, spricht man von niederzyklischer Ermüdung (Low Cycle Fatique, LCF) oder auch dehnungsgesteuerter Ermüdung [\[MNB15\]](#page-88-0).

Um ein Versagen des Bauteils und die damit einhergehenden Gefahren zu verhindern, muss die LCF-Belastung des Rotors während der Auslegung berücksichtigt werden. Durch Festlegung von zulässigen Temperaturdifferenzen wird eine Überbeanspruchung des Rotors vermieden. Zusätzlich muss der Lebensdauerverbrauch während des Betriebs erfasst werden.

## <span id="page-19-0"></span>**3.3 Ersatzmodell nach [\[VGB90\]](#page-90-0)**

Die VGB-Richtlinie »Das thermische Verhalten der Dampfturbine« [\[VGB90\]](#page-90-0) schlägt vor, die Lebensdauerüberwachung mithilfe einer Wandtemperaturmessung am Innengehäuse nahe der höchstbelasteten Stelle des Rotors vorzunehmen. Diese wird als der Oberflächentemperatur  $T_{\text{surf}}$  des Rotors gleich angenommen und für nachstehendes Vorgehen benötigt:

Die Hauptbelastung des Rotors während transienter Betriebsphasen basiert auf behinderter thermischer Dehnung. Die schwellenden Flieh- und Druckkräfte sind sehr klein im Vergleich zu den Thermospannungen. Gemäß der VGB-Richtlinie [\[VGB90\]](#page-90-0) und MAIER et al. [\[MNB15\]](#page-88-0) kann die thermische Nennspannung in der Oberfläche eines Körpers unter Annahme eines ebenen Spannungszustands mit folgender Gleichung berechnet werden:

$$
\sigma_{\mathsf{el},T} = \frac{E \cdot \alpha}{1 - \nu} \cdot (T_{\mathsf{m}} - T_{\mathsf{surf}}) \tag{3.1}
$$

Dabei bezeichnet  $T_{\text{surf}}$  die Oberflächentemperatur und  $T_{\text{m}}$  die integrale Mitteltemperatur des Körpers. Gemäß VGB-Richtlinie wird der differentielle Längenausdehnungskoeffizient  $\alpha$  bei  $T_m$  genutzt. Über die für die Querkontraktionszahl  $\nu$  zu verwendende Temperatur trifft die VGB-Richtlinie hingegen keine Aussage. Der Elastizitätsmodul  $E$  dient der Umrechnung der Dehnung in der Rotoroberfläche in eine elastische Spannung. Dementsprechend muss der E-Modul bei  $T_{\text{surf}}$  verwendet werden. Die Thermospannung wirkt an einem Vollzylinder sowohl in axiale als auch in Umfangsrichtung. Die Radialspannung in der Oberfläche hingegen ist Null. Daraus ergibt sich, dass die elastische V.-MISES-Vergleichsspannung gleich der Thermospannung ist.

$$
\sigma_{\text{MISES, el}} = \sigma_{\text{el},T} = \sigma_{\text{ax}} = \sigma_{\text{tan}}
$$
\n(3.2)

$$
\sigma_{\text{rad}} = 0 \tag{3.3}
$$

Lokale Spannungskonzentrationen, wie sie beispielsweise an Schaufelnuten auftreten, können über Kerbformzahlen berücksichtigt werden.

### <span id="page-20-0"></span>**3.4 RAMBERG-OSGOOD-Werkstoffmodell**

Die Form einer stabilisierten Spannungs-Dehnungs-Kurve wird durch das Werkstoffmodell nach RAMBERG und OSGOOD wiedergegeben [\[RO43\]](#page-89-10).

$$
\varepsilon_{\text{tot}} = \varepsilon_{\text{el}} + \varepsilon_{\text{pl}} = \frac{\sigma}{E} + \left(\frac{\sigma}{K'}\right)^{\frac{1}{n'}}
$$
\n(3.4)

<span id="page-20-2"></span>Die Form der Hystereseäste kann ebenfalls durch die RAMBERG-OSGOOD-Gleichung unter Anwendung der MASING-Hypothese beschrieben werden. Diese besagt, dass sich die Form eines Hystereseastes aus der Form der zyklisch stabilisierten Spannungs-Dehnungs-Kurve durch Vergrößerung in Spannungs- und Dehnungsrichtung im Verhältnis 2:1 ergibt [\[Hai06\]](#page-87-0).

$$
\Delta \varepsilon_{\text{tot}} = \frac{\Delta \sigma}{E} + 2 \left( \frac{\Delta \sigma}{2K'} \right)^{\frac{1}{n'}} \tag{3.5}
$$

### <span id="page-20-1"></span>**3.5 NEUBER-Regel**

Zur Ermittlung der Anrisslastwechselzahl wird die Gesamtdehnungsschwingweite  $\Delta \varepsilon_{tot}$  benötigt. Meist liegen jedoch nur elastische Spannungsschwingweiten  $\Delta \sigma_{el}$  aus elastischen FE-Simulationen oder analytischen Nominalspannungsansätzen, z. B. Kapitel [3.3,](#page-19-0) in Verbindung mit Spannungskonzentrationsfaktoren vor. Unter der Voraussetzung, dass sich plastische Verformungen auf kleine Bereiche, hier: Kerben, beschränken, kann die Umrechnung der elastische Spannungsschwingweiten  $\Delta \sigma_{el}$  in die Gesamtdehnungsschwingweite  $\Delta \varepsilon_{\text{tot}}$  unter Anwendung der NEUBER-Regel erfolgen [\[Neu61\]](#page-89-11).

$$
\sigma_{\mathsf{el}} \cdot \varepsilon_{\mathsf{el}} = \sigma_{\mathsf{tot}} \cdot \varepsilon_{\mathsf{tot}} \tag{3.6}
$$

$$
\Delta \sigma_{\mathsf{el}} \cdot \Delta \varepsilon_{\mathsf{el}} = \Delta \sigma_{\mathsf{tot}} \cdot \Delta \varepsilon_{\mathsf{tot}} \tag{3.7}
$$

Durch Anwendung der NEUBER-Regel auf das Werkstoffmodell nach RAMBERG und OSGOOD, Gleichung [\(3.5\)](#page-20-2), lässt sich eine implizite Beziehung zwischen der elastischen Spannungsschwingweite  $\Delta\sigma_{el}$  und der Gesamtdehnungsschwingweite  $\Delta\varepsilon_{tot}$  herstellen.

# <span id="page-22-0"></span>**4 Grundlagen probabilistischer Methoden**

## <span id="page-22-1"></span>**4.1 Einordnung**

Dieses Kapitel geht auf die für dieses Vorhaben notwendigen Grundlagen der Statistik und Probabilistik ein. Ebenfalls erfolgt eine kurze Einführung in die Monte-Carlo-Simulation. Da diese bereits im Abschlussbericht des Vorgängervorhabens [\[Pus17\]](#page-89-0) dargestellt wurden, werden sie hier teilweise und ohne gesonderte Kennzeichnung wörtlich übernommen. Für weiterführende Informationen sei an dieser Stelle auf die Dissertation von VOIGT [\[Voi09\]](#page-90-2) sowie die Standardwerke von HEDDERICH und SACHS [\[HS16\]](#page-87-4) sowie MONTGOMERY und RUNGER [\[MR03\]](#page-88-9) verwiesen.

## <span id="page-22-2"></span>**4.2 Zufallsvariablen**

#### <span id="page-22-3"></span>**4.2.1 Begriff**

Nimmt eine Größe keinen festen, eindeutig definierten Wert an, sondern ist ihr Wert zufallsabhängig, so heißt sie *Zufallsvariable*. Es handelt sich formal um eine Zuordnungsvorschrift, die jedem möglichen Ereignis eines Zufallsexperiments eine Größe zuordnet. Handelt es sich dabei um eine Zahl, so heißt diese *Zufallszahl*. Das wohl bekannteste Beispiel für Zufallszahlen ist die Zahl der Augen, die ein Würfel nach einem Wurf zeigt. Der einzelne Wert, den eine Zufallsvariable in einem Zufallsexperiment annimmt, wird als *Realisierung* bezeichnet. Eine Wiederholung des Zufallsexperiments kann, muss aber nicht dazu führen, dass die erzielten Realisierungen in ihren Werten übereinstimmen. Mehrere Realisierungen b<sup>j</sup> können in einem *Zufallsvektor* b zusammengefasst werden:

$$
\mathbf{b} = (b_1, b_2, b_3, \dots, b_{n_b}) \tag{4.1}
$$

Zufallsvariablen können in *diskrete* und *stetige* Zufallsvariablen unterteilt werden. Erstere können nur endlich viele oder abzählbar unendlich viele verschiedene Werte annehmen. Ihre Verteilung ist eine diskrete Wahrscheinlichkeitsverteilung: Jedem möglichen Wert  $b_j$  wird eine Wahrscheinlichkeit  $0 \leq p_j \leq 1$ zugewiesen. Stetige Variablen können hingegen überabzählbar unendlich viele verschiedene Werte annehmen, sodass die Wahrscheinlichkeit für jeden Einzelwert Null beträgt. Wahrscheinlichkeiten  $p_{l,r}$ werden dann für ein Intervall  $[b_l,b_r]$  mit  $b_l\leq b_r$  angegeben.

Im Maschinenwesen unterliegen nahezu alle Größen wie geometrische Abmessungen, Kräfte, Temperaturen oder Materialeigenschaften statistischen Streuungen, sodass deren Betrachtung als Zufallsvariablen geeignet und häufig sogar geboten ist.

### <span id="page-23-0"></span>**4.2.2 Stichprobe**

Typischerweise werden Erkenntnisse zu den Merkmalen einer *Grundgesamtheit* angestrebt, bspw. den geometrischen Streuungen aller auf einer Maschine produzierten Bauteile. Regelmäßig ist aber keine Vollerhebung über alle möglichen Realisierungen durchführbar: Neben Zeit- und Kostengründen können dem auch prinzipielle Hindernisse entgegenstehen, bspw. weil statistische Aussagen über in der Zukunft auf dieser Maschine noch zu fertigende Bauteile gewünscht sind, die gegenwärtig natürlich nicht für eine Untersuchung verfügbar sind. Es wird dann auf *Stichproben* zurückgegriffen, d. h. eine zufällig gewählte Teilmenge der Grundgesamtheit. Stichproben stellen insofern einen Zufallsvektor dar. Die Charakterisierung erfolgt anhand der Stichprobe, da angenommen wird, dass ihre statistischen Eigenschaften diejenigen der Grundgesamtheit repräsentieren. Diese Übertragung ist freilich mit einer Unsicherheit behaftet, die umso kleiner wird, je größer der Stichprobenumfang gewählt wird.

### <span id="page-23-1"></span>**4.2.3 Lage- und Streuungsmaße**

Grundgesamtheiten und Stichproben können anhand ihrer *Lage*- und *Streuungsmaße* charakterisiert werden. Lagemaße sind bspw. der *Modus*, d. h. der am häufigsten auftretende Wert; der *Median*, der Zentralwert, der von je der Hälfte der Realisierungen über- und unterschritten wird; oder das *arithmetische Mittel*  $\bar{b}$ :

$$
\bar{b} = \frac{1}{n} \sum_{j=0}^{n_b} b_j \tag{4.2}
$$

Alternative Bezeichnungen lauten *Erwartungswert* µ oder erstes statistisches Moment. Das zweite statistische Moment, die *Standardabweichung* σ, beschreibt die mittlere Abweichung aller Realisierungen vom Erwartungswert. Zu unterscheiden sind die Standardabweichung der Grundgesamtheit  $\sigma'$ 

$$
\sigma' = \sqrt{\frac{1}{n} \sum_{j=0}^{n_b} (b_j - \bar{b})^2}
$$
 (4.3)

und die etwas größere Standardabweichung der Stichprobe  $\sigma$ 

$$
\sigma = \sqrt{\frac{1}{n-1} \sum_{j=0}^{n_b} (b_j - \bar{b})^2},
$$
\n(4.4)

die in dieser Arbeit ausschließlich verwendet wird. Für große Stichprobenumfänge  $n$  nähern sich beide einander an.

### <span id="page-23-2"></span>**4.2.4 Dichte- und Verteilungsfunktion**

Die den diskreten Zufallsvariablen und den Intervallen stetiger Zufallsvariablen zugeordneten Wahrscheinlichkeiten können mithilfe von Wahrscheinlichkeitsfunktionen ausgedrückt werden. Die *Wahrscheinlichkeitsdichtefunktion* f(b) nimmt für diskrete Variablen für jeden möglichen Wert b<sup>j</sup> die jeweils

zugeordnete Wahrscheinlichkeit  $0 \leq p_j \leq 1$  an. Für stetige Variablen ist die Fläche unter der Kurve im Intervall  $\left[b_l, b_r\right]$  gleich der diesem Intervall zugeordneten Wahrscheinlichkeit  $p_{l,r}.$  Der einzelne Wert der Dichtefunktion an einer bestimmten Stelle ist hier allerdings nicht unmittelbar interpretierbar. Da keine negativen Wahrscheinlichkeiten existieren, ist die Dichtefunktion immer nichtnegativ. Weiterhin ist die summierte Wahrscheinlichkeit über alle Realisierungen, d. h. die Wahrscheinlichkeit, *irgendein* Ergebnis zu erhalten, immer 1, sodass das Integral der Dichtefunktion über das größtmögliche Intervall [−∞, +∞] ebenfalls 1 beträgt:

$$
\int_{-\infty}^{+\infty} f(b')db' = 1.
$$
 (4.5)

Die von −∞ bis b integrierte Dichtefunktion heißt dabei *Verteilungsfunktion* F(b):

$$
F(b) = \int_{-\infty}^{b} f(b')db'
$$
 (4.6)

Diese steigt monoton innerhalb des Wertebereichs  $0 \leq F(b) \leq 1$  und gibt die Wahrscheinlichkeit  $F(b)$ an, dass die Zufallsvariable  $b^\prime$  einen Wert kleiner oder gleich  $b$  annimmt.

Grundsätzlich sind – unter Beachtung der oben genannten Eigenschaften – beliebige Dichte- und Verteilungsfunktionen denk- und konstruierbar. Bestimmte Wahrscheinlichkeitsfunktionen nehmen aber wegen ihrer natürlich oder technisch relevanten Eigenschaften oder wegen ihrer Einfachheit eine besondere Stellung ein.

#### **Normalverteilung**

Die herausragende Rolle der *Normal*- oder GAUSS-Verteilung wird bereits in ihrem Namen deutlich. Sie beruht insbesondere auf dem zentralen Grenzwertsatz [\[HS16\]](#page-87-4): Die Summe vieler unabhängiger, beliebig verteilter Zufallsvariablen gleicher Größenordnung ist näherungsweise normalverteilt. Messungenauigkeiten lassen sich häufig mit einer Normalverteilung beschreiben, gerade dann, wenn die zugrundeliegenden Streuungen aus einer Vielzahl von Ursachen resultieren.

Die Dichtefunktion der Normalverteilung lautet

$$
f(b) = \frac{1}{\sigma\sqrt{2\pi}}e^{-\frac{(b-\mu)^2}{2\sigma^2}},
$$
\n(4.7)

ihre Verteilungsfunktion

$$
F(b) = \frac{1}{\sigma\sqrt{2\pi}} \int_{-\infty}^{b} e^{-\frac{\left(b^* - \mu\right)^2}{2\sigma^2}} db^* \ . \tag{4.8}
$$

Beide Funktionen sind in Abbildung [4.1a](#page-25-1) dargestellt.

#### **Gleichverteilung**

Die Dichtefunktion der *Gleichverteilung* nimmt für jeden Realisierungswert  $b$  im Intervall  $[b_l, b_r]$  den gleichen Funktionswert an. Außerhalb dieses Intervalls ist sie Null. Mit dieser Eigenschaft eignet sich die Gleichverteilung insbesondere zur Beschreibung von ingenieurmäßigen Schätzungen von Zufallsvariablen, über die nur wenig Vorwissen vorhanden ist.

Dichte- und Verteilungsfunktion  $f(b)$  bzw.  $F(b)$  der Gleichverteilung lauten

$$
f(b) = \begin{cases} \frac{1}{b_r - b_l} & b_l \le b \le b_r \\ 0 & \text{sonst} \end{cases}
$$
 (4.9)

$$
F(b) = \begin{cases} 0 & b < b_l \\ \frac{b - b_l}{b_r - b_l} & b_l \le b \le b_r \\ 1 & b > b_r \end{cases} .
$$
 (4.10)

<span id="page-25-1"></span><span id="page-25-0"></span>Sie werden in Abbildung [4.1b](#page-25-2) dargestellt.

<span id="page-25-2"></span>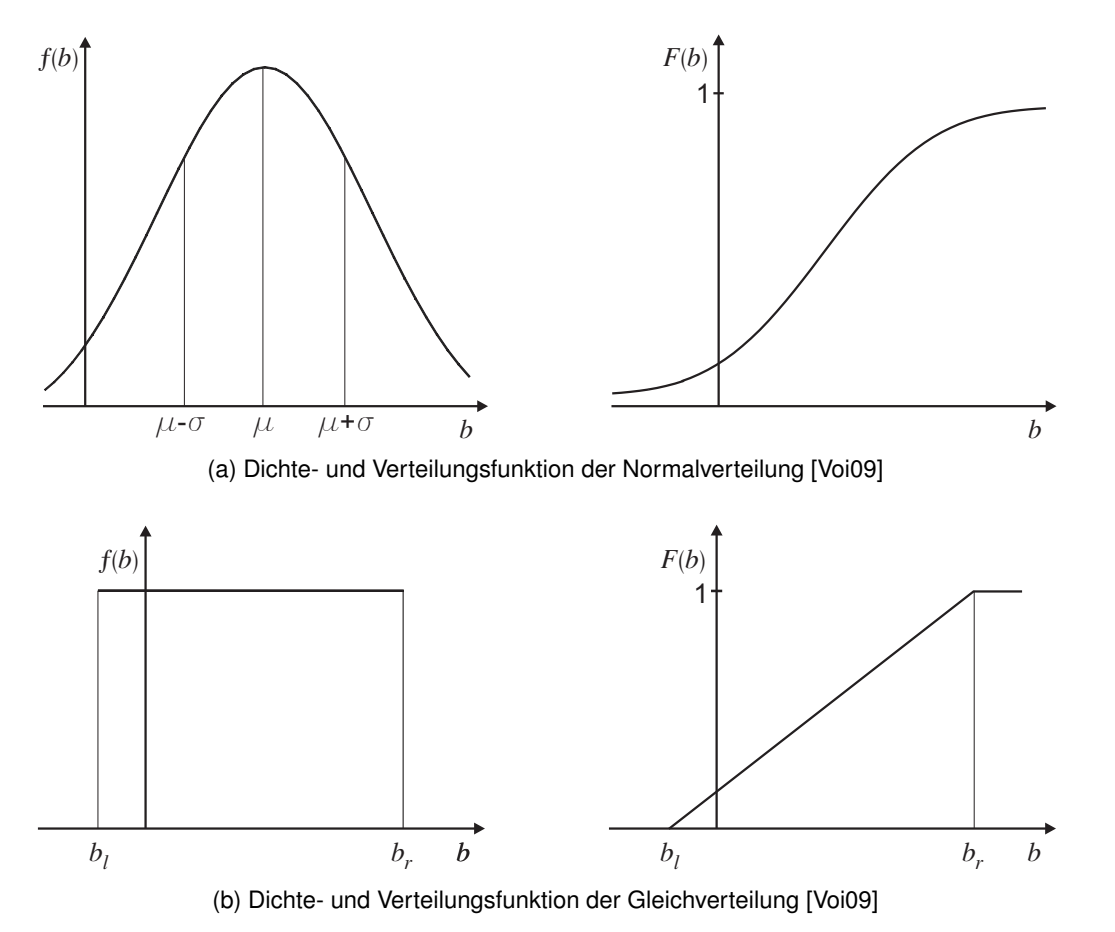

 3

1 Abbildung 4.1: Dichte- und Verteilungsfunktionen

#### <span id="page-26-0"></span>**4.2.5 Korrelation**

Neben den Eigenschaften der Zufallsvariablen an sich können auch die Zusammenhänge zwischen ihnen beschrieben werden und müssen für belastbare probabilistischen Analysen Berücksichtigung finden. Diese Zusammenhänge lassen sich bspw. durch Korrelationsmaße beschreiben. Insbesondere bei der künstlichen Erzeugung von Zufallszahlen müssen Eingangsgrößenkorrelationen, die z. B. in vermessenen Stichproben erkannt wurden, einbezogen werden, da andernfalls unrealistische Populationen entstehen können.

Die Stichproben-*Kovarianz* Cov ist ein Maß für die gemeinsame Streuung zweier Größen a und b:

$$
Cov(\mathbf{a}, \mathbf{b}) = \frac{1}{n-1} \sum_{j=1}^{n_{a,b}} (a_j - \bar{a}) (b_j - \bar{b})
$$
 (4.11)

Positive Werte bedeuten dabei ein tendenziell gemeinsames Auftreten hoher oder niedriger Werte, negative Werte ein entgegengesetztes solches Auftreten, und eine Kovarianz von Null zeigt lineare Unabhängigkeit zwischen den beiden Variablen an. Allerdings ist die Kovarianz betragsmäßig nicht losgelöst vom Wertebereich der zugrundeliegenden Zufallszahlen interpretierbar. Deshalb erfolgt eine Normierung mit den *Varianzen* Var der betrachteten Größen, mit der sich der *lineare Korrelationskoeffizient* r nach PEARSON [\[Pea95\]](#page-89-12) ergibt:

$$
r(\mathbf{a}, \mathbf{b}) = \frac{\text{Cov}(\mathbf{a}, \mathbf{b})}{\sqrt{\text{Var}(\mathbf{a})}\sqrt{\text{Var}(\mathbf{b})}}
$$
(4.12)

mit

$$
Var\left(\mathbf{b}\right) = \left(\sigma\left(\mathbf{b}\right)\right)^2\tag{4.13}
$$

Durch diese Normierung besitzt der lineare Korrelationskoeffizient einen festen Wertebereich  $-1 \le r \le +1$ , wobei  $+1$  nun einen perfekt positiv linearen,  $-1$  einen perfekt negativ linearen Zusammenhang zwischen den beiden Zufallsvariablen anzeigt.

Eine Modifikation des PEARSON-Korrelationskoeffizienten r ist der *Rangkorrelationskoeffizient*  $\tilde{r}$  nach SPEARMAN [\[Spe04\]](#page-90-10). Für dessen Berechnung werden nicht die Realisierungen  $a_i$  und  $b_i$  an sich genutzt, sondern deren Ränge:

$$
\widetilde{r}(\mathbf{a}, \mathbf{b}) = \frac{\text{Cov}(\text{rg}(\mathbf{a}), \text{rg}(\mathbf{b}))}{\sqrt{\text{Var}(\text{rg}(\mathbf{a}))}\sqrt{\text{Var}(\text{rg}(\mathbf{b}))}} = r(\text{rg}(\mathbf{a}), \text{rg}(\mathbf{b}))
$$
\n(4.14)

mit

$$
\mathbf{rg}(\mathbf{b}) = \begin{pmatrix} R_{\mathbf{b},1} & = \text{Rang von } b_1 \text{ in } \mathbf{b} \\ R_{\mathbf{b},2} & = \text{Rang von } b_2 \text{ in } \mathbf{b} \\ \vdots & \vdots \\ R_{\mathbf{b},n_b} & = \text{Rang von } b_{n_b} \text{ in } \mathbf{b} \end{pmatrix}, \quad R_{\mathbf{b},j} \in [1, 2, \dots, n_b] \,. \tag{4.15}
$$

<span id="page-27-1"></span>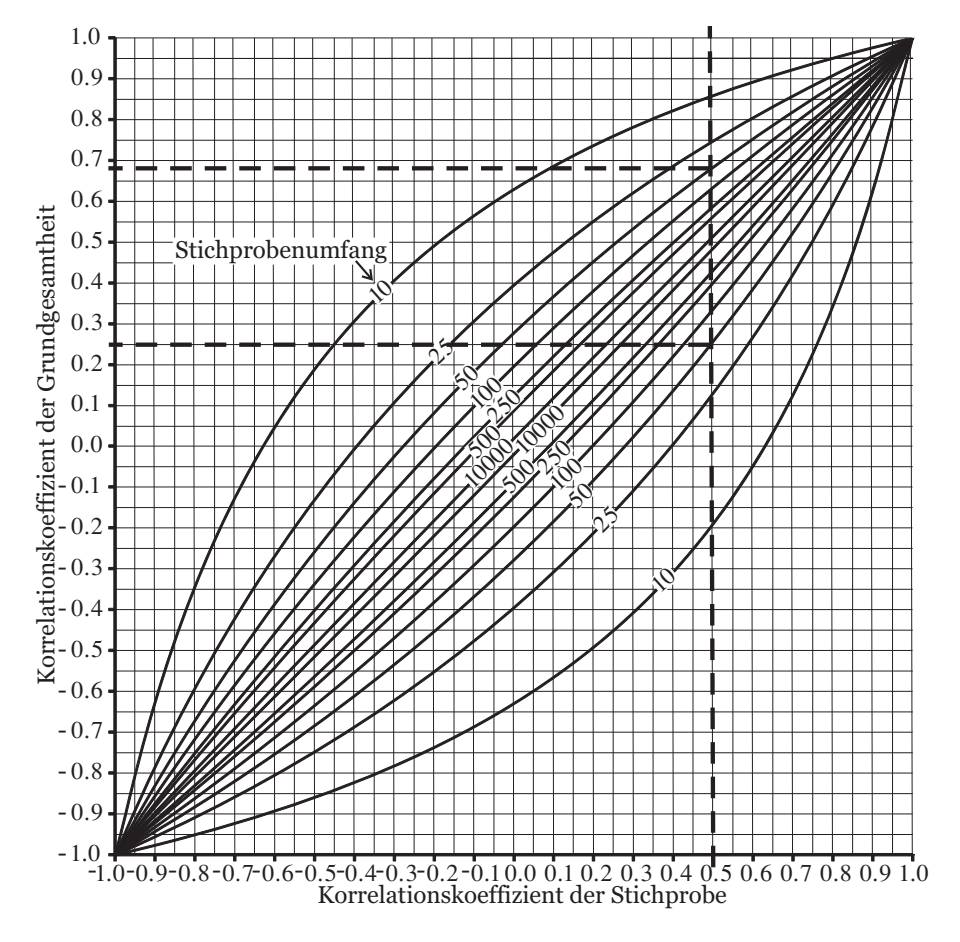

Abbildung 4.2: Konfidenzintervalle des Korrelationskoeffizienten für  $\alpha = 0.05$  [Voi09]

Durch diese Modifikation ist der Rangkorrelationskoeffizient robuster gegenüber Ausreißern und zusätzlich in der Lage, monotone, nichtlineare Zusammenhänge zu detektieren. Bei allen in diesem Dokument gezeigten Korrelationskoeffizienten handelt es sich um denjenigen nach SPEARMAN.

### <span id="page-27-0"></span>4.2.6 Konfidenzintervalle

Die vorgestellten statistischen Maße arithmetischer Mittelwert  $\bar{b}$ , Standardabweichung  $\sigma(b)$  und Korrelationskoeffizienten  $r$  sowie  $\tilde{r}$  werden anhand einer Stichprobe berechnet und stellen aus statistischer Sicht eine Punktschätzung dar, die selbst mit einer Unsicherheit behaftet ist. Diese kann mit einem Konfidenzintervall quantifiziert werden, das mit einer dem Konfidenzniveau  $\gamma$  gleichen Wahrscheinlichkeit den wahren Wert des gesuchten Maßes (z. B. des arithmetischen Mittelwerts) der Grundgesamtheit enthält. Die Größe des Konfidenzintervalls ist maßgeblich vom Umfang der Stichprobe, dem gewählten Konfidenzniveau und der Größe des zugrundeliegenden statistischen Maßes selbst abhängig. Die Berechnung des Konfidenzintervalls ist spezifisch für jedes statistische Maß und kann in einschlägiger Literatur (z. B. [HS16]) nachvollzogen werden. An dieser Stelle soll nur auf das Konfidenzintervall des Korrelationskoeffizienten eingegangen werden.

Weicht der Korrelationskoeffizient statistisch signifikant von Null ab, so unterscheidet sich seine Verteilung von der Normalverteilung. FISHER schlägt vor, die Verteilung mittels z-Transformation approximativ zu normalisieren [Fis70]:

<span id="page-28-3"></span><span id="page-28-2"></span>
$$
\dot{z} = \arctanh(r) \tag{4.16}
$$

Nach der Transformation können die Grenzen des Konfidenzintervalls berechnet werden:

$$
\dot{k}_l = \dot{z} - \frac{z_{1-\frac{\alpha}{2}}}{\sqrt{n-3}}, \quad \dot{k}_r = \dot{z} + \frac{z_{1-\frac{\alpha}{2}}}{\sqrt{n-3}}.
$$
 (4.17)

Bei  $z_{1-\frac{\alpha}{2}}$  handelt es sich um das 1 – α/2-Quantil der Standardnormalverteilung. Es gilt  $\gamma=1-\alpha.$  Nach der Rücktransformation erhält man die Grenzen des Konfidenzintervalls im ursprünglichen Raum:

$$
k_l = \tanh\left(\dot{k}_l\right) , \quad k_r = \tanh\left(\dot{k}_r\right) . \tag{4.18}
$$

Wie die Gleichungen [\(4.16\)](#page-28-2) und [\(4.17\)](#page-28-3) verdeutlichen, hängt die Breite der Konfidenzintervalls nicht nur vom Konfidenzniveau und dem Stichprobenumfang, sondern auch dem Wert des Korrelationskoeffizienten selbst ab. Kleine Stichprobenumfänge und Korrelationskoeffizienten nahe Null führen zu großen Konfidenzintervallen. Eine Diskussion der Belastbarkeit der ermittelten Zusammenhänge ist also besonders dann angezeigt. Korrelationskoeffizienten nahe −1 oder +1 weisen hingegen sehr kleine Konfidenzintervalle auf und dürfen damit als verhältnismäßig sicher gelten. Diese Zusammenhänge werden in Abbildung [4.2](#page-27-1) illustriert.

### <span id="page-28-0"></span>**4.3 Monte-Carlo-Simulation**

#### <span id="page-28-1"></span>**4.3.1 Vorgehen**

Bei der *Monte-Carlo-Simulation* (MCS) [\[KTB11\]](#page-87-6) handelt es sich um ein stochastisches Verfahren, welches auf der computergestützten Mehrfachausführung eines Zufallsexperiments basiert.

Die allgemeine Struktur einer Monte-Carlo-Simulation ist in Abbildung [4.3](#page-29-1) dargestellt. Im ersten Schritt werden  $n_{sim}$  Realisierungen der Zufallsvariablen entsprechend einer vorher definierten multivariaten Dichtefunktion erzeugt. Im vorliegenden Fall wird dafür das Latin Hypercube Sampling (LHS) genutzt. Die multivariate Dichtefunktion ergibt sich aus den Dichtefunktionen der einzelnen Eingangsparameter und deren Korrelationen untereinander. Aus diesem Grund muss nach dem Sampling eine Korrelationseinstellung erfolgen, hier mittels Restricted Pairing [\[DCK02;](#page-86-9) [Flo92\]](#page-87-9).

Anschließend werden mit den Eingangsdatensätzen  $n_{sim}$  unabhängige deterministische Simulationen, in diesem Vorhaben Finite-Elemente-Analysen eines Mitteldruck-Dampfturbinenrotors, durchgeführt. Dabei ist zu beachten, dass das deterministische Modell im gesamten Definitionsbereich der Eingangsgrößen stabil und valide sein muss, um sinnvolle Ergebnisse zu erzielen. Zusätzlich müssen auch die Dichtefunktionen der Eingangsgrößen hinreichend präzise bekannt sein.

Sind die genauen Dichtefunktionen nicht verfügbar, so muss mit Schätzungen gearbeitet werden. Allerdings ist dabei zu beachten, dass die Ergebnisse der probabilistischen Simulation nur für die gewählten Eingangsgrößenverteilungen gültig sind. Schätzfehler haben also direkten Einfluss auf die Ergebnisgrößenverteilungen und -sensitivitäten.

<span id="page-29-1"></span>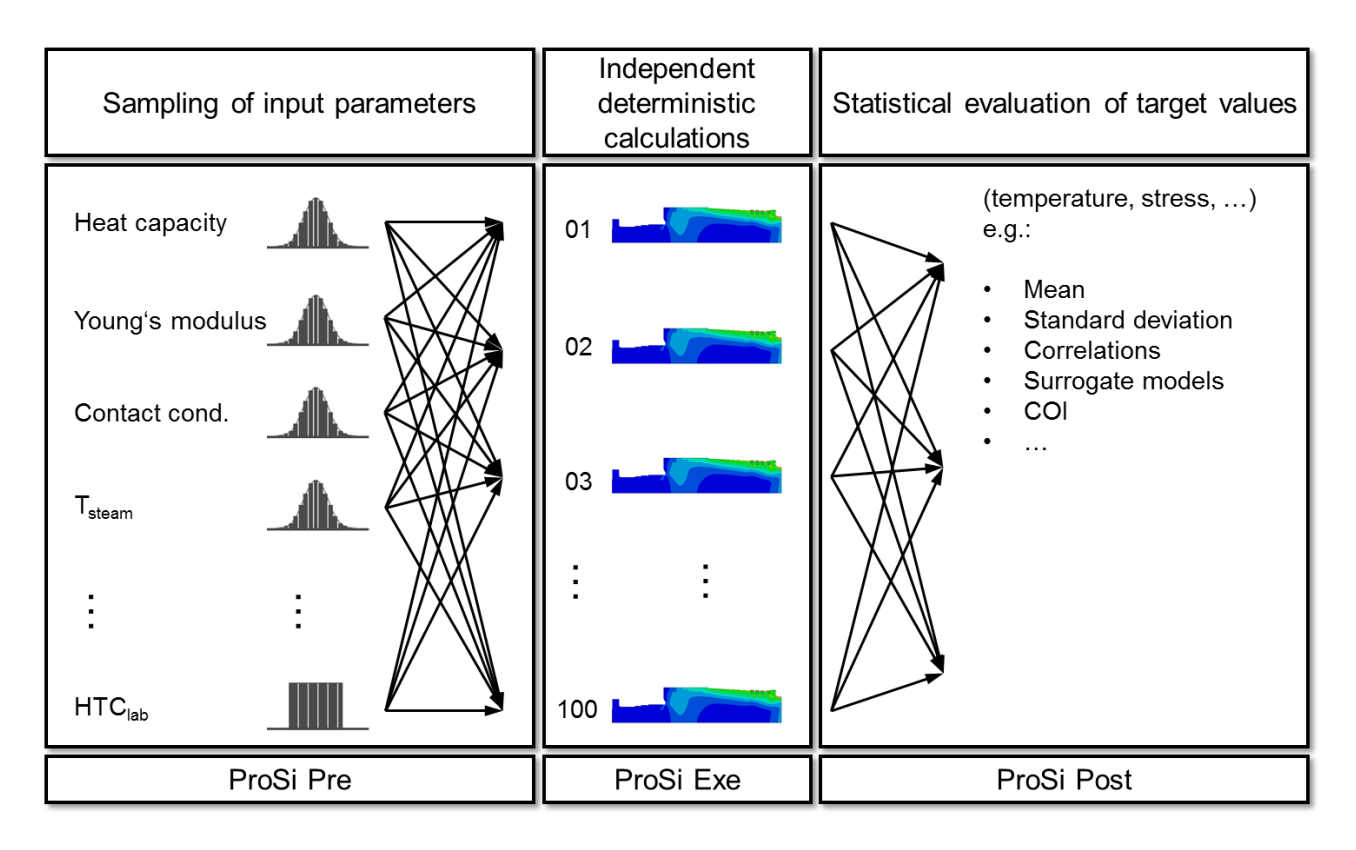

Abbildung 4.3: Struktur einer Monte-Carlo-Simulation

Nachdem alle deterministischen Rechnungen abgeschlossen sind, werden die Ergebnisgrößen statistisch ausgewertet. Dabei können unter anderem folgende Eigenschaften eines Systems ermittelt werden: Robustheit des Systems, Sensitivitäten der Ergebnisgrößen in Bezug auf die Eingangsgrößen, Eintretens- oder Versagenswahrscheinlichkeiten.

## <span id="page-29-0"></span>**4.3.2 Latin Hypercube Sampling**

Das *Latin Hypercube Sampling* ist eine statistische Methode zur Erzeugung von Pseudozufallszahlen gemäß einer vorgegebenen Verteilung. Die Methode des LHS wurde erstmals 1979 von MCKAY veröffentlicht und in den darauffolgenden Jahren von IMAN weiterentwickelt [\[MBC79;](#page-88-11) [IDZ80;](#page-87-10) [IHC81\]](#page-87-11). LHS gehört zur Familie der stratifizierenden Samplingmethoden. Eine vorgegebene, stetige Verteilungsfunktion wird zunächst in  $n_{\sf sim}$  Intervalle gleicher Wahrscheinlichkeit  $\Delta P = \frac{1}{n_{\sf sim}}$  $\frac{1}{n_{\text{sim}}}$  unterteilt. Aus jedem dieser Intervalle wird anschließend ein Sample zufällig aus einer Gleichverteilung ausgewählt. Dazu können gleichverteilte Zufallszahlen bspw. aus Kongruenz- oder Mersenne-Twister-Generatoren genutzt werden [\[Kol08\]](#page-87-5). Das Vorgehen wird in Abbildung [4.4](#page-30-1) illustriert.

Gegenüber einfacheren Verfahren wie z. B. dem Simple Random Sampling (SRS) bildet LHS die gewünschte Varianz besser ab, da die Realisierungen hier nicht unabhängig voneinander erzeugt werden. Damit sind wiederholte Latin-Hypercube-Samplings zueinander konsistenter als Simple-Ramdom-Samplings. Dies bedeutet, dass bei Nutzung des LHS im Vergleich zum SRS weniger Samples notwendig sind, um im Rahmen einer Monte-Carlo-Simulation die Streuungen der Ergebnisgrößen belastbar zu ermitteln. Nachteilig ist, dass die gewünschte Zahl an Realisierungen bei einem LHS

<span id="page-30-1"></span>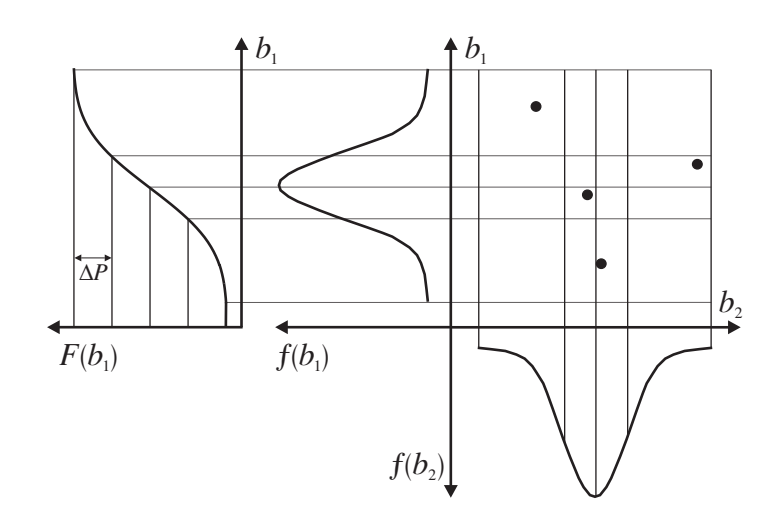

Abbildung 4.4: Latin Hypercube Sampling [\[Voi09\]](#page-90-2)

nicht beliebig erweiterbar ist, sondern nur um Vielfache einer ursprünglich gewählten Gruppengröße ergänzt werden kann.

44 Verfahrensbedingt sind die LHS-generierten Zufallszahlen aufsteigend geordnet. Um ungewollte Korrelationen zu vermeiden, müssen die Samples nachträglich gemischt oder mittels geeigneter Verfahren (z. B. Restricted Pairing) gezielt auf gewünschte Korrelationen eingestellt werden.

### <span id="page-30-0"></span>**4.3.3 Restricted Pairing**

Mit dem *Restricted-Pairing*-Algorithmus lassen sich beliebige Rangkorrelationsstrukturen zwischen Zufallszahlenvektoren einstellen [\[DCK02;](#page-86-9) [Flo92\]](#page-87-9). Voraussetzung dafür ist, dass es sich bei der Zielmatrix um eine gültige Korrelationsmatrix handelt. Sie muss also symmetrisch und positiv definit sein.

Die mittels LHS erzeugten  $n_x$  Zufallsvektoren  $\mathbf{b}_j$  mit jeweils  $n_{\mathsf{sim}} = n_b$  Samples werden spaltenweise in die 2D-Datenmatrix B der Größe  $(n_{\text{sim}}, n_x)$  einsortiert. Ziel ist es nun, die einzelnen Samples in den Spalten so umzusortieren, dass sich die in der Zielkorrelationsmatrix T der Größe  $(n_x, n_x)$ vorgegebene Korrelationsstruktur einstellt. Gemäß [\[DCK02\]](#page-86-9) sind dazu folgende Schritte notwendig:

- 1. Falls Zufallsvariablen linear abhängig ( $\tilde{r} = 1$ ): Mischen der Realisierungen
- 2. Berechnen der Rangkorrelationsmatrix C
- 3. Berechnen der unteren Dreiecksmatrix Q aus  $QQ^{\dagger} = C$  mittels CHOLESKY-Zerlegung [\[SK09\]](#page-90-11)
- 4. Berechnen der Matrix P mit  $PP^T = T$  mittels CHOLESKY-Zerlegung [\[SK09\]](#page-90-11)
- 5. Berechnen von S aus dem Gleichungssystem  $S = PQ^{-1}$
- 6. Berechnen von  $R = BS^{\dagger}$
- 7. Spaltenweises Umsortieren der Werte b, sodass die Rangfolge die von R ist

Die Datenmatrix B weist nun näherungsweise die Rangkorrelationsstruktur der Zielkorrelationsmatrix T auf. Durch wiederholtes Ausführen des Restricted-Pairing-Algorithmus nähert sich die Korrelationsstruktur weiter der Vorgabe an. Je größer die Samplezahl  $n_{sim}$ , umso präziser kann typischerweise die angestrebte Korrelation eingestellt werden.

#### <span id="page-31-0"></span>**4.3.4 Statistische Auswertung**

Nach Abschluss aller  $n_{sim}$  deterministischen Rechnungen liegen  $n_{sim}$  Datensätze bestehend aus den Eingangsgrößen und den zugehörigen Ergebnisgrößen vor. Mittels Berechnung der Lage- und Streumaße der Ergebnisgrößen, Kapitel [4.2.3,](#page-23-1) kann die Auswirkung der streuenden Eingangsgrößen quantifiziert werden. Daneben ist es bei ausreichend hoher Samplezahl auch möglich, die Wahrscheinlichkeit für die Unter- oder Überschreitung einer Grenze zu berechnen. Die Haupttreiber der Ergebnisgrößenstreuung können im Zuge einer Sensitivitätsanalyse identifiziert werden. Eine solche Möglichkeit besteht in der Berechnung der Rangkorrelationskoeffizienten zwischen allen Eingangsund Ergebnisgrößen und deren Darstellung in einer Korrelationsmatrix. Eine zweite Variante ist die Nutzung eines regressionsbasierten Sensitivitätsmaßes, Kapitel [4.3.6.](#page-34-0)

#### <span id="page-31-1"></span>**4.3.5 Regression**

Der Zusammenhang mehrdimensionaler Daten kann mittels *Regression* charakterisiert werden, die darauf abzielt, eine abhängige Variable y mittels einer oder mehrerer unabhängiger Variablen  $x_i$  zu modellieren. Dies kann zur schnellen Inter- oder, dann aber mit möglichen Qualitätseinschränkungen, Extrapolation weiterer  $\widetilde{y}$  anhand neuer Realisierungen von  $x_i$  verwendet werden, und um die Wichtigkeit von einzelnen Eingangsgrößen für die abhängige Variable  $y$  zu bestimmen. Ein solches Modell lässt sich formulieren als

<span id="page-31-2"></span>
$$
y = f(\mathbf{x}) + e = \widetilde{y} + e \tag{4.19}
$$

mit  $\mathbf{x} = (x_1 x_2 \dots x_{n_x})$  für  $n_x$  Eingangsgrößen,  $\widetilde{y} = f(\mathbf{x})$  als dem durchschnittlichen Zusammenhang von y und x (die sogenannte Antwortfläche) sowie e als Regressionsfehler des Modells. Ziel ist es, e zu minimieren, indem das Modell und seine Koeffizienten geeignet gewählt werden. Dabei existieren eine Vielzahl möglicher Modelle und Herangehensweisen zur Fehlerminimierung.

#### **Lineare Regression**

In diesem Vorhaben wird auf die *lineare Regression* und die *Methode der kleinsten Fehlerquadrate* (auch: least squares) zurückgegriffen.

Die lineare Regression unterstellt, dass sich die Zielgröße  $y$  als Linearkombination der Eingangsgrößen x, ihrer Potenzen und gemischten Terme approximieren lässt. Mithilfe der linearen Regression können also bei Berücksichtigung entsprechender Basisfunktionen auch nichtlineare Zusammenhänge abgebildet werden. Ihr Name bezieht sich nicht zwangsläufig auf ein lineares Verhalten innerhalb der einzelnen Terme, sondern auf eine lineare Kombination dieser. Gleichung [4.19](#page-31-2) wird damit in

<span id="page-31-3"></span>
$$
y = Bc + e \tag{4.20}
$$

überführt, wobei y der Vektor der Realisierungen der Ergebnisgröße ist, B die Matrix der Realisierungen der Eingangsgrößen, ihrer Potenzen und gemischten Terme, und c die Koeffizienten darstellen. Zur Illustration soll eine Regression mit einem Polynom zweiter Ordnung, gemischten Termen und zwei Eingangsgrößen betrachtet werden:

$$
y_j = c_0 + c_1 x_{1,j} + c_2 x_{2,j} + c_{11} x_{1,j}^2 + c_{22} x_{2,j}^2 + c_{12} x_{1,j} x_{2,j} + e_j,
$$
\n(4.21)

wobei für  $\mathbf c$  dann  $\mathbf c=(c_0\ c_1\ c_2\ c_{11}\ c_{22}\ c_{12})^\intercal$  gilt und für  $\mathbf y,\, \mathbf B$  sowie  $\mathbf e\colon$ 

$$
\mathbf{y} = \begin{pmatrix} y_1 \\ y_2 \\ \vdots \\ y_{n_b} \end{pmatrix}, \quad \mathbf{B} = \begin{pmatrix} 1 & x_{1,1} & x_{2,1} & x_{1,1}^2 & x_{2,1}^2 & x_{1,1}x_{2,1} \\ 1 & x_{1,2} & x_{2,2} & x_{1,2}^2 & x_{2,2}^2 & x_{1,2}x_{2,2} \\ \vdots & \vdots & \vdots & \vdots & \vdots & \vdots \\ 1 & x_{1,n_b} & x_{2,n_b} & x_{1,n_b}^2 & x_{2,n_b}^2 & x_{1,n_b}x_{2,n_b} \end{pmatrix}, \quad \mathbf{e} = \begin{pmatrix} e_1 \\ e_2 \\ \vdots \\ e_{n_b} \end{pmatrix}.
$$
 (4.22)

Zur Bestimmung des Koeffizientenvektors c muss das Gleichungssystem [4.20](#page-31-3) gelöst werden. Hier setzt die Methode der kleinsten Fehlerquadrate an, die größere Abweichungen vom mittleren Zusammenhang überbetont, indem die Summe der Quadrate der Fehler  $e_i$  minimiert wird, d. h.:

$$
\mathbf{e}^{\mathsf{T}}\mathbf{e} = (\mathbf{y} - \mathbf{B}\mathbf{c})^{\mathsf{T}}(\mathbf{y} - \mathbf{B}\mathbf{c}) = S_{\mathsf{E}} \longrightarrow \text{min} . \tag{4.23}
$$

Das folgende Optimierungsproblem ist

$$
\frac{\partial S_{\mathsf{E}}}{\partial \mathbf{c}} = 2\mathbf{B}^{\mathsf{T}}(\mathbf{y} - \mathbf{B}\mathbf{c}) = 0 \tag{4.24}
$$

und wird nach den Koeffizienten c aufgelöst:

$$
BTBc = BTy \t\t(4.25)
$$

$$
\mathbf{c} = (\mathbf{B}^\mathsf{T} \mathbf{B})^{-1} \mathbf{B} \mathbf{y} \tag{4.26}
$$

Vorhergesagte Werte für die Ergebnisgröße  $\widetilde{y}$  ergeben sich dann zu

$$
\widetilde{\mathbf{y}} = \mathbf{B}\mathbf{c} \tag{4.27}
$$

Ausführlich beleuchtet wird dieses Verfahren in der einschlägigen Literatur [\[FKL09;](#page-86-7) [UM11;](#page-90-12) [Wei05\]](#page-90-13). Voraussetzung zur Lösung des Gleichungssystems [\(4.20\)](#page-31-3) mittels der Methode der kleinsten Fehlerquadrate ist, dass es sich nicht um ein unterdefiniertes Gleichungssystem handelt. Insofern muss

$$
n_b = n_{\text{sim}} \ge n_{\text{koeff}} \tag{4.28}
$$

gelten, wobei zur Vermeidung von an die Trainingsdaten überangepassten Antwortflächen typischerweise anzustreben ist, dass  $n_{\text{sim}}$  die Zahl der Koeffizienten  $n_{\text{koeff}}$  deutlich übersteigt, die sogenannte

<span id="page-33-0"></span>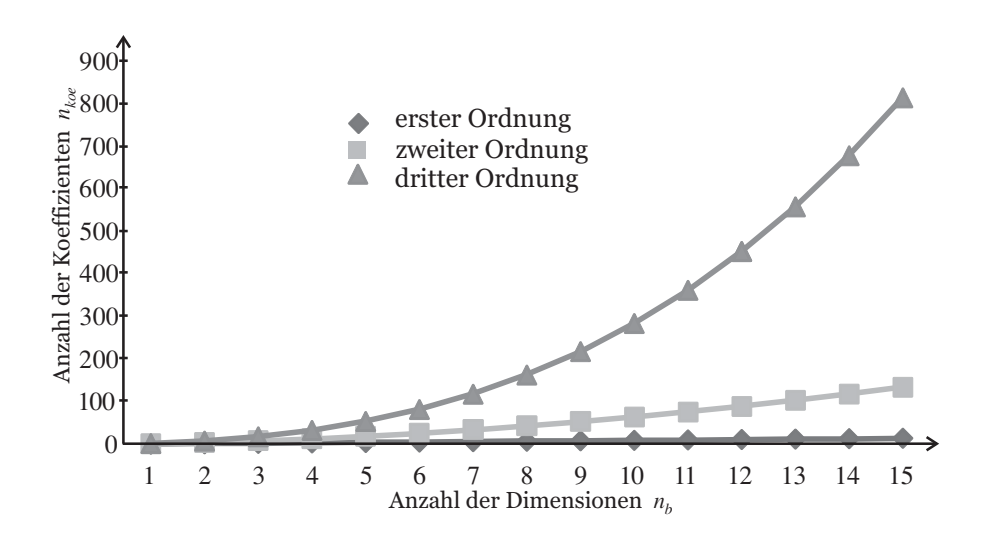

Abbildung 4.5: Anzahl der Koeffizienten einer Polynomregression in Abhängigkeit vom Polynomgrad Koeffizienten und der Dimensionalität [\[Voi09\]](#page-90-2)

*Sample-to-Coefficient Ratio* (SCR) also größer 1 ist. Im Falle multivariater Polynome ist  $n_{\text{koeff}}$  abhängig vom gewählten Polynomgrad  $p_d$  und der Anzahl der unabhängigen Variablen  $n_x$ .

<span id="page-33-1"></span>
$$
n_{\text{koeff}} = \binom{n_x + p_{\text{d}}}{p_{\text{d}}} = \frac{(n_x + p_{\text{d}})!}{p_{\text{d}}! \cdot n_x!}
$$
(4.29)

In Abbildung [4.5](#page-33-0) ist der Zusammenhang aus Gleichung [\(4.29\)](#page-33-1) für ausgewählte Polynomgrade  $p_{\text{d}}$ grafisch dargestellt. Es ist gut zu erkennen, dass insbesondere bei höheren Polynomgraden die Anzahl der Koeffizienten  $n_\mathsf{koeff}$  und somit auch die Anzahl der notwendigen Stützpunkte  $n_\mathsf{sim}$  rasant mit der Anzahl der unabhängigen Variablen  $n_x$  zunimmt, da dann besonders viele gemischte Terme auftreten. zu erzeugen. Es muss dann auf Regularisierungsmethoden oder andere Ersatzmodelle zurückge-Dementsprechend sind im Zuge einer MCS aus (Rechen-)Zeitgründen häufig nicht genügend deterministische Rechnungen durchführbar, um eine stark nichtlineare und hochdimensionale Antwortfläche griffen werden, um die Zahl der benötigten Realisierungen, die Qualität der Antwortflächen und die Sample-to-Coefficient Ratio gleichermaßen befriedigend einstellen zu können. Solche ausgeprägten nichtlineare Systemverhalten werden in ingenieurmäßigen Anwendungen aber nur selten beobachtet, sodass häufig einfachere Antwortflächen genügen.

#### **Gütemaß der Regression**

Vor der weiteren Verwendung eines Regressionsmodells muss zunächst sichergestellt werden, dass dieses das Systemverhalten ausreichend gut approximiert. Zu diesem Zweck wird das *Bestimmtheits* $m$ aß  $R^2 \in [0,1]$  verwendet:

<span id="page-33-2"></span>
$$
R^{2} = 1 - \frac{S_{\mathsf{E}}}{S_{y}} = \frac{S_{\mathsf{R}}}{S_{y}} = 1 - \frac{\sum_{j=1}^{n_{\text{sim}}}\left(y_{j} - \tilde{y}_{j}\right)^{2}}{\sum_{j=1}^{n_{\text{sim}}}\left(y_{j} - \bar{y}\right)^{2}} = \frac{\sum_{j=1}^{n_{\text{sim}}}\left(\tilde{y}_{j} - \bar{y}\right)^{2}}{\sum_{j=1}^{n_{\text{sim}}}\left(y_{j} - \bar{y}\right)^{2}}.
$$
\n(4.30)

Das Bestimmtheitsmaß ist der Anteil der durch das Regressionsmodell beschriebenen Streuung an der Gesamtstreuung. Dementsprechend deuten Werte nahe 1 auf eine gute Approximation hin, während Werte nahe Null anzeigen, dass das Modell das reale Systemverhalten nicht abbilden kann. Für erwartungstreue Schätzer wie die lineare Regression stellt dies die untere Grenze des Bestimmtheitsmaßes dar.

Die Anwendung des Bestimmtheitsmaßes erschwert, dass es durch die Sample-to-Coefficient Ratio beeinflusst werden kann. Nähert sich diese  $SCR = 1$ , d. h. die Anzahl der Stützpunkte ist gleich der Anzahl der Koeffizienten, so wird auch das Bestimmtheitsmaß 1. Es zeigt dann an, dass die Datenpunkte perfekt durch das Ersatzmodell getroffen werden, aber es ist zweifelhaft, ob dieses auch noch eine sinnvolle Approximation des Systemverhaltens an sich bietet, oder bloß übermäßig auf die vorliegenden Realisierungen konditioniert ist. Untersuchungen von BESCHORNER [\[BVV14\]](#page-86-10) zeigen, dass das Bestimmtheitsmaß erst ab  $SCR \approx 10$  verlässliche Werte liefert.

Aus diesem Grund wird häufig auf die *Kreuzvalidierung* zurückgegriffen. Bei dieser werden die verfügbaren Stützpunkte in Trainingspunkte zur Erzeugung des Regressionsmodells und in Testpunkte zur Bestimmung der Approximationsgüte unterteilt. Dadurch wird das Modell mit Punkten getestet, die nicht zum Training zur Verfügung standen. Die so ermittelten Bestimmtheitsmaße sind ein besseres Bewertungsmaß der Prognosequalität des Regressionsmodells. Kreuzvalidierung ist der Oberbegriff einer Vielzahl von Varianten, zu denen unter anderem die *k-fold*, die *leave-one-out* und die *stratified cross-validation* zählen. Auch artverwandte Verfahren wie der *Shuffle Split* und *Bootstrapping* können zur Bewertung von Regressionsmodellen genutzt werden. Einen guten Überblick über diese Verfahren bietet [\[Koh95\]](#page-87-12).

#### <span id="page-34-0"></span>**4.3.6 Regressionsbasiertes Sensitivitätsmaß**

Ersatzmodelle können auch genutzt werden, um globale Sensitivitäten mithilfe des *Wichtigkeitsmaßes* (Coefficient of Importance, COI) zu ermitteln [\[Buc09\]](#page-86-11). Gemäß BUCHER erfolgt die Berechnung als

$$
COI = \frac{R^2 - R_i^2}{R^2} \,,\tag{4.31}
$$

wobei  $R^2$  das Bestimmtheitsmaß des Regressionsmodells gemäß Gleichung [\(4.30\)](#page-33-2) bezeichnet, und  $R_i^2$  das Bestimmtheitsmaß eines Regressionsmodells, bei dem die Streuung der Eingangsgröße  $x_i$ nicht einbezogen wird. Je größer der Einfluss dieser vernachlässigten Variable auf die Ergebnisgröße, desto größer gestaltet sich der Abfall  $R^2-R_i^2.$  Durch die Normierung auf  $R^2$  erhält der COI einen festen Wertebereich von  $COI \in [0, 1]$ , wobei größere Werte eine stärkere Sensitivität gegenüber der ausgelassenen Variable anzeigen.

Der COI bietet gegenüber dem Rangkorrelationskoeffizienten nach SPEARMAN als Sensitivitätsmaß einige Vorteile. Zum einen erfasst er alle Zusammenhänge, die durch das verwendete Ersatzmodell abgebildet werden; bei entsprechenden Modellen also auch stark nichtlineare und nichtmonotone Zusammenhänge. Zum anderen enthält die Korrelation keine Information über das absolute Streuungsverhältnis der betrachteten Größen, kann also nicht anzeigen, ob der erkannte Zusammenhang im Rahmen der gegebenen Eingangsgrößenstreuungen tatsächlich einflussreich ist. Dies kann der COI quantifizieren.

Den Vorteilen gegenüber steht ein Nachteil: Der COI lässt keine Aussage über die Art des Zusammenhangs zweier Variablen zu, während das Vorzeichen des Rangkorrelationskoeffizienten darüber Aufschluss gibt.
## **5 Entwicklung eines 3D-FE-Modells eines MD-Dampfturbinenrotors**

#### **5.1 Anforderungen**

Wie im Vorgängervorhaben [\[Pus17\]](#page-89-0) bildet der Rotor einer zweiflutigen Mitteldruck-Dampfturbine den Untersuchungsgegenstand. Dieser soll mit einem dreidimensionalen, thermo-mechanischen FE-Modell abgebildet werden. Um umfangreiche probabilistische Simulationen zu ermöglichen, ist eine vollständige Parametrisierung notwendig. Während Vereinfachungen der realen Geometrie grundsätzlich möglich sind, um die Modellkomplexität und -rechendauer zu begrenzen, so ist zumindest eine korrekte Abbildungen der erste(n) Stufen gefordert, da in diesen die größten thermisch induzierten Spannungsamplituden beobachtet werden und deren Nuten somit lebensdauerführend sind. Da dieses Projekt nicht nur auf ein besseres Verständnis des 3D-Verhaltens, sondern vielmehr noch auf dessen Rückführung in das bestehende 2D-Modell setzt, wird die Kompatibilität des hier

erarbeiteten mit dem im Vorgängervorhaben entwickelten Modell gefordert.

#### <span id="page-36-0"></span>**5.2 Wesentliches Modelldesign**

Die Herangehensweise des Vorgängervorhabens, thermisches und mechanisches Modell voneinander zu trennen, wird beibehalten, da die Rückkopplung des mechanischen in das thermische Verhalten im Rahmen der interessierenden Zustände unentwegt als gering eingeschätzt wird. Gemäß obiger Anforderungen wird das mechanische Modell als dreidimensionales, rotationssymmetrisches Abbild des Rotors ausgeführt. Dieses kann damit mit Ausnahme der Umlaufbiegung alle Primär- und Sekundärlasten des Dampfturbinenrotors, Abbildung [3.1,](#page-18-0) abbilden. Anders als für das mechanische bestanden und bestehen für das thermische Verhalten keine Anhaltspunkte für eine wesentliche tangentiale Veränderlichkeit, sodass hier das bestehende thermische 2D-Modell von PUSCH beibehalten wird. Dieses thermische Modell wird regelmäßig zuerst ausgewertet; die daraus resultierenden axialsymmetrischen Temperaturfelder werden dann in Umfangsrichtung gestreckt und auf das mechanische 3D-Modell aufgebracht.

Das 3D-Modell enthält eine Symmetrieebene an der Einströmnut, um nur eine der beiden Fluten abbilden zu müssen. Wie im Vorgängervorhaben werden die ersten vier Laufreihen detailliert modelliert, während die höheren Stufen stark vereinfacht abgebildet werden, Abbildung [5.1.](#page-37-0) Diese Herangehensweise wird durch eine Stufen-Konvergenzstudie gestützt: Dabei wurden von der ersten Stufe ausgehend weitere Laufreihen mit ihren Füßen und Nuten detailliert modelliert und deren Einfluss auf das (statische) Spannungsfeld der ersten Rotornut im Einbauzustand beobachtet. Bereits die Berücksichtigung der vierten Laufreihe führt nur noch zu verschwindend geringen Änderungen in

<span id="page-37-0"></span>der ersten Rotornut, sodass auf die nachfolgenden Fuß-Nuten-Modelle verzichtet und der Rotor dort stattdessen schlicht ohne Nuten ausgeführt wird.

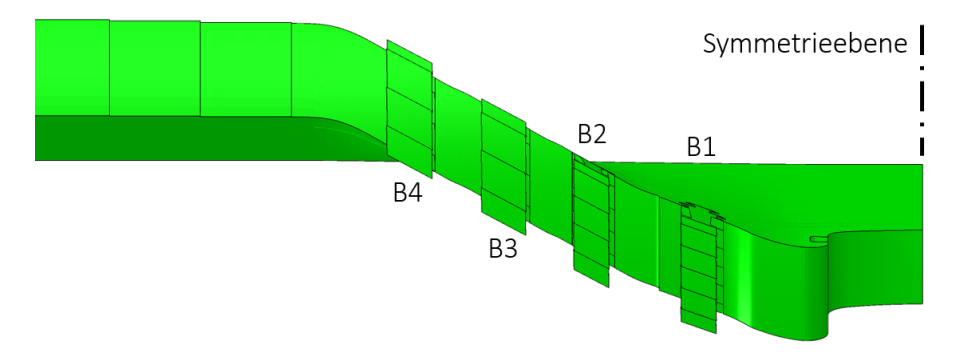

Abbildung 5.1: 3D-CAD-Modell des vorderen Rotors. Blickrichtung radial nach innen, Zuströmung von links

Gegenüber einem vollständigen 360°-Abbild des Rotors ist wegen des reduzierten Modellierungs- und Rechenaufwands ein rotationssymmetrischer Ausschnitt zu bevorzugen. Dieser kann bei ausreichender tangentialer Breite das 3D-Verhalten des Schaufelfußverbands nichtsdestoweniger hinreichend wiedergeben. Allerdings muss dieser Ausschnitt der Periodizität aller interessierenden Features genügen, d. h. hier insbesondere eine ganze Zahl von Schaufelfüßen in jeder Laufreihe umfassen. Für die tatsächlichen Schaufelzahlen des MD-Rotors beträgt der größte gemeinsame Teiler (ggT) allerdings 1, sodass die Schaufelzahlen – und damit die Schaufelgeometrien – geringfügig angepasst werden müssen, um ein rotationssymmetrisches Modell zu ermöglichen. Als geeignetste, weil am wenigsten von der Realität abweichende Lösung bei gleichzeitig schmalem Ausschnitt, stellt sich dabei eine Periodizität von 37 heraus. Diese entspricht einer tangentialen Modellbreite von etwa 9.73◦ , über die fünf Schaufeln der ersten Stufe, vier der zweiten Stufe sowie je drei der dritten und vierten Stufe abgebildet werden, Tabelle [5.1.](#page-37-1) Somit werden insgesamt fünfzehn Schaufeln modelliert, die alle individuell variiert werden können.

|                | Schaufelzahl         | tangentiale  |           |
|----------------|----------------------|--------------|-----------|
|                | angepasst modelliert |              | Anpassung |
| B1             | 185                  | 5            | $-2.2\%$  |
| <b>B2</b>      | 148                  | 4            | $+0.7\%$  |
| B <sub>3</sub> | 111                  | 3            | $+1.8\%$  |
| <b>B4</b>      | 111                  | 3            | $-3.6\%$  |
| ggT            | 37                   |              |           |
| <b>Breite</b>  | $360^\circ$          | $9.73^\circ$ |           |

<span id="page-37-1"></span>Tabelle 5.1: Anpassung der Schaufelzahlen für rotationssymmetrisches Modell

Die tangentiale Breite und die Öffnungswinkel der Schaufelfüße und -deckbänder werden gemäß der Schaufelzahlverhältnisse angepasst, um die Metallmenge über den Umfang konstant zu erhalten. Die notwendigen Veränderungen liegen dabei zwischen einer 3.6-%-Verschlankung in Reihe 4 und

einer 1.8-%-Verbreiterung in Reihe 3. Die vorgenommenen Veränderungen werden als so gering eingeschätzt, dass sie das Modellergebnis, insbesondere die 3D-2D-Übertragung, nicht beeinflussen. Eine Überprüfung dieser Annahme ist allerdings ohne Aufbau eines ungleich aufwendigeren vollen 3D-Modells nicht möglich.

Die rotationssymmetrische Abbildung wird eingestellt, indem links und rechts des modellierten Abschnitts Symmetrieflächen benannt werden, an denen identische Zustände vorliegen. Dies ist für den Rotor als perfekt axialsymmetrisches Bauteil problemlos zu bewerkstelligen. Liegt aber die Oberfläche eines Schaufelfußes genau an dieser Symmetriefläche, so würde er mit dem Fuß der periodisch gegenüberliegenden Schaufel FE-verklebt; es entstünde eine unphysikalische Doppelschaufel. Abhilfe können hier bspw. sog. *Flying Faces* schaffen, die bei unendlich geringer Dicke auf einer Seite des modellierten Abschnitts genau über einem Schaufelfuß liegen und hier den Kontakt zur periodisch gegenüberliegenden Schaufel vermitteln, mit der sie über die Rotationssymmetrie verbunden sind. Um diesen Modellierungsaufwand zu vermeiden, wird hier allerdings auf eine andere Lösung zurückgegriffen: Die am periodischen Rand liegenden Schaufeln werden geschnitten, Abbildung [5.1,](#page-37-0) und mit dieser Schnittfläche am periodischen Rand positioniert. So führt die FE-Verklebung zur Wiederherstellung genau einer Schaufel. Der Schnitt führt dabei immer exakt mittig durch den Schaufelfuß, ist aber im Schaufelblatt selbst leicht verkippt, um Saug- und Druckseite ähnlich gut vernetzbar zu erhalten. Ein positiver Nebeneffekt dieser Schnitt-Herangehensweise ist, dass die Ecken der Schaufelfußplattform, die für den interessierenden sägezahnartigen Eingriff in die Flanken der Rotornuten verantwortlich sind, weiter entfernt vom periodischen Rand sind, wo es zu numerischen Ungenauigkeiten kommen kann.

Da über den periodischen Rand des aus Radialfasern bestehenden Rotors keine zu diesem parallele Kräfte vermittelt werden können, wie sie zwischen den Tragschultern der Schaufelfüße und der Rotornuten als Fliehkräfte auftreten, kann der Rotorsektor nicht gerade ausgeführt werden, sondern muss dem Rhombuswinkel der Schaufeln schräg folgen.

Für die Geometrie- und Netzerzeugung wird NX 10.0 verwendet, als Löser kommt Abaqus 2018 zum Einsatz.

#### **5.3 Geometrie**

Die dreidimensionale Geometrie der ersten vier Stufen wird grundsätzlich exakt abgebildet und ist voll variierbar. Verzichtet wird auf einige Radien der Schaufeln an Features, die nicht im Kontakt mit dem Rotor stehen, um die ohnehin komplizierte Schaufelgeometrie zu vereinfachen. Diese Änderung erscheint unproblematisch, da an erster Stelle das mechanische Verhalten des Rotors beobachtet werden soll. Einschränkungen der Rotormodellierung innerhalb der ersten vier Stufen bestehen allein darin, dass auf die kleinen rotorseitigen Nuten für die Labyrinthdichtungen zu den Leitschaufeldeckbändern verzichtet wird. Die Rotorgeometrie von Stufe 5 an wird dagegen stark vereinfacht: Hier werden keinerlei Nuten ausgeführt; es wird lediglich der stufenweise Anstieg des Rotordurchmessers wiedergegeben, Abbildungen [5.1](#page-37-0) und [5.2a.](#page-39-0)

Die tangentiale Breite und die Öffnungswinkel der Schaufelfüße und -deckbänder folgen den angepassten Schaufelzahlen, Kapitel [5.2.](#page-36-0) Die Schaufelprofile werden dabei nicht verändert; deren Filletradii werden aber teilweise modifiziert, d. h. typischerweise verkleinert, um die robust Verbindung von Profil mit Deckband und Fuß trotz deren Anpassungen weiterhin gewährleisten zu können.

### **5.4 Vernetzung**

Die Vernetzung setzt auf eine sehr feingliedrige Partitionierung der Schaufelfüße und Rotornuten, um die komplexen Kontaktbedingungen dort sauber abzubilden, Abbildung [5.2b.](#page-39-1) Die Schaufelblätter und -deckbänder, besonders aber der Körper des Rotors, sind dagegen deutlich gröber vernetzt, da die hier auftretenden Phänomene wesentlich leichter FE-erfasst werden können, Abbildung [5.2a.](#page-39-0) Die Vernetzung ist überwiegend hexaedrisch und gerade in den letztgenannten Bereichen zusätzlich strukturiert ausgeführt. Tetraeder und Dreiecksprismen kommen in den Schaufelfillets und bei wesentlichen Änderungen der Elementgröße, insbesondere dem Übergang vom feinvernetzten Nutbereich zum gröberen Rotorkörper, vor. Elemente mit linearem Ansatz werden in Kontaktbereichen eingesetzt, andernfalls wird ein quadratischer Ansatz verwendet. Radien werden mit mindestens acht Elementen auf einen Viertelkreis abgebildet.

<span id="page-39-0"></span>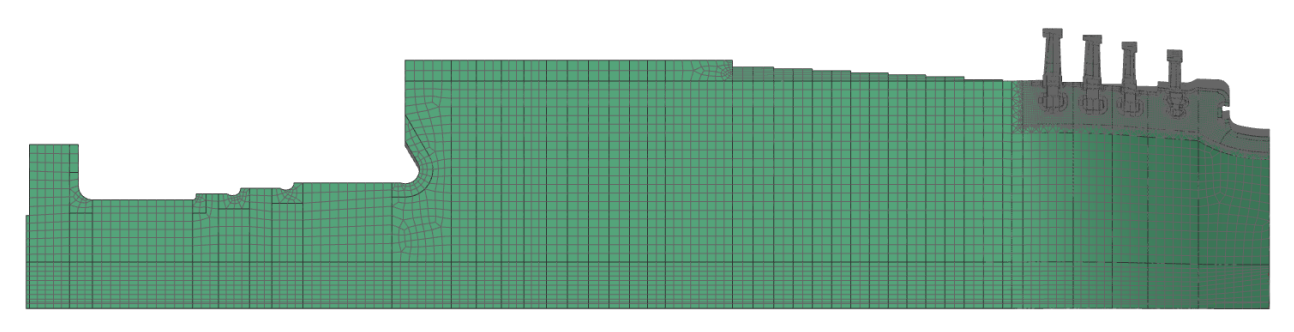

(a) Vernetzung des beschaufelten Rotors

<span id="page-39-1"></span>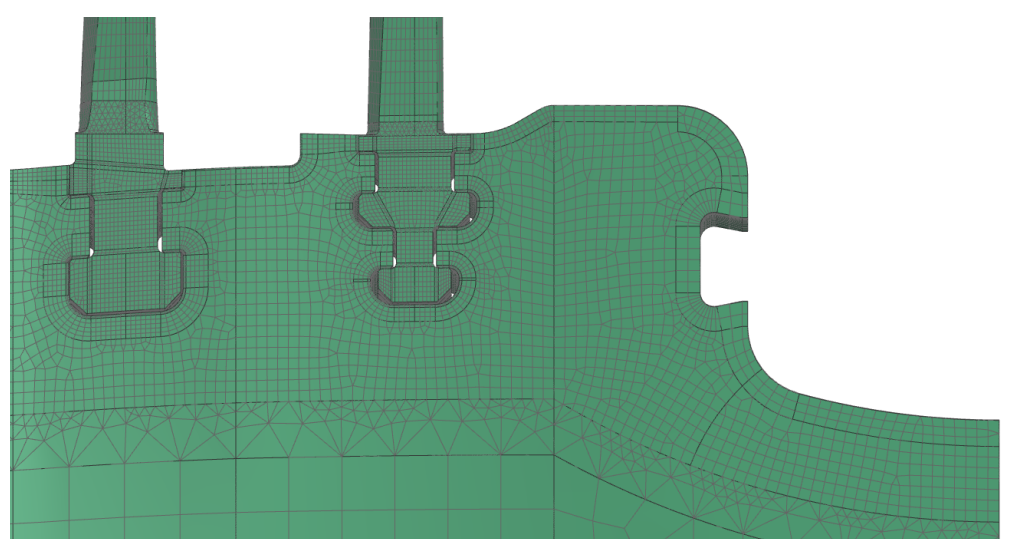

(b) Vernetzung der Einström- und Entlastungsnut sowie von Laufreihe 1 und 2

Abbildung 5.2: Vernetzung des 3D-Modells

Erheblicher Aufwand musste in die Feinabstimmung der Vernetzung investiert werden, da eine Konver-

genz der FE-Rechnungen hier nur durch eine genaue Abstimmung der Elementgrößen aufeinander erzielbar war. Als besonders wichtig zeigte sich erwartungsgemäß das Verhältnis von Master- und Slave-Elementen an Kontaktflächen. Verfeinerungen an diesen Stellen führten teilweise sogar zu sinkenden Rechenzeiten. Allerdings konnte wegen des notwendigen Finetunings keine stringente Netzkonvergenzstudie durchgeführt werden, da mehrere angestrebte Varianten nicht lauffähig waren und es nicht möglich war, einen oder wenige Parameter zu formulieren, mit denen die Netzfeinheit schlüssig verglichen werden könnte. Das Netz des letztlich gewählten, zuverlässig konvergierenden Modells ist allerdings in allen Bereichen feiner vernetzt als das 2D-FE-Modell des Vorgängervorhabens, für das eine Konvergenzstudie erfolgte. Dies ist freilich kein Beleg für die hinreichende Qualität des 3D-Modells, da dieses gegenüber dem axialsymmetrischen Modell in Teilen eine andere Physik abbildet, bspw. Schaufel-Schaufel-Kontakte und 3D-Spannungen. Nichtsdestoweniger darf dieser Vergleich als positives Indiz gelten.

Damit weisen Schaufelelemente am Rotor-Schaufel-Kontakt Kantenlängen von etwa 0.7 . . . 1.0 mm auf. Rotorelemente erreichen dort 1.5 . . . 2.0 mm sowie im Rotorkörper 20 mm. Das mechanische 3D-FE-Modell umfasst somit etwa 810 000 Knoten sowie 580 000 Elemente, deren Zahl in den probabilistischen Untersuchungen wegen der geometrischen Variationen geringfügig schwanken kann.

#### **5.5 Materialeigenschaften**

Rotor und Schaufeln bestehen aus Stahl mit hohem Chromanteil, der mit elasto-plastischem Verhalten ohne Berücksichtigung von Kriechen modelliert wird. Da für manche Temperaturprofile mit ausgeprägten radialen Temperaturgradienten Konvergenzschwierigkeiten auftreten können, werden die FE-Rechnungen hier auch auf rein elastischer Basis durchgeführt. Die resultierenden elastischen Spannungen und Dehnungen werden dann an allen interessierenden Nuten mittels NEUBER-Regel [\[Neu61\]](#page-89-1) in totale Größen umgerechnet.

#### **5.6 Mechanische Randbedingungen**

Das Modell wird rotationssymmetrisch mit einer Periodizität von 37 und einer Symmetrieebene an der Einströmnut ausgeführt, Kapitel [5.2.](#page-36-0)

Kontakte zwischen Rotor und Schaufeln treten in drei Formen auf, Abbildung [5.3.](#page-41-0) An den grün dargestellten Tragschultern wird die auf die Schaufeln wirkende Fliehkraft in den Rotor eingeleitet. Die rot markierten Flanken begrenzen die axiale Positionierung der Schaufelfüße und behindern insbesondere die durch das tangentiale Übermaß und die Fußform hervorgerufene Verdrehung der Schaufeln. Der Kontakt an den den Tragschultern gegenüberliegenden Flächen in blau ist typischerweise geöffnet. Hier können sich Rotor und Schaufeln nur bei stehender Maschine und deutlich unterkühlten Schaufeln berühren. Diese Kontaktbedingung verhindert daneben bei der Initialisierung der Rechnung ein radiales Ausweichen der Schaufeln nach innen. Kontakte zwischen Schaufeln bestehen an den in dunklerem grau dargestellten Seitenflächen der Füße sowie der hier nicht gezeigten Deckbänder. Es ergeben sich somit insgesamt 126 Rotor-Schaufel- sowie 30 Schaufel-Schaufel-Kontakte.

Alle Kontakte stellen *Surface-to-Surface*-Kontakte dar, wobei für alle Rotor-Schaufel-Kontakte der Rotor die Rolle des Masters einnimmt. In Normalen-Richtung gilt die *Hard-Contact*-Formulierung, die ein Durchdringen der Kontaktflächen verhindert und so zu einer unendlich hohen Kontaktsteifigkeit führt. In tangentialer Richtung wird die *Penalty*-Methode mit einem Reibungsbeiwert von 0.2 verwendet.

Die wirkende Fliehkraft an Rotor und Schaufeln wird über eine *Rotational Body Force* und die vorliegende Drehzahl eingestellt. Fliehkräfte der nicht modellierten höheren Stufen müssen zusätzlich in die korrespondierenden Oberflächen des Rotors eingeleitet werden. Hierbei dürfen aber nur noch Schaufelblatt und Deckband Berücksichtigung finden, da die Masse der Schaufelfüße bereits im Rotor enthalten ist. In den detailliert modellierten ersten vier Stufen kann es zu einer ungleichen Lastverteilung zwischen stromauf und -ab liegenden Tragschultern kommen, bspw. dann, wenn durch den axialen Temperaturgradienten die stromauf liegende Tragschulter einen etwas größeren Radius ein- und damit etwas weniger Schaufelfliehkraft aufnimmt. Dieser auch in der Realität auftretende Effekt wird dort allerdings langfristig durch Kriechvorgänge aufgehoben, was das Modell mangels Kriechberücksichtigung nicht abbildet.

Die auf den Rotor wirkenden Druckkräfte werden im Modell nicht berücksichtigt, da diese für dessen Ermüdung eine deutlich untergeordnete Rolle spielen. Ebenso werden keine aerodynamischen Lasten auf die Schaufelblätter aufgebracht. Der Vergleich mit einer Rechnung, die die nominalen Gaskräfte berücksichtigt, zeigt, dass diese im Mittel die Rotorspannungen an allen Schaufelnuten um 0.1 % verändern, während die größte Einzelabweichung 0.4 % beträgt. Gegenüber diesem ohnehin schon geringen nominalen Einfluss würden streuende aerodynamische Lasten wohl zu einer noch geringeren, kaum mehr feststellbaren mechanischen Ergebnisgrößenstreuung führen.

<span id="page-41-0"></span>Für eine stabile Initialisierung des Modells werden zum Teil weitere Randbedingungen aufgeprägt.

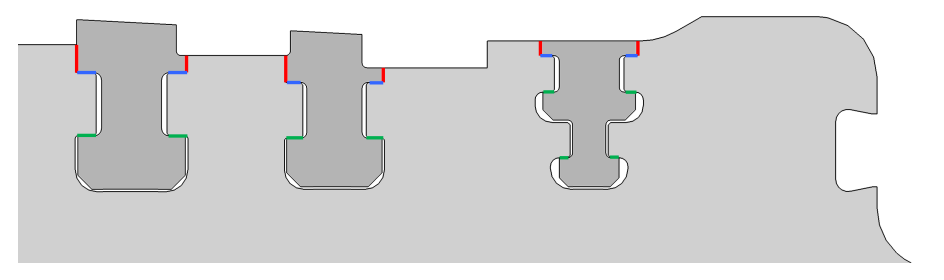

Abbildung 5.3: Rotor-Schaufel-Kontakte

#### **5.7 Modellinitialisierung**

Ehe mit dem mechanischen 3D-Modell das Rotorverhalten beim An- und Abfahren untersucht werden kann, muss der korrekte Einbauzustand der modellierten Schaufeln in ihren Nuten eingestellt werden. Dieser Vorgang, bei dem erhebliche statische Spannungen auftreten, erweist sich als kompliziert und wenig stabil. Diesem muss durch zusätzliche Maßnahmen für die Modellinitialisierung abgeholfen werden.

Im CAD- und damit FE-Modell werden die Schaufeln gegenüber dem Rotor zunächst gerade positioniert. Die zylindrischen Oberflächen der Fußplattformen liegen dann genau koaxial zum Rotor, die vorderen und hinteren Flanken der Rotorplattformen befinden sich in der Achsnormalebene. In dieser

Stellung weisen die Schaufelfüße ein tangentiales Übermaß auf, wodurch sich die CAD- und FE-Körper durchdringen, Abbildung [5.4a.](#page-42-0) Der Abbau dieser Überdeckung wird zu einer (gewollten) tangentialen Vorstauchung und Verdrehung der Füße führen. Um diese zu erleichtern und das Ausweichen der Füße zu erlauben, sind die Nuten des Rotors (in orange) axial mit einem geringen Spiel ausgeführt. Es besteht damit in dieser Konfiguration in axiale Richtung noch kein Kontakt. Im FE-Löser folgen so aus der tangentialen Überdeckung erhebliche Verdrehmomente und -beschleunigungen auf die Schaufelfüße, denen noch keine Rotorflanke entgegensteht, und die somit das Konvergenzverhalten wesentlich verschlechtern. Deshalb werden die Schaufelfüße bereits im CAD-Modell geringfügig um ihre Achse vorverdreht (in rot), sodass die tangentiale Überdeckung sinkt und ein axialer Kontakt mit leichter Überdeckung hergestellt wird, Abbildung [5.4b.](#page-42-1) Der weiterhin bestehende, aber geringere tangentiale Druck kann nun vom Löser beherrscht werden und führt zu einer weiteren Verdrehung und tangentialen Stauchung bis hin zum fertigen Einbauzustand, Abbildung [5.4c,](#page-42-2) bei der die Schaufelfüße bereits sägezahnartig in den Rotor eingreifen. Für die probabilistischen Untersuchungen wird die Vorverdrehung für jede einzelne Rechnung anhand der jeweils vorliegenden Werte für Schaufelfußwinkel, axiale Länge der Schaufeln und Nutbreite des Rotors passend eingestellt und beträgt typischerweise etwa  $0.1^{\circ} \ldots 0.2^{\circ}$ . Sie wächst dann im ersten Lösungsschritt auf die tatsächliche Einbauverdrehung an.

<span id="page-42-3"></span><span id="page-42-0"></span>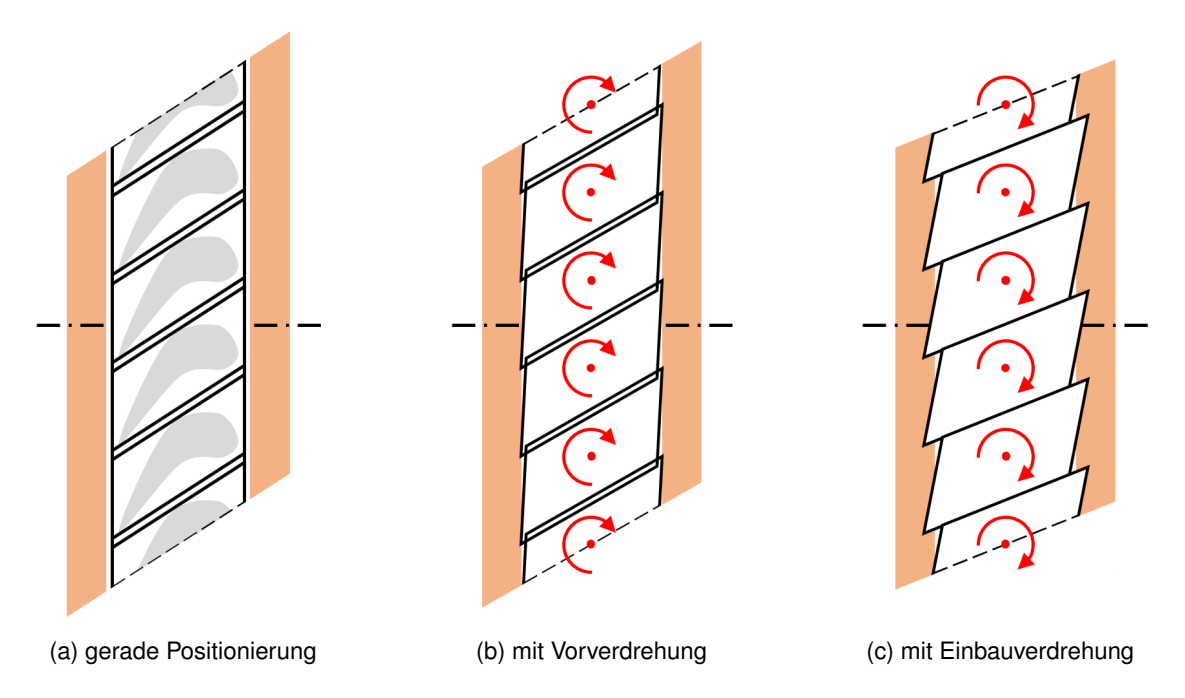

<span id="page-42-2"></span><span id="page-42-1"></span>Abbildung 5.4: Überdeckung, Vor- und Einbauverdrehung der Schaufelfüße

Weiterhin werden alle Kontakte mit der Bedingung *Contact Interference, Shrink* definiert. Dadurch werden Überdeckungen nicht im ersten *Increment* des Einbauzustand-*Steps* vollständig zu genau aufeinander liegenden Oberflächen aufgelöst, was sich als nicht darstellbar erwies, sondern graduell über den gesamten Step.

Obschon die Schaufeln durch die Vorverdrehung bereits leicht in die Flanken der Rotornut eingreifen und damit zumindest durch Reibung an einer Bewegung in Umfangsrichtung gehindert werden,

bleiben die tangentialen numerischen Beschleunigungen zu erheblich für eine stabile Konvergenz. Deshalb werden zusätzlich die genau radial stehenden Achsen der Schaufelfüße in Umfangsrichtung fixiert. Dies behindert das erwartete physikalische Verhalten der Schaufeln nicht: Sie können sich weiterhin ungehindert verdrehen, ihr Aufwachsen auf höhere Radien wird korrekterweise nur durch die Tragschultern begrenzt, und eine axiale Verschiebung des Schaufelkranzes bleibt möglich. Für das Herbeiführen des Einbauzustands wird der Reibungsbeiwert an allen Schaufelkontakten auf null reduziert.

Mit Abschluss des Einbauzustand-Steps werden die Schaufelachsen nicht mehr künstlich in ihrer tangentialen Bewegung beschränkt und alle Reibungsbeiwerte wieder angehoben.

Die Schaufeln werden reihenweise assembliert. Das Einsetzen einer Schaufelreihe in eine Nut des Rotors, Abbildung [5.5a,](#page-44-0) wird eine Aufweitung dieser Nut und ein Verbiegen der sie begrenzenden Stege herbeiführen, sodass diese wiederum die benachbarten Nuten verschmälern. Für eine als erstes eingebaute Laufreihe 1 – die übrigen Nuten sind hier noch leer – ist die Verschiebung in Achsrichtung in Abbildung [5.5b](#page-44-1) dargestellt. Deren Stromaufsteg 0–1 kann problemlos in Richtung Einströmung ausweichen, ihr Stromabsteg 1–2 verschiebt aber die vordere Flanke der zweiten Nut in die Nutöffnung hinein. Sobald die Schaufeln der zweiten Laufreihe eingebaut werden, behindert diese Verengung deren Verdrehung verstärkt, da axialer Raum zum Ausweichen, wie er in Abbildung [5.4](#page-42-3) gezeigt ist, nun fehlt. Die angestrebte Einbauverdrehung und damit einhergehende Vorspannung würden somit nicht erreicht. Deshalb wird die Stromaufflanke der zweiten Nut zwischen dem Einbau der ersten und zweiten Laufreihe wieder auf das ohne Verbiegung vorgesehene Maß (numerisch) zurückgedreht. Dieser geringfügige Materialabtrag von wenigen hundertstel Millimetern beeinflusst das Verhalten des einige Zentimeter starken Steges 1–2 kaum, stellt aber das für die Fußverdrehung notwendige tangentiale Spiel wieder zur Verfügung. Dies wird für jede Reihe wiederholt, wobei die Schaufelassemblierung nicht notwendigerweise mit der ersten Laufreihe beginnen und nicht zwingend mit einer direkt benachbarten Stufe fortgesetzt werden muss.

Dieses Vorgehen kann freilich nicht in einem einzigen numerischen Einbauschritt vollzogen werden. Es gelang allerdings auch nicht, in mehreren Schritten jeweils eine zusätzliche Stufe numerisch einzubauen, weil das automatische *Contact Interference, Shrink* nur im ersten Schritt einer Abaqus-Lösung zur Verfügung steht und dessen manuelle Variante nicht so abgestimmt werden konnte, dass eine konvergente Lösung erreicht wird. Deshalb liegt den durchgeführten Rechnungen nachstehende Herangehensweise zugrunde:

In einer ersten Rechnung wird in einen Rotor ohne Flankenrückschnitte, Abbildung [5.5a,](#page-44-0) nur Laufreihe 1 eingebaut. Dies ruft eine Verbiegung des stromab liegenden Stegs 1–2 in die zweite Nut hervor, Abbildung [5.5b,](#page-44-1) deren resultierende Verengung bestimmt werden kann.

Für eine zweite (neue) Rechnung werden die Knoten der Stromaufflanke der zweiten Stufe um genau diesen Wert stromauf verschoben. Nach dem Einbau der ersten Laufreihe nähme die zweite Nut damit wieder genau die ursprünglich intendierte Breite ein. Allerdings erfolgt in dieser Rechnung wegen der oben beschriebenen *Contact Interference* der Einbau der ersten und zweiten Laufreihe gleichzeitig. Es ergibt sich im Vergleich zur vorherigen Rechnung eine deutlich stärkere Verschiebung des Stegs 2–3 in die Nut 3, Abbildung [5.5c,](#page-44-2) da dieser Steg etwas schmaler und geometrisch anders gestaltet ist als der Steg 1–2.

In einer dritten Rechnung wird nun auch die Stromaufflanke der dritten Stufe gemäß der gerade

<span id="page-44-2"></span><span id="page-44-1"></span><span id="page-44-0"></span>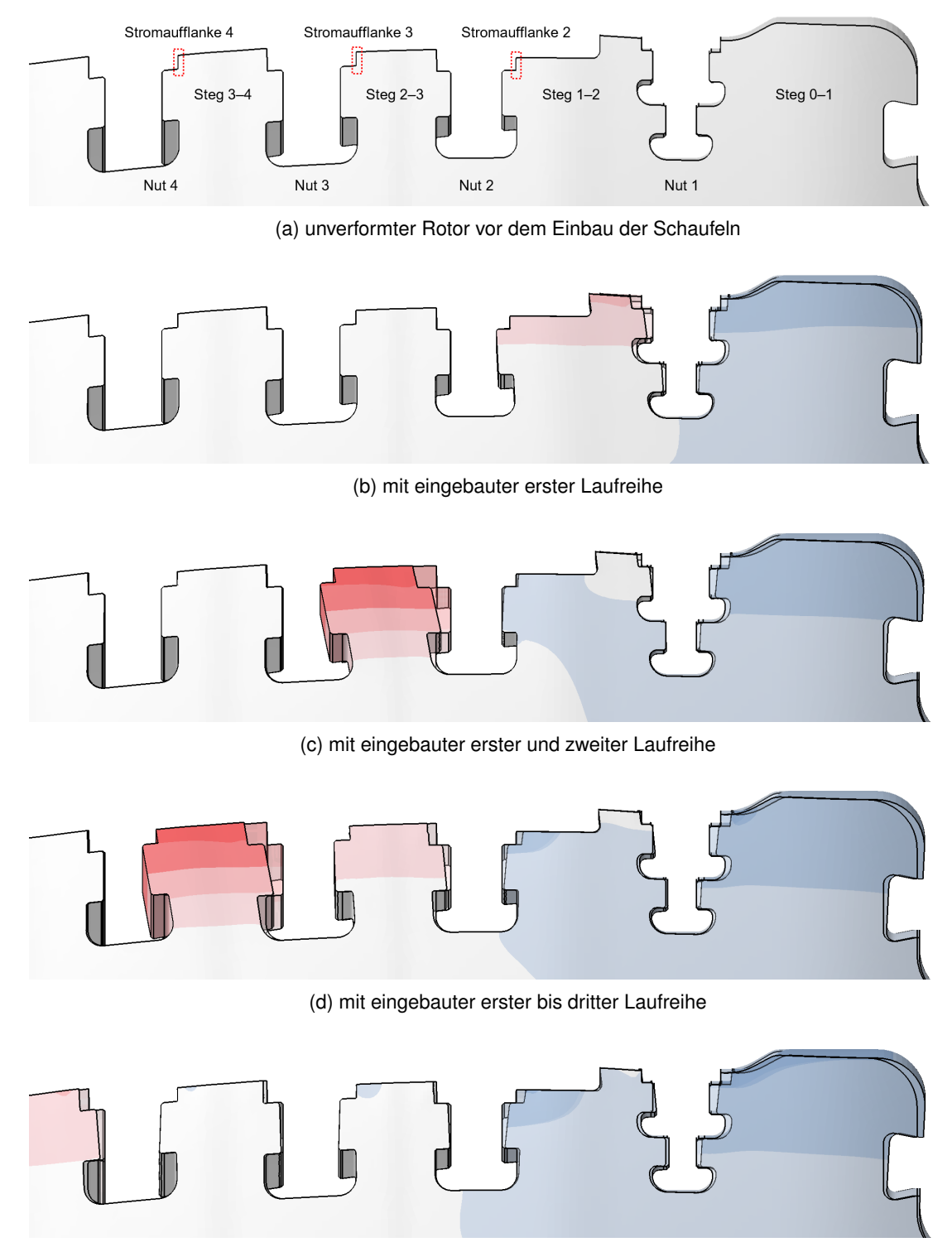

(e) mit eingebauter erster bis vierter Laufreihe

<span id="page-44-4"></span><span id="page-44-3"></span>Abbildung 5.5: Verbiegung der Rotorflanken beim Einbau der Schaufeln. Dargestellt ist die nominelle Nutgeometrie überlagert mit den Verformungen, die beim Schaufeleinbau entstehen. Die Verschiebungen in Achsrichtung sind eingefärbt und mit dem Faktor 100 überhöht.

ermittelten Verengung der Nut 3 stromauf versetzt; die bereits erfolgte Korrektur der Stromaufflanke in Stufe 2 wird beibehalten. Es erfolgt der gleichzeitige Einbau der Laufreihen 1 bis 3, der in den Verschiebungen gemäß Abbildung [5.5d](#page-44-3) resultiert. Das Verhalten von Steg 3–4 ist dabei dem zuvor erkannten von Steg 2–3 sehr ähnlich. Erneut kann die resultierende Verengung der vierten Nut bestimmt werden.

Mit den numerischen Rückschnitten der Stromaufflanken 2, 3 und 4 erfolgt eine vierte Rechnung, in der nun alle Laufreihen gleichzeitig eingebaut werden, Abbildung [5.5e.](#page-44-4) Dies stellt den vollständigen Einbauzustand dar, der die Grundlage für alle weiteren Rechnungen dieses Vorhabens bildet.

Dieses Vorgehen, das den in der Konvergenz schwierigsten Schritt des Einbauzustands vierfach benötigt, ist ausgenommen rechenintensiv. Es wird deshalb nur zu Beginn einer probabilistischen Studie einmal an einem mittleren Modell durchgeführt. Die ermittelten Rückschnitte gelten dann für alle Realisierungen, auch wenn die gegebenen geometrischen und Materialstreuungen geringfügig andere Stegverbiegungen als das Referenzmodell hervorrufen sollten.

Prinzipbedingt kann das Modell den in Wirklichkeit nicht nur reihenweise, sondern auch schaufelweise einzeln erfolgenden Einbau nicht berücksichtigen. Die numerische Assemblierung umfasst immer alle Schaufeln einer Reihe zugleich.

### <span id="page-45-0"></span>**5.8 Thermo-mechanische Schnittstelle**

Gleich der Vorgehensweise des Vorgängervorhabens werden zuerst thermische und mit deren Ergebnissen nachfolgend mechanische Rechnungen durchgeführt. Hierfür muss der ermittelte zeitliche und örtliche Temperaturverlauf auf das mechanische 3D-Modell mittels Interpolation auf dessen Knoten übertragen werden. Das 2D-axialsymmetrisch ermittelte Temperaturfeld kann dabei freilich auch im 3D-Modell keine Umfangsvariation aufweisen. Da das 2D-Modell die Schaufelblätter und -deckbänder nicht abbildet, wird deren Temperatur auf den Wert der Schaufelfußoberfläche gesetzt, die sich im Gaspfad befindet. Der Einfluss dieser Vereinfachung wird als unerheblich eingeschätzt, da sich die Deckband-Schaufelblatt-Torsionsfeder als von nur sehr geringem Einfluss auf das Fußverhalten erweist.

Ein reales Betriebsprofil wird im thermischen 2D-Modell typischerweise mit 100 bis 200 Zeitschritten nachgebildet. Diese feine Diskretisierung kann auf das mechanische 3D-Modell nicht mit vertretbarem Aufwand übertragen werden. Stattdessen werden aus den 2D-Ergebnissen einzelne Frames mit besonders hohen radialen Temperaturgradienten in den ersten Stufen, die mit der höchsten Maschinenbelastung assoziiert sind, herausgegriffen und nur diese dreidimensional ausgewertet. Ein numerischer An- oder Abfahrvorgang findet dabei nichtsdestoweniger statt, da die gewünschte Temperaturverteilung auf dem mechanischen Modell nur über mehrere Inkremente hinweg erreicht werden kann. Dieser bleibt freilich weniger nuanciert als im thermischen Modell mit seinen vielen Zwischenschritten.

#### **5.9 Validierung**

Mangels Messdaten kann das mechanische 3D-Modell nicht gegen solche verglichen werden. Seine Validierung muss sich deshalb auf eine qualitative Einschätzung der FE-Ergebnisse zur Plausibilitätsprüfung beschränken. So werden die Verdrehung und das Eingreifen der Schaufelfüße in den Rotor wie erwartet wiedergegeben und führen zu einem an die Schaufelzahl gebundenen Spannungsmuster im Rotor, Abbildung [5.6.](#page-46-0) Die notwendigen Rückschnitte der Rotorflanken beim seriellen Einbau der Schaufeln stimmen grundsätzlich mit den realen Beobachtungen überein, werden hier aber nicht im Detail untersucht und ausgewertet. Erwartungsgemäß plausibel erscheint weiterhin, dass der Rotorsteg vor der ersten Laufreihe in die Einströmnut gebogen wird, während der obere Teil des Stegs 1–2 stromab ausweichen kann, sodass – ohne Berücksichtigung des dies mildernden Kriechens – die untere Stromab-Tragschulter bei der Aufnahme der Fliehkraft der ersten Laufreihe überbetont wird. Das Verhalten des 3D-Modells wird vom für das 2D-Modell angenommenen Streubereich eingeschlossen, sodass beide Modelle als miteinander konsistent gelten dürfen. Allerdings stellt die 3D-Ausführung das wesentlich detaillierte Modell dar, von dem ein deutlich realitätsnäheres Verhalten erwartet wird, sodass dieser Vergleich weniger eine Bestätigung des 3D- denn des 2D-Modells darstellt.

<span id="page-46-0"></span>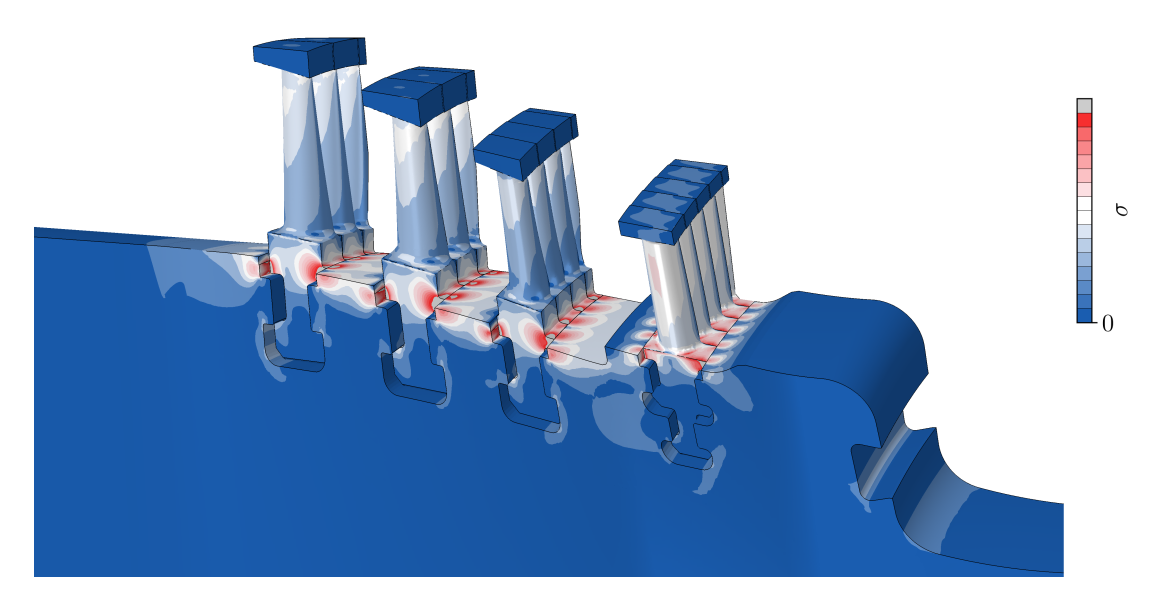

Abbildung 5.6: 3D-Modell mit statischer V.-MISES-Vergleichsspannung im Einbauzustand

#### <span id="page-46-1"></span>**5.10 Zugehöriges mechanisches 2D-Modell**

Aus dem Vorgängervorhaben existiert bereits ein mechanisches 2D-Modell der betrachteten Maschine. Dessen Setup, d. h. insbesondere dessen Modelldesign, Materialeigenschaften und Randbedingungen, werden für dieses Vorhaben übernommen. Dabei wird das FE-Netz allerdings gegen das (an den periodischen Rändern vorliegende) Oberflächennetz des 3D-Modells ausgetauscht, um einen in der Vernetzung begründeten Einfluss der 3D-2D-Übertragung auszuschließen. Gleichzeitig kann das so überarbeitete 2D-Modell besser in den Workflow des hier entwickelten 3D-Modells eingebunden

#### werden.

Für das Fitting des 2D-Modells auf die Ergebnisse des 3D-Modells werden grundsätzlich zwei Eigenschaften geändert: Zum ersten wird der E-Modul der 2D-Schaufelfüße zwischen 10  $\%$  und 100  $\%$  des Materialwerts variiert, um mit dieser Ersatzsteifigkeit der gegenüber dem realen Schaufelfußverband sonst zu hohen Steifigkeit des axialsymmetrischen Schaufelfußrings Rechnung zu tragen. Zum zweiten werden die Plattformen der Füße in axiale Richtung mit einem Übermaß beaufschlagt, sodass an den in Abbildung [5.7](#page-47-0) rot dargestellten Flanken eine initiale Überdeckung auftritt, die das Eingreifen der sich verdrehenden Schaufeln in den Rotor nachahmen soll. Da sich alle vier Schaufelreihen in ihrem Design voneinander unterscheiden, insbesondere in ihrem Schaufelfußwinkel und tangentialen Übermaß, sollen Ersatzsteifigkeit und initiale Überdeckung für jede dieser individuell variiert werden. Es ergeben sich somit acht für das Fitting relevante Parameter im 2D-Modell.

<span id="page-47-0"></span>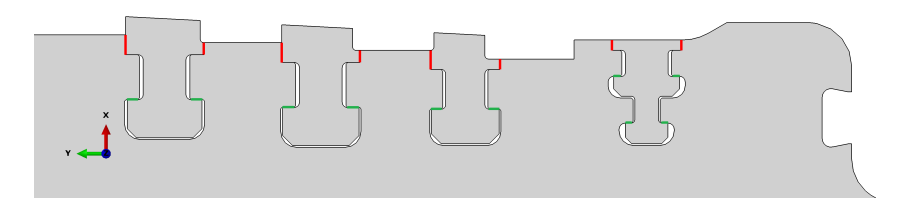

Abbildung 5.7: Kontakte mit im 2D-Modell variierter initialer Überdeckung (rot) und der Tragschultern (grün) nach [\[Pus17\]](#page-89-0)

Der erhebliche tangentiale Druck, unter dem der 3D-Schaufelfußverband steht, führt neben der Schaufelfußverdrehung auch zu einem Radienzuwachs, der durch die Tragschultern des Rotors behindert wird. Dieses Verhalten kann im 2D-Modell insofern nachgeahmt werden, als die Schaufelfüße im 2D-CAD-Modell bereits auf geringfügig höheren Radien platziert werden, die damit einem größeren Umfang des Schaufelfußverbands entsprechen. Dadurch liegt an den grün markierten Tragschultern in Abbildung [5.7](#page-47-0) eine initiale Überdeckung vor, deren Abbau die Schaufelfüße unter steigendem tangentialen Druck wieder auf einen niedrigeren Radius bei gleichzeitig leichtem Zuwachs des Rotorradius' führt. Während im 3D-Modell also die tangentiale Überdeckung (entsprechend dem tangentialen Übermaß in der Realität) zu einem tangentialen Druck führt, der solange auch in einen Radienzuwachs übersetzt wird, bis sich Schaufeldruck und Rotorspannungen im Gleichgewicht befinden, beginnt der Schaufelfußring im 2D-Modell auf einem höheren Radius, dessen Umfang das tangentiale Übermaß spannungs- und dehnungsfrei aufnehmen kann, und wird zurück in das Spannungsgleichgewicht auf einem niedrigeren Radius gezwungen. Ein je Stufe individuell variierbarer Radienzuwachs ergibt in Summe vier weitere in das Fitting einzubeziehende Parameter. Dieser Zugewinn an Stellschrauben mündet trotz sorgfältiger Abstimmung ihres Streubereichs auf die 3D-Beobachtungen allerdings nicht in verbesserte Fitting-Ergebnisse, sehr wohl aber in eine erhöhte Modellkomplexität. Ein Radienaufschlag wird deshalb hiernach nicht weiter diskutiert und das Fitting des 2D-Modells auf Ersatzsteifigkeiten und initiale Überdeckungen beschränkt.

## <span id="page-48-0"></span>**6 Probabilistische Untersuchungen am 3D-Modell**

#### **6.1 Herangehensweise**

Aufbauend auf den probabilistischen Analysen des Vorgängervorhabens von PUSCH [\[Pus17\]](#page-89-0), die sich besonders mit den Unsicherheiten des thermischen 2D-Modells, dem Einfluss der beiden unsicheren Stellgrößen Laufschaufelvorspannung (durch initiale Überdeckung) und Schaufelfuß-Steifigkeit sowie dem Vergleich von 2D-FE- und 1D-Ersatzmodell auseinandersetzten, erfolgt in diesem Vorhaben eine dreidimensionale Untersuchung der im Rotor auftretenden Spannungen und ihrer Sensitivitäten. Dadurch werden die wesentlichen Treiber von Spannungs- und damit Lebensunsicherheiten in den Nutgründen identifiziert, womit bspw. gezielt erlaubte Fertigungstoleranzen angepasst werden können. Zu diesem Zwecke wird am 3D-Modell eine Monte-Carlo-Simulation (MCS) durchgeführt. Dabei werden Materialeigenschaften und wesentliche 3D-Features der Schaufelfußgeometrien als streuende Größen betrachtet, während der thermische Zustand der Maschine auf ausgewählte, als repräsentativ eingeschätzte Temperaturprofile beschränkt wird. Zur Auswertung der Ergebnisse werden Histogramme, Korrelationsmaße, Bestimmtheitsmaße polynomialer Antwortflächen sowie deren Coefficients of Importance (COI) eingesetzt.

#### **6.2 Streuende Parameter**

Ein Überblick der im mechanischen 3D-Modell streuenden Größen und ihrer Unsicherheiten ist in Tabelle [6.1](#page-49-0) dargestellt. Für diese Untersuchung werden unter den geometrischen Maßen diejenigen herausgegriffen, die bekanntermaßen zur Fußverdrehung als bedeutendem 3D-Mechanismus beitragen. Obschon bspw. Fillets und Fasen ebenso einen Einfluss auf die im Rotor auftretenden Spannungen ausüben, handelt es sich dabei um 2D-Eigenschaften, die im axialsymmetrischen Modell deutlich einfacher untersucht werden können. Zwar kann eine Interaktion solcher 2D-Features mit bspw. der Fußverdrehung nicht ausgeschlossen werden; deren Einfluss wird aber als sehr gering eingeschätzt und deshalb hier vernachlässigt, um den Umfang der Sensitivitätsstudie beherrschbar zu halten.

Die betrachteten Maße am Schaufelfuß umfassen die axiale Länge  $l_{ax}$ , die tangentiale Breite  $l_{tan}$ , den tangentialen Öffnungswinkel  $\theta_{\tan}$  sowie den Rhombenwinkel  $\theta_{\text{rh}}$ , Abbildung [6.1,](#page-49-1) für jede der vier Stufen, die sich zu 16 variierenden Größen summieren. (Tatsächlich sind nicht die mittlere Fußbreite  $l<sub>tan</sub>$  und der Öffnungswinkel  $\theta_{\text{tan}}$  toleriert, sondern zwei tangentiale Fußbreiten auf verschiedenen Radien. Da aber die funktionale Interpretation des Winkels und insbesondere der mittleren Breite zugänglicher ist, werden hier diese beiden betrachtet.) Da diese Maße durch unterschiedliche Schnitte eingestellt werden, ist davon auszugehen, dass sie unabhängig voneinander streuen.

| Nr.          | Parameter                               | Unsicherheit | Verteilung   | $\mu$         | $\sigma$         |     |
|--------------|-----------------------------------------|--------------|--------------|---------------|------------------|-----|
| 1, 5, 9, 13  | Fußlänge $l_{\rm ax}$                   |              | <b>GAUSS</b> | Toleranzmitte | $1/4 \cdot$ Tol. | (1) |
| 2, 6, 10, 14 | Fußbreite $l_{tan}$                     |              | <b>GAUSS</b> | Toleranzmitte | $1/4 \cdot$ Tol. | (1) |
| 3, 7, 11, 15 | Fußöffnungswinkel $\theta_{\text{tan}}$ |              | <b>GAUSS</b> | Toleranzmitte | $1/4 \cdot$ Tol. | (1) |
| 4, 8, 12, 16 | Fußrhombenwinkel $\theta_{\rm rh}$      |              | <b>GAUSS</b> | Toleranzmitte | $1/4$ · Tol.     | (1) |
| 17           | Dichte $\rho$                           | $\pm 0.1 \%$ | <b>GAUSS</b> | nominal       | $0.033\%$        | (2) |
| 18           | Elastizitätsmodul E                     | $\pm 3\%$    | <b>GAUSS</b> | nominal       | $1.0\%$          | (2) |
| 19           | Querkontraktionszahl $\nu$              | $\pm 3\%$    | <b>GAUSS</b> | nominal       | $1.0\%$          | (2) |
| 20           | therm. Ausdehn - koeff. $\alpha$        | $\pm 2\%$    | <b>GAUSS</b> | nominal       | $0.667\%$        | (2) |
| 21           | Streckgrenze $Y_{S02}$                  | $\pm 3\%$    | <b>GAUSS</b> | nominal       | $1.0\%$          | (3) |
| 22           | $N$ (RAMBERG-OSGOOD)                    | $\pm 3\%$    | GAUSS        | nominal       | $1.0\%$          | (3) |

<span id="page-49-0"></span>Tabelle 6.1: Variierte Eingangsgrößen des 3D-Modells und angenommene Verteilungen <sup>1)</sup> für die Laufschaufelfüße 1 bis 4, <sup>2)</sup> nach RICHTER [\[Ric\]](#page-89-2), <sup>3)</sup> anhand des E-Moduls gewählt

<span id="page-49-1"></span>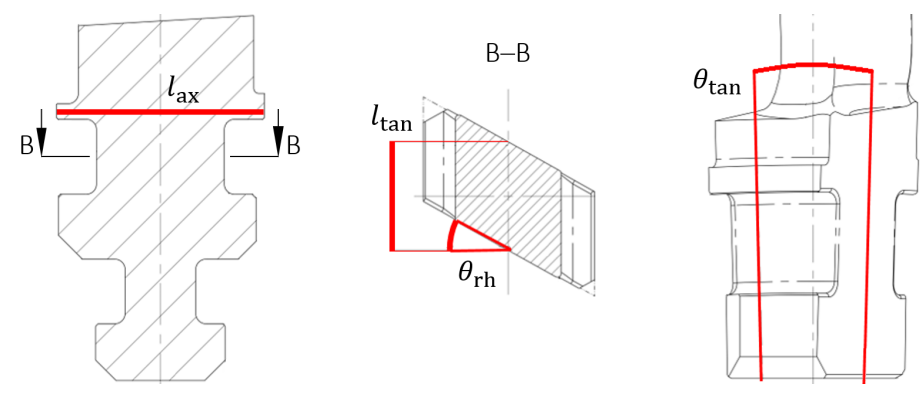

Abbildung 6.1: Variierte Schaufelfußgeometrie

Die Geometrie des Deckbandelements einer jeden Schaufel wird durch vier analoge Größen beschrieben. Auch dieses verdreht sich bereits beim Einbau und kann so über das Schaufelblatt als Torsionsfeder auf den Schaufelfuß wirken. Auf eine Variation des Deckbandes wird allerdings verzichtet, da diese keinen relevanten Einfluss auf die Spannungsverhältnisse im Rotor ausübt: Die Ergebnisse einer Voruntersuchung, bei der auf Kontakte zwischen den Deckbandelementen der einzelnen Schaufeln gänzlich verzichtet wurde, es also zu keiner Verdrehung der Deckbänder kommen kann, lassen sich im Rotor kaum von den Resultaten mit regulärer Deckbandverdrehung unterscheiden. Da der Einfluss von Geometriestreuungen aus Fertigungstoleranzen noch geringer sein muss, dürfen diese hier vernachlässigt werden. Ebenfalls wird auf Variationen des Schaufelblatts an sich verzichtet, weil diese für sich ohne Auswirkung auf den Rotor bleiben und lediglich die Eigenschaften der Schaufel als Torsionsfeder zwischen Deckband und Fuß leicht verändern.

Die Unsicherheiten der Materialkenngrößen werden nach RICHTER [\[Ric\]](#page-89-2) und damit identisch zum Vorgängervorhaben gewählt [\[Pus17\]](#page-89-0). So werden auch hier die Dichte  $\rho$ , der Elastizitätsmodul E, die Querkontraktionszahl  $\nu$  sowie der lineare thermische Ausdehnungskoeffizient  $\alpha$  betrachtet. Zur Variation der Spannungs-Dehnungs-Kurve mithilfe der RAMBERG-OSGOOD-Beziehung müssen daneben die Streckgrenze (genauer: die 0.2-%-Dehngrenze)  $Y_{S02}$  sowie der Exponent N einbezogen werden. Diese sind für elasto-plastische Rechnungen bereits für die Abaqus-Lösung relevant, während sie im Falle elastischer Rechnungen erst im Post-Processing der Spannungen und Dehnungen der Nutgründe mittels NEUBER-Regel zum Tragen kommen.

#### **6.3 Thermische Randbedingungen**

Die auf das mechanische Modell aufzuprägenden Temperaturfelder werden mit dem thermischen 2D-Modell ermittelt, Kapitel [5.8.](#page-45-0) Diese resultieren aus der Vorgabe aufgezeichneter charakteristischer Größen realer Betriebsprofile, die für eine Maschine des betrachteten Designs über einen mehrjährigen Zeitraum vorliegen. Um die Komplexität und Rechendauer dieser Untersuchung zu begrenzen, wird hier nur auf ein als repräsentativ eingeschätztes Kaltstartprofil abgestellt. Abbildung [6.2](#page-50-0) zeigt dessen Temperaturverlauf unmittelbar stromauf der ersten Laufschaufelnut für die Rotoroberfläche, die Mittelfaser, die die mittlere integrale Temperatur in diesem Achsnormalschnitt

<span id="page-50-0"></span>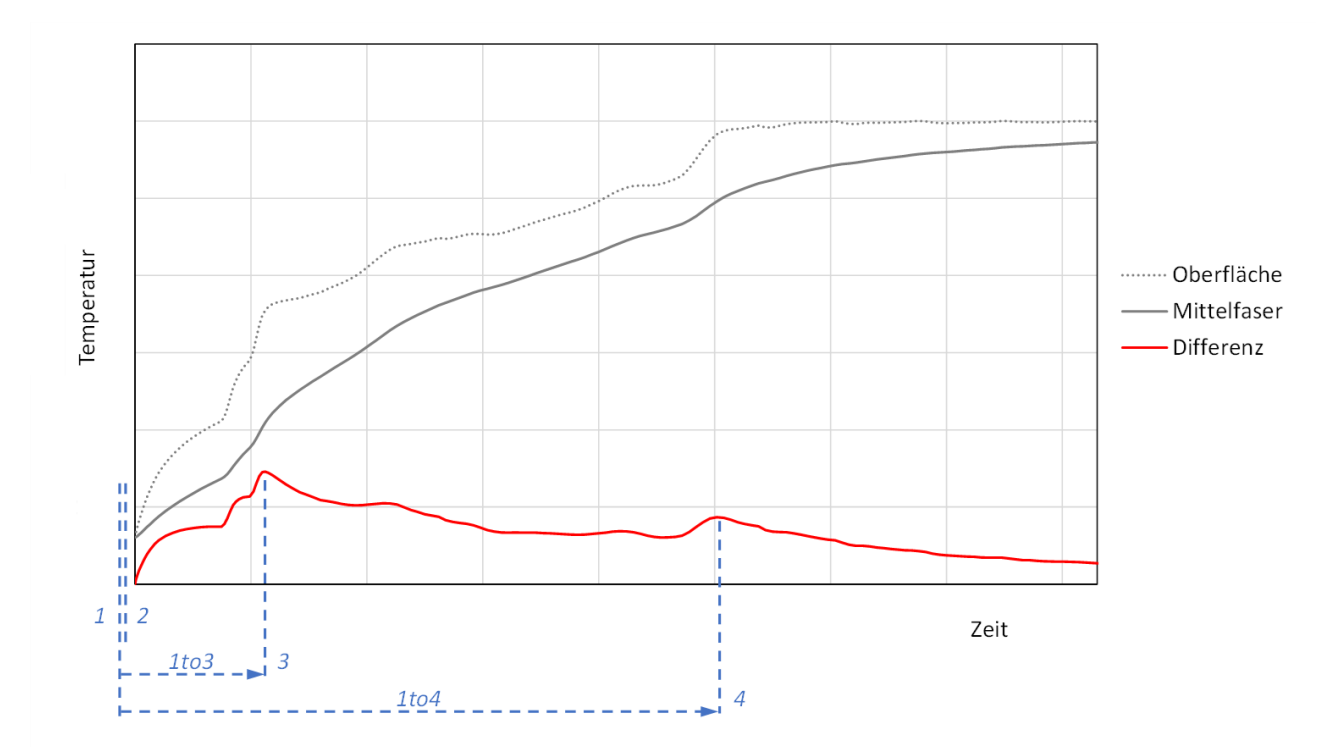

Abbildung 6.2: Temperaturverlauf unmittelbar stromauf der ersten Nut für ein Kaltstartprofil

- 1: Einbauzustand (kalte, stehende Maschine) mit statischen Spannungen
- 2: (kalte) Rotation
- 3: höchster Gradient, »lauwarme« Maschine
- 4: zweithöchster Gradient, »heiße« Maschine
- 1to3: Spannungsamplitude 1→3
- 1to4: Spannungsamplitude 1→4

aufweist, und die Differenz zwischen diesen beiden, die zur Einschätzung der thermischen Belastung herangezogen wird. Letztere weist dabei zwei Peaks auf: einen ersten, höheren bei insgesamt mäßig warmer Maschine, sowie einen zweiten, niedrigeren, bei bereits recht heißem Rotor. Deren radiale Temperaturverläufe sind in Abbildung [6.3](#page-51-0) dargestellt. Die beiden zugehörigen Temperaturfelder werden auf das mechanische 3D-Modell übertragen, sodass dieses für vier aufeinander aufbauende Zustände in Abaqus ausgewertet werden kann: Auf den Einbauzustand (1) mit statischen Spannungen, in den das elastische Modell für den wieder abgestellten, erkalteten Rotor nach jedem Lauf in guter Näherung zurückkehrt, folgt ein Rotationsschritt (2), bei dem die Fliehkraft, aber noch keine thermischen Belastung, aufgebracht wird. Es schließen sich dann die beiden ermittelten Temperaturfelder (3) und (4) bei fortwährend rotierender Maschine an. Zwischen diesen definierten Zuständen werden in Abaqus die mechanischen und thermischen Lasten linear aufgebaut. Dies entspricht nicht der Realität, in der die Beschleunigung des Rotors bereits mit einer leichten Temperatursteigerung einhergeht, und in der sich die Rotortemperaturen offensichtlich nicht linear ändern, Abbildung [6.2.](#page-50-0) Der dabei entstehende Fehler wird für eine elastische Rechnung allerdings als klein und hinnehmbar eingeschätzt, insbesondere im Lichte dessen, dass durch den Verzicht auf weitere Zwischenschritte erheblich Rechenzeit eingespart werden kann.

<span id="page-51-0"></span>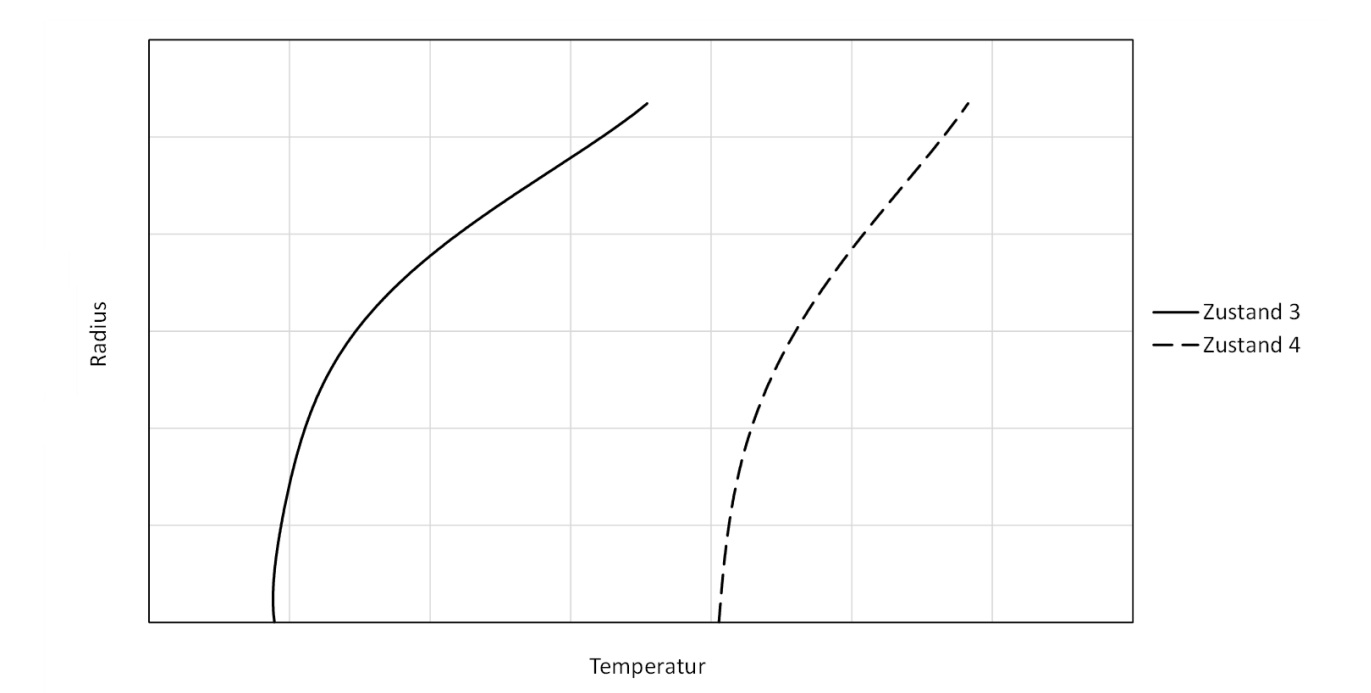

Abbildung 6.3: Radiale Temperaturverläufe unmittelbar stromauf der ersten Nut für die Zustände 3 und 4 in Abbildung [6.2](#page-50-0)

Von besonderem Interesse für die Schädigung und damit Lebensdauer des Rotors sind nicht die Kalt- und Warmzustände selbst, sondern die zwischen ihnen auftretenden Spannungsamplituden. Die Differenz zwischen Einbauzustand (1) und erstem betrachtetem Warmzustand (3) wird dabei als (1to3), diejenige zwischen Einbauzustand und zweitem Peak (4) als (1to4) bezeichnet, Abbildung [6.2.](#page-50-0)

#### **6.4 Setup der Monte-Carlo-Simulation**

Die in Tabelle [6.1](#page-49-0) angegebenen Unsicherheiten werden anhand dreier Experteneinschätzungen seitens Siemens in Wahrscheinlichkeitsverteilungen übersetzt: Fertigungsabweichungen und gemessene Materialkenngrößen folgen erstens einer Normalverteilung. Zweitens ist der Mittelwert u für geometrische Größen gleich der Mitte ihres Toleranzbandes, während er für Materialparameter den nominell gemessenen Wert annimmt. Zuletzt wird davon ausgegangen, dass ein halbes Toleranzband ober- und unterhalb des Mittelwerts jeweils zwei Standardabweichungen  $\sigma$  umfasst, während die angegebenen Unsicherheiten für die Materialdaten die wahren Werte mit einer Wahrscheinlichkeit von mindestens 99.7 % einschließen, also  $3\sigma$  entsprechen [\[Pus17\]](#page-89-0).

Eine Besonderheit stellt die axiale Schaufelfußlänge  $l_{ax}$  dar, die mit der Nutweite ein rotorseitiges Gegenstück findet. Offensichtlich ist des Zusammenspiel beider Größen – und somit auch beider Streuungen – dafür relevant, wie stark die Schaufelfußverdrehung behindert wird und welche axialen Spannungen daraus entstehen. Allerdings wird hier die Variation der Nutweite nicht am Rotor selbst abgebildet, sondern mit der Streuung der axialen Fußlänge kombiniert und gemeinsam auf den Schaufelfuß aufgebracht. Dadurch kann das Rotornetz für alle Realisierungen unverändert bleiben, was die Modellerstellung und Auswertung erleichtert. Da die Toleranzen der Nutweiten gegenüber den axialen Maßen der Schaufelfüße und der Rotorstege zwischen den Nuten sehr klein sind, wird angenommen, dass diese Vorgehensweise nicht mehr als einen vernachlässigbaren Fehler nach sich zieht.

Grundsätzlich können alle modellierten Schaufeln, d. h. fünf in der ersten Laufreihe, vier in der zweiten, sowie jeweils drei Schaufeln in der dritten und vierten Reihe, unabhängig voneinander variiert werden. Dies würde 44 weitere Eingangsgrößen bedingen, deren Zahl also verdreifachen. Da die globale Interpretation von Streuungen innerhalb einer Stufe wohl aufwendig und wenig zugänglich wäre, und sich diese auch kaum auf ein axialsymmetrisches 2D-Modell übertragen ließe, wird hier darauf verzichtet, sodass alle Schaufeln einer Stufe für jede Realisierung die exakt gleiche Geometrie aufweisen. Allerdings müssen damit die Verteilungen der tangentialen Breite  $l_{tan}$  und des Öffnungswinkels  $\theta_{tan}$ modifiziert werden, da sich diese Streuungen über den Umfang addieren und damit ausgleichen können. Richtigerweise muss hier der (kleinere) Standardfehler des Mittelwerts  $1/\sqrt{n}\cdot\sigma_i$  angesetzt werden, der die Standardabweichung des Parameters  $\sigma_i$  mit der Schaufelzahl n der Stufe korrigiert [\[Kad70\]](#page-87-0).

Neben den Verteilungen an sich ist das korrekte Definieren der Korrelationen zwischen den Eingangsgrößen wichtig für eine Monte-Carlo-Simulation. Da sich die geometrischen Größen auf vier einzelne Designs verteilen, innerhalb derer sie wiederum aus verschiedenen Schnitten resultieren, und da für sie sowie die Materialeigenschaften sonst keine Korrelationsinformationen vorliegen, werden hier alle 22 Parameter als perfekt unkorreliert angenommen. Sollten dadurch tatsächlich existente Zusammenhänge vernachlässigt werden, so ist zu beachten, dass die hier erzielten Ergebnisse die Realität möglicherweise nur eingeschränkt wiedergeben würden.

Gemäß dieses Setups werden 400 Realisierungen aller Parameter mittels Latin Hypercube Sampling [\[MBC79\]](#page-88-0) erzeugt und durch Restricted Pairing [\[IC82\]](#page-87-1) zu unkorrelierten Datensätzen kombiniert. Die damit erzeugten Input-Dateien werden in Abaqus ausgewertet.

Diesem Schritt vorangestellt wurde eine kleinere »Test«-MCS mit 120 Realisierungen und auf das Fünffache überhöhten Streuungen, mit der die Robustheit der CAD-Erzeugung, Vernetzung und

Lösung in Abaqus getestet wurde. Auf dieser Grundlage erfolgten nochmals Anpassungen an der Partitionierung der Schaufeln, sodass alle Realisierungen der »echten« MCS erfolgreich erzeugt und gelöst werden konnten. Die Rechenzeit für eine Realisierung beträgt etwa 30 CPU-Stunden.

#### <span id="page-53-1"></span>**6.5 Ergebnisse**

Da die Nuten der Einströmung und der ersten Stufe die höchsten thermischen Belastungen erfahren und deshalb bekannt ist, dass diese die Lebensdauer begrenzen, konzentriert sich die Auswertung auf diese Bereiche, Abbildung [6.4.](#page-53-0) Es wird somit zwischen drei Kontrollstellen in der Einström- und Entlastungsnut, acht in der ersten Nut, und jeweils vier (weniger diskutierten) Kontrollstellen in den drei folgenden Stufen unterschieden. Mögliche Variationen über den Umfang werden nicht näher betrachtet. Die analysierten Ergebnisgrößen umfassen die maximalen Spannungen, typischerweise elastische V.-MISES-Vergleichsspannungen, die gerade für den nachfolgenden 3D-2D-Vergleich herangezogen werden, Kapitel [7,](#page-60-0) sowie Dehnungsamplituden, die für die Berechnung der Anrisslastwechselzahlen benötigt werden.

<span id="page-53-0"></span>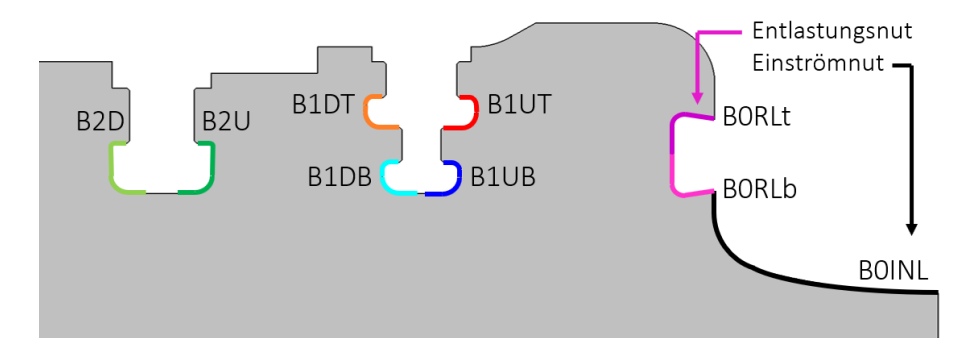

Abbildung 6.4: Untersuchte Bereiche. Alle Schaufelnuten werden weiter in eine obere (*top* t) und untere (*bottom* b) Hälfte unterteilt, bspw. B1UTt und B1UTb, mit B1UTt als erste Nut stromauf (*upstream* U), obere Teilnut (*top* T), obere Hälfte (*top* t).

Histogramme der elastischen V.-MISES-Spannungen für den Einbauzustand (1), den Warmzustand (3) sowie die Amplituden zwischen diesen beiden (1to3) sind in Abbildung [6.5](#page-54-0) dargestellt. Für alle Realisierungen ist diese Spannungsamplitude lebensdauerbestimmend, sodass auf die Darstellung des zweiten Warmzustands (4) und seiner Amplitude (1to4) hier verzichtet wird. Darüber hinaus sind deren Ergebnisse den hier dargestellten sehr ähnlich. Weiterhin werden in Abbildung [6.5](#page-54-0) nur die jeweils höher belasteten Teilnuten der in Abbildung [6.4](#page-53-0) gekennzeichneten Nuten gezeigt, um die Histogramme übersichtlich zu halten.

Das Niveau der statischen Spannungen ist insgesamt vergleichsweise niedrig, Abbildung [6.5a.](#page-54-1) Die höchste Belastung weist die obere Stromabnut (B1DTt) auf. Sie zeigt auch die höchsten Spannungsamplituden, Abbildung [6.5c,](#page-54-2) sodass sich daraus auch die höchsten Werte für den Warmzustand ergeben, Abbildung [6.5b.](#page-54-3) Ihr folgen in diesen beiden Fällen die untere Stromabnut (B1DBb) sowie die Einströmnut (B0INL) nach, die damit alle drei für die Lebensdauerbewertung und den 3D-2D-Übertrag wichtig sind, während zu den übrigen Nuten für die Amplitude ein größerer Abstand besteht. Die Entlastungsnut zeigt dabei die niedrigsten Spannungen, gefolgt von der oberen Stromaufnut (B1UTt),

<span id="page-54-3"></span><span id="page-54-1"></span><span id="page-54-0"></span>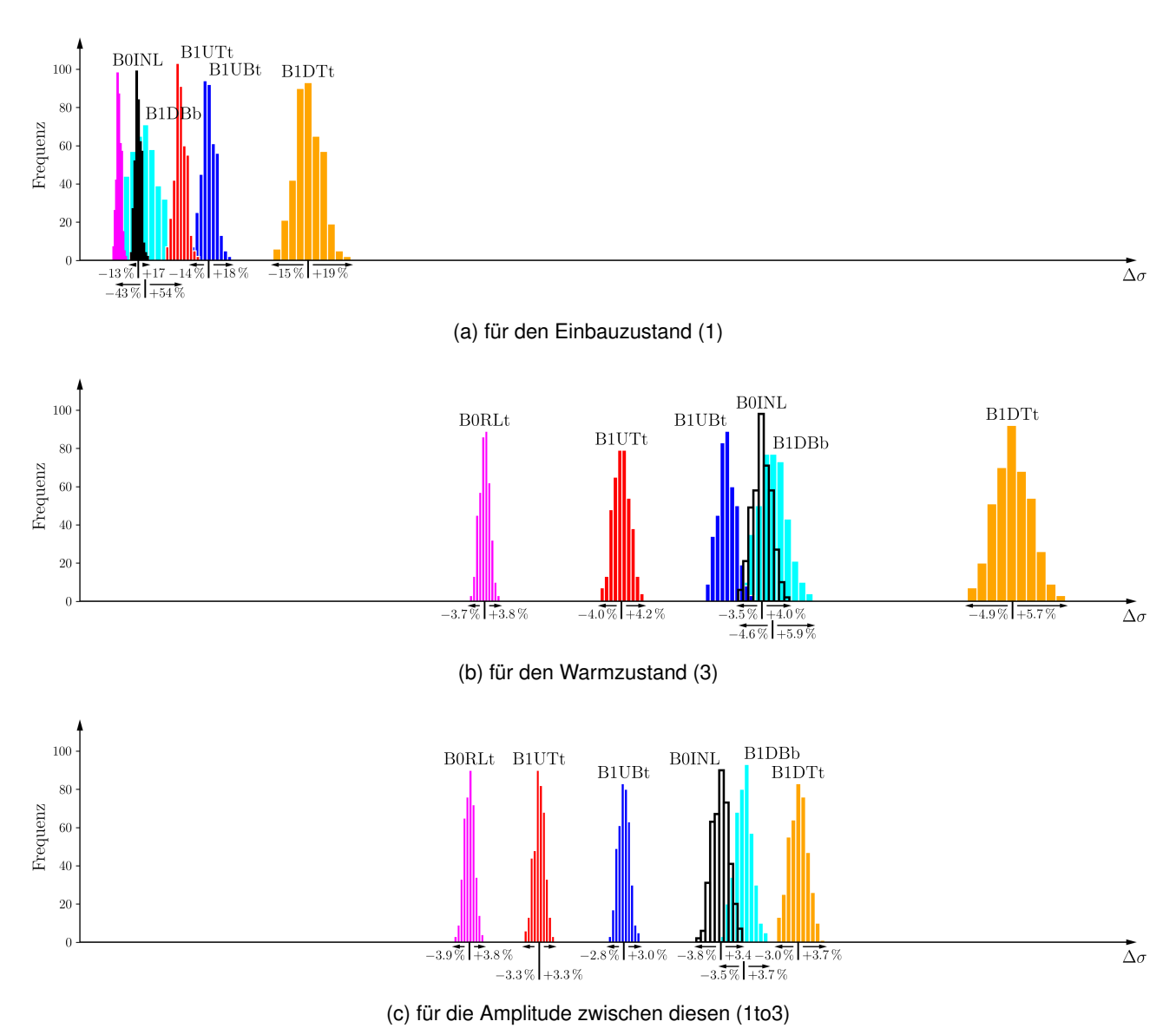

<span id="page-54-2"></span>Abbildung 6.5: Histogramme der elastischen V.-MISES-Vergleichsspannung. Die Abszissen aller drei

Histogramme sind identisch.

die verhältnismäßig leicht nach vorn in Richtung Einströmung ausweichen kann, was zu ihrer Entlastung beiträgt. Diese Reihenfolge der Nuten entspricht bemerkenswerterweise den Ergebnissen von PUSCH [\[Pus16\]](#page-89-3), die dieser auf dem 2D-Modell mit einem »Best Guess« für den Elastizitätsmodul ermittelt. In Summe werden die Verhältnisse im Warmzustand (3) deutlich durch die Spannungsamplitude (1to3) bestimmt; der Einbauzustand (1) spielt nur eine untergeordnete Rolle.

Der Einfluss der Eingangs- auf die Ausgangsgrößen wird mittels des SPEARMAN-Rangkorrelationskoeffizienten  $\tilde{r}$  [\[Spe04\]](#page-90-0) und des Coefficients of Importance (COI) [\[Buc09\]](#page-86-0) bewertet, Abbildungen [6.6](#page-55-0) bis [6.8.](#page-57-0) Die erste Spalte zeigt dabei jeweils das mit allen Trainingsdaten berechnete  $R^2$  in der unteren linken Ecke, mit dem auch die COI gebildet wurden, während die obere rechte Ecke das kreuzvalidierte Bestimmtheitsmaß  $R_{\text{cv}}^2$  wiedergibt.

Für den Einbauzustand in Abbildung [6.6](#page-55-0) können für (fast) alle Nuten sehr hohe Bestimmtsheitsmaße

<span id="page-55-0"></span>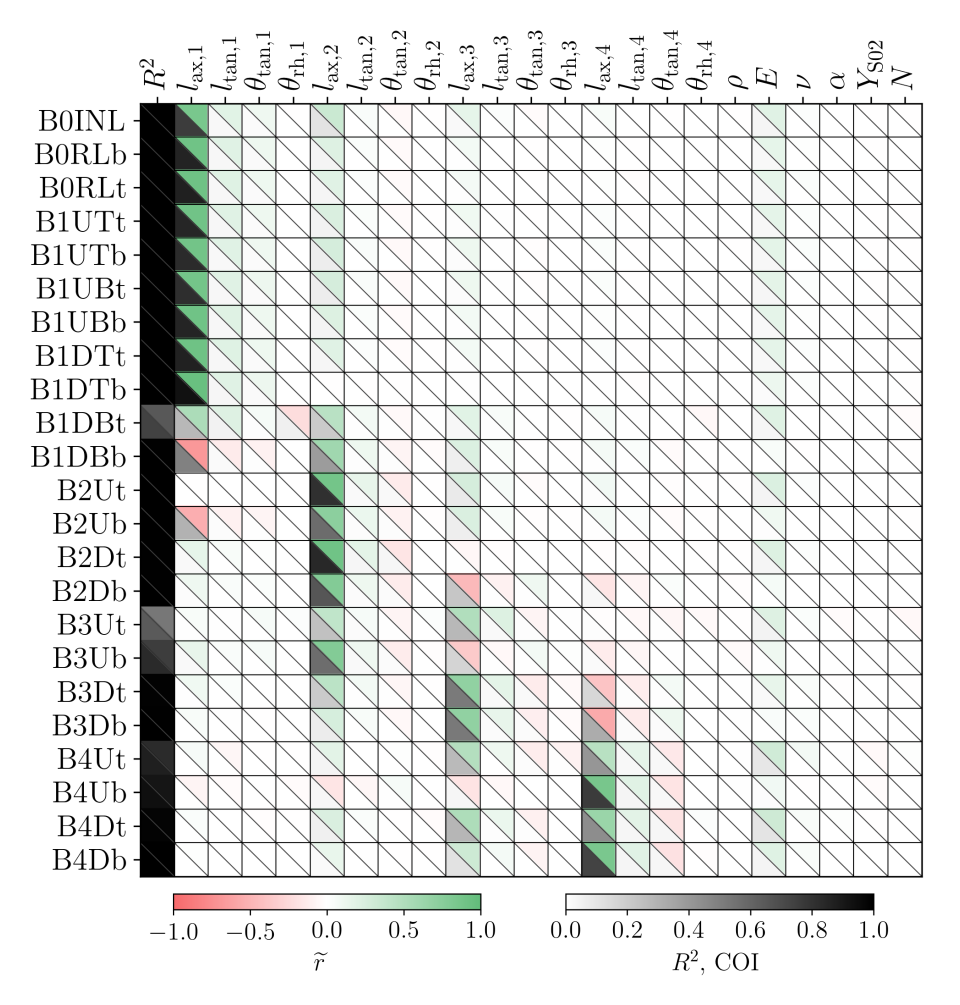

Abbildung 6.6: Korrelations- und COI-Matrix der elastischen V.-MISES-Vergleichsspannung für das 3D-Modell im Einbauzustand (1). Bestimmtheitsmaß  $R^2$  und COI ermittelt für Polynome zweiter Ordnung ohne gemischte Terme,  $SCR = 8.9$ . Die erste Spalte zeigt in der unteren linken Ecke das für Trainingsdaten berechnete  $R^2$ , in der oberen rechten Ecke das kreuzvalidierte  $R^2_{\rm cv}$ .

mit Polynomen zweiter Ordnung ohne gemischte Terme (Sample-to-Coefficient-Ratio  $SCR = 8.9$ ) erzielt werden. Veränderungen gegenüber einer rein linearen Regression ergeben sich dabei nur für die Nuten B3Ut, B3Ub und B4Ut, für alle übrigen Nuten zeigen sich durch die quadratischen Antwortflächen keine Verbesserungen. In dieser Matrix fällt auf, dass die in einer Nut auftretenden Spannungen vorrangig mit der Fußgeometrie der zugehörigen Schaufeln korreliert sind. Dabei sticht besonders die axiale Schaufelfußlänge  $l_{ax}$  heraus, die sich typischerweise auch als die wichtigste Eingangsgröße erweist. Dies erscheint sinnvoll, da die so beeinflusste axiale Passung zwischen Schaufelfuß und Rotornut das Entstehen axialen Kontakts und zugehöriger Spannungen unmittelbar beeinflussen kann, während das tangentiale Übermaß des Fußes erst über den Rhombuswinkel umgesetzt werden muss. Dieses Ergebnis ist auch für den 3D-2D-Übergang des Modells günstig, da die axiale Fußlänge im 2D-Modell als direkt modellierte Größe erhalten bleibt. Ausnahmen von dieser Beobachtungen ergeben sich für die unteren Stromabnuten B1DBt und B1DBb, die deutlich stärker mit der zweiten Stufe interagieren. Anders als die Stromaufnuten, die sich in Richtung Einströmung

<span id="page-56-0"></span>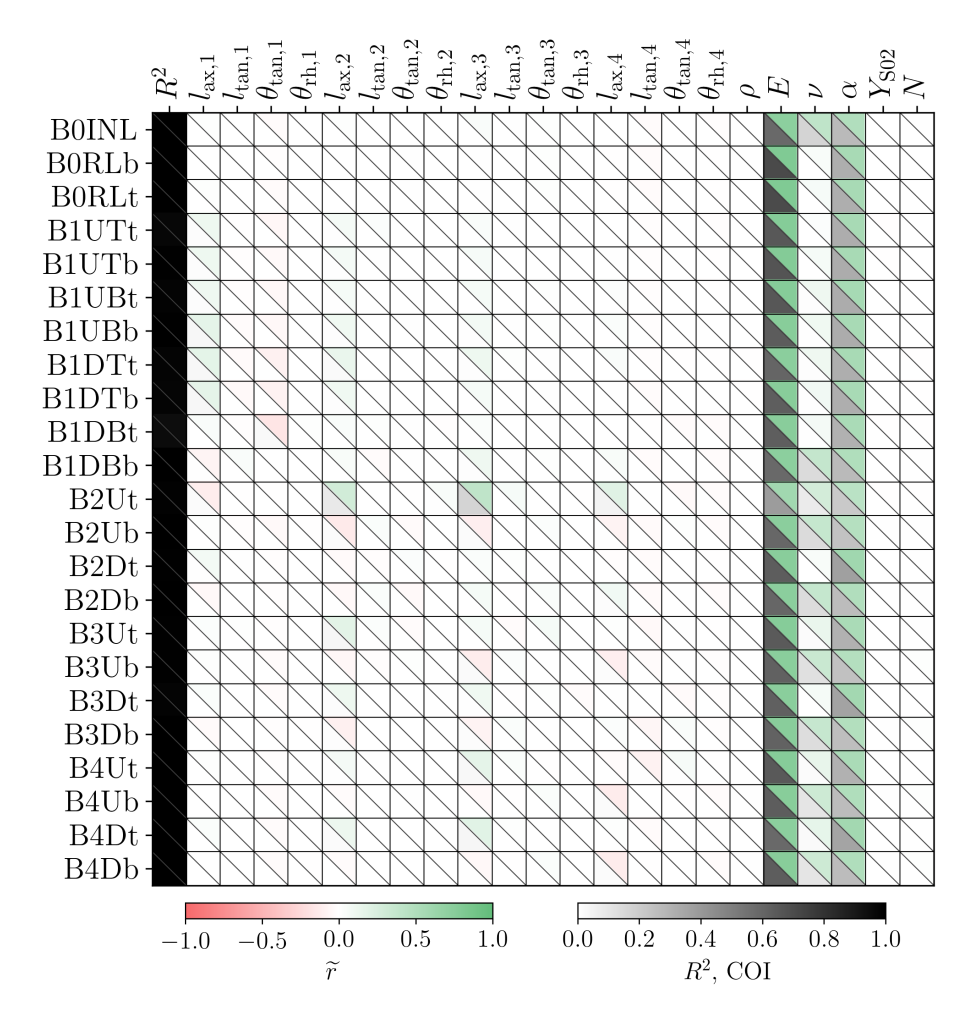

Abbildung 6.7: Korrelations- und COI-Matrix der elastischen V.-MISES-Vergleichsspannung für das 3D-Modell und die Amplitude (1to3). Bestimmtheitsmaß  $R^2$  und COI ermittelt für Polynome erster Ordnung ohne gemischte Terme,  $SCR = 17.4$ . Die erste Spalte zeigt in der unteren linken Ecke das für Trainingsdaten berechnete  $R^2$ , in der oberen rechten Ecke das kreuzvalidierte  $R^2_{\rm cv}$ .

verbiegen können, und die B1DT-Nut, die in einem gewissen Maße eine Verformung über den Rotorsteg zwischen Nut 1 und 2 hervorrufen kann, Abbildung [6.4,](#page-53-0) kann die B1DB-Nut nicht ausweichen und ist den Verhältnissen in der zweiten Stufe stärker ausgesetzt. Für die Nuten 2 bis 4, die sich bei sehr ähnlicher Nutkontur auf fast identischen Radien befinden, ist ebenfalls eine stärkere Interaktion mit den Geometrien der vor- und nachfolgenden Schaufeln zu beobachten. Insgesamt wird die Streuung der statischen Spannungen deutlich durch die Schaufelfußmaße, besonders  $l_{ax}$ , dominiert. Die Materialstreuungen bleiben praktisch ohne Einfluss, lediglich für den E-Modul können mehrheitlich sehr schwache Korrelationen festgestellt werden. Die Scatter-Plots aller Nuten sind unauffällig.

Die Spannungsamplituden (1to3) werden im Gegensatz dazu fast ausschließlich durch den E-Modul und den thermischen Ausdehnungskoeffizienten  $\alpha$  getrieben, Abbildung [6.7.](#page-56-0) Die starke Abhängigkeit von diesen beiden ist physikalisch naheliegend: Die Erwärmung führt über  $\alpha$  zu einer Dehnung, die mit der Steifigkeit in eine Spannung umgesetzt wird. Deutlich nachgelagert zeigt die Querkontraktionszahl einen leichten Einfluss. Da die Amplituden ab Einstellung des Einbauzustands nicht über

<span id="page-57-0"></span>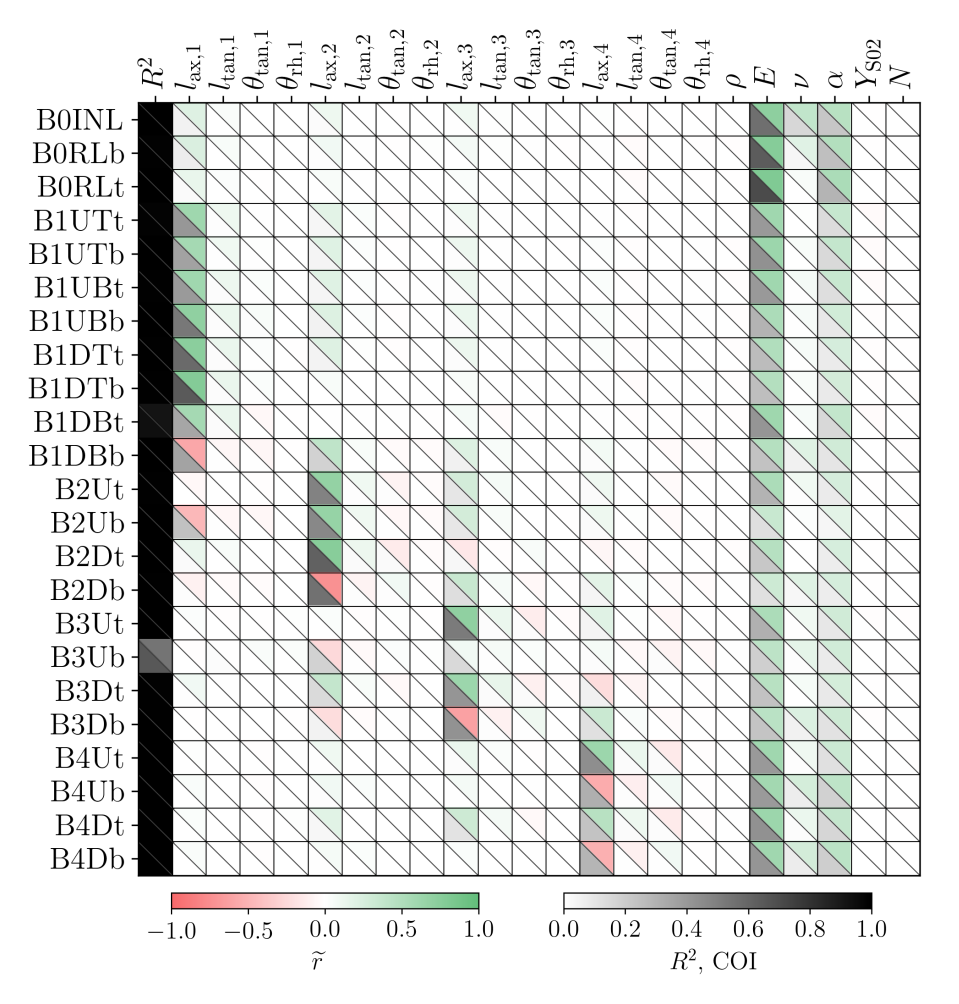

Abbildung 6.8: Korrelations- und COI-Matrix der elastischen V.-MISES-Vergleichsspannung für das 3D-Modell im Warmzustand (3). Bestimmtheitsmaß  $R^2$  und COI ermittelt für Polynome zweiter Ordnung ohne gemischte Terme,  $SCR = 8.9$ . Die erste Spalte zeigt in der unteren linken Ecke das für Trainingsdaten berechnete  $R^2$ , in der oberen rechten Ecke das kreuzvalidierte  $R^2_{\rm cv}$ .

den linear-elastischen Bereich hinausreichen, bleiben  $Y_{S02}$  und N als Kenngrößen für das plastische Verhalten ohne Einfluss. Das nahezu vollständige Fehlen von Korrelationen mit den geometrischen Eingangsgrößen zeigt an, dass die statischen Spannungen für die Spannungsamplituden irrelevant sind und geometrischen Streuungen jedenfalls im Rahmen der Fertigungstoleranzen nicht in der Lage sind, das Systemverhalten merklich zu beeinflussen. Damit ist es auch physikalisch sinnvoll, dass sich für die Amplituden bereits mit linearen Polynomen ( $SCR = 17.4$ ) hervorragende Ergebnisse erzielen lassen; der niedrigste  $R^2$  beträgt 0.955 für B1DBt und über alle Nuten hinweg im Mittel 0.993.

Der Warmzustand (3) in Abbildung [6.8](#page-57-0) kann beinahe als eine Art ungestörte Überlagerung der Beobachtungen für statische Spannungen und Spannungsamplituden bezeichnet werden. Hier sind wiederum Bestimmtheitsmaße und Coefficients of Importance zweiter Ordnung ohne gemischte Terme gezeigt, die aber nur für B3Ub eine spürbare Verbesserung gegenüber der ersten Ordnung hervorrufen. Die Wichtigkeit von geometrischen Maßen und Materialkenngrößen scheint für fast alle Teilnuten sehr ausgeglichen. Eine Ausnahme davon bilden Einström- und Entlastungsnut, deren Verhalten im

Warmzustand eher von E-Modul und Ausdehnungskoeffizient getrieben wird, wohl weil ein gewisser räumlicher Abstand zur Geometrievariation in der ersten Stufe besteht.

#### **6.6 Fazit**

Zusammenfassend werden die Spannungsverhältnisse an allen Nuten im wesentlichen durch die axiale Passung, also die Kombination aus Schaufelfußlänge und Rotornutweite, den E-Modul und den linearen thermischen Ausdehnungskoeffizienten  $\alpha$  beeinflusst. Eine stärkere Kontrolle der Spannungsstreuungen muss also auf diese Größen abstellen. Für einen 3D-2D-Übertrag, der vor allem die lebensdauerführenden Nuten (B1DTt, B1DBb, B0INL) korrekt abbilden soll, müssen zumindest die erste und zweite Stufe geeignet konditioniert werden. Für diesen Übergang, ebenso wie für die Beschreibung der Spannungen in den vorderen Stufen mittels Ersatzmodellen, sind die hier gezeigten Ergebnisse vielversprechend.

# <span id="page-60-0"></span>**7 Rückführung von 3D-Erkenntnissen in die 2D-Modellierung**

#### **7.1 Zielstellung und Herangehensweise**

Da anzunehmen ist, dass das 3D-FE-Modell des beschaufelten Rotors die Wirklichkeit deutlich besser widerspiegelt als ein 2D-Ansatz, soll der Zugewinn an physikalischem Verständnis, den dieses mit sich bringt, in das bestehende axialsymmetrische Modell zurückgeführt werden. Hierfür soll das 2D-Modell so konditioniert werden, dass es die Resultate des 3D-Modells für alle interessierenden Kontrollstellen und Maschinenzustände bestmöglich abbildet. Damit wird eine Regel gesucht, wie die aus dem Vorgängervorhaben als unsicher bekannten Eingangsgrößen des (mechanischen) 2D-Modells zu wählen sind – zuerst nur für ein nominales oder mittleres 3D-Modell, grundsätzlich aber auch unter Berücksichtigung der Veränderlichkeit der 3D-Größen. Im Ergebnis ermöglicht dies zum Beispiel, neue Betriebsprofile auf dem 2D-Modell in hoher, 3D-ähnlicher Qualität bei deutlich niedrigeren Kosten nachzurechnen und diese so einzustellen, dass die damit verbundene Rotorschädigung minimiert wird.

Die gewählte Vorgehensweise wird in Abbildung [7.1](#page-61-0) veranschaulicht. Das 3D-Modell in der oberen grauen Box liefert über eine Abaqus-Auswertung die 3D-Ergebnisgrößen  $y_{3D}$ , also bspw. Verschiebungen, Spannungen und Dehnungen. Diese können von 3D-Eingangsgrößen  $\mathbf{X}_{3D}$ , insbesondere der Geometrie, abhängig sein. Analog verhält sich das 2D-Modell in der unteren grauen Box: Die Eingangsgrößen  $X_{2D}$  münden über eine Abaqus-Rechnung in die 2D-Ergebnisgrößen  $y_{2D}$ . Ziel ist es nun, mit  $y_{2D}$  das 3D-Resultat  $y_{3D}$  zu treffen; da dies wahrscheinlich nicht exakt möglich sein wird, verbleibt ein Fitting-Fehler e<sub>itt</sub> zwischen den FE-Ergebnissen. Gesucht ist eine Beziehung zwischen  $X_{3D}$  und  $X_{2D}$ , die diesen Fehler geeignet minimiert. Es handelt sich letztlich um eine Optimierung der Eingangsgrößen des 2D-Modells, wobei deren Zielfunktion von den Ergebnissen des 3D-Modells abhängt.

Da sich das 2D-FE-Modell nicht »rückwärts« auflösen lässt, d. h.  $X_{2D}$  nicht ohne weiteres aus  $y_{2D}$ bestimmt werden können, sind viele, verhältnismäßig aufwendige FE-Rechnungen des 2D-Modells notwendig, um eine geeignete Konditionierung zu bestimmen. Um dies zu vermeiden, wird statt des FE- ein 2D-Ersatzmodell eingesetzt, dessen Auswertung praktisch augenblicklich erfolgt, sodass die angestrebte 2D-Konfiguration hierauf effizient gefunden werden kann. Nachteilig ist freilich der mit dem Ersatzmodell einhergehende Fehler  $e_{2D}$  zwischen FE-Ergebnissen und mit der Regression errechneten  $\tilde{y}_{2D}$ . Die Begrenzung dieses Fehlers ist eine wesentliche Voraussetzung für die Eignung dieser Vorgehensweise.

Daneben werden für jeden zu übersetzenden 3D-Eingangsgrößen-Parametersatz die zugehörigen 3D-FE-Ergebnisse benötigt. Bei vielen interessierenden 3D-Konfigurationen kann es sich lohnen, auch

<span id="page-61-0"></span>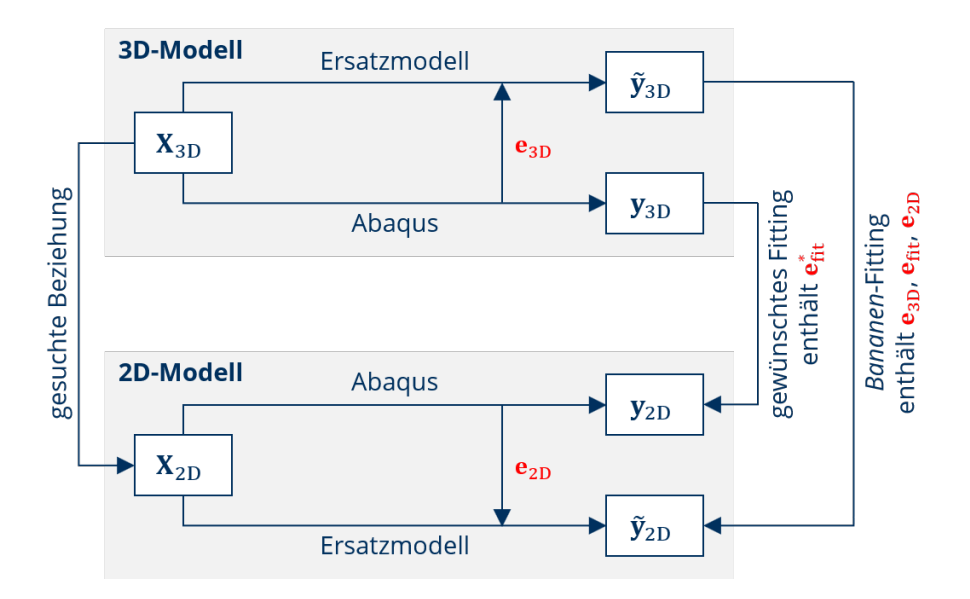

Abbildung 7.1: Vorgehensweise im 3D-2D-Fitting

- e<sub>3D</sub> . . . Fehler des 3D-Ersatzmodells, e<sub>2D</sub> . . . Fehler des 2D-Ersatzmodells
- e<sub>fit ...</sub> Fitting-Fehler zwischen den Ersatzmodellen
- e<sub>fit</sub> … Fitting-Fehler zwischen den FE-Ergebnissen

das 3D-FE-Modell durch ein deutlich schnelleres Ersatzmodell anzunähern. Völlig analog zum 2D-Ersatzmodell tritt aber auch hier ein Fehler  $e_{3D}$  zwischen FE-Ergebnissen  $y_{3D}$  und ersatzmodellierten  $\widetilde{\mathbf{y}}_{3D}$  auf, der beherrscht werden muss.

Sofern für beide Ersatzmodelle Formulierungen hoher Güte möglich sind, kann das 3D-2D-Fitting deutlich beschleunigt werden. Die Beziehung zwischen  $X_{3D}$  und  $X_{2D}$  wird dann nicht mehr anhand des inneren Kreises in Abbildung [7.1](#page-61-0) ermittelt, sondern über den äußeren Kreis, der e<sub>3D</sub>, e<sub>2D</sub> und die Fitting-Restabweichung der beiden Ersatzmodelle e<sub>fit</sub> einschließt.

Neben dem Anspruch, mit dieser Herangehensweise die bestmögliche Konditionierung des 2D-FEauf das 3D-FE-Modell zu finden, ist selbstverständlich auch eine Quantifizierung der bleibenden Abweichung gesucht.

#### **7.2 2D-Ersatzmodell**

Das 2D-Ersatzmodell soll das (mechanische, ggf. mit Temperaturfeldern belegte) 2D-FE-Modell für alle interessierenden Kontrollstellen und Maschinenzustände wiedergeben.

Die für die Konditionierung wesentlichen Eingangsgrößen des 2D-Modells, Kapitel [5.10,](#page-46-1) sind aus dem Vorgängervorhaben bekannt: Es handelt sich dabei erstens um die initiale Uberdeckung  $l_{\mathsf{IOC},i},$ die die Differenz zwischen der axialen Ausdehnung des Schaufelfüße  $l_{ax}$  und der Nutweiten des Rotors beschreibt. Dieses Übermaß der Füße soll die axiale Raumforderung der sich im 3D-Modell realitätsgemäß verdrehenden Schaufeln widerspiegeln. Zweitens wird die Fußsteifigkeit gegenüber dem nominalen Elastizitätsmodul des Schaufelmaterials  $E$  auf nur einen Bruchteil  $E_{eq,i}$  abgesenkt, um dem »weicheren« Verhalten des Fußverbunds gegenüber einem vollen Schaufelfußring, wie er im axialsymmetrischen Modell zwangsweise dargestellt wird, Rechnung zu tragen. Beide Größen treten

<span id="page-62-0"></span>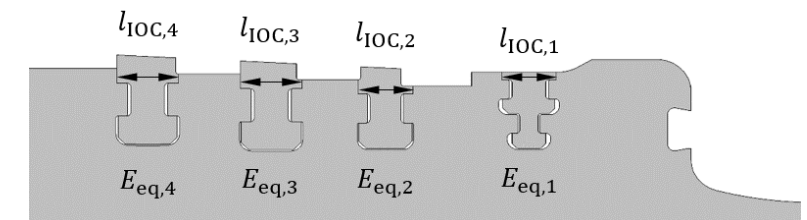

Abbildung 7.2: Eingangsgrößen des 2D-Modells. Die initiale Uberdeckung  $l_{\mathsf{IOC},i}$  ist die Differenz zwischen axialer Fußlänge  $l_{\text{ax}}$  und zugehöriger Nutweite des Rotors, die beide mit den eingezeichneten Doppelpfeilen dargestellt werden sollen. Die Überdeckung selbst ist so gering, dass sie hier nicht grafisch dargestellt werden kann.

für jede der vier Stufen auf und sind dabei grundsätzlich frei variierbar, sodass acht 2D-Eingangsgrößen vorliegen, Abbildung [7.2.](#page-62-0)

Trainingsdaten für das Ersatzmodell werden mittels einer Monte-Carlo-Simulation gewonnen. Diese umfasst 500 Realisierungen, von denen jede etwa 5 CPU-Minuten benötigt. Da das 2D-Ersatzmodell nur zwischen den Realisierungen interpolieren, aber nicht extrapolieren soll, werden die Streuungen der Eingangsgrößen bewusst sehr weit gewählt, damit die 3D-Ergebnisse mit hoher Sicherheit vom 2D-Wertebereich eingeschlossen werden. Die initiale Überdeckung bewegt sich somit im Bereich  $l_{\text{IOC},i} = 0...0.5$  mm: Da die Schaufelfüße und Rotorflanken für jede Realisierung der 3D-MCS, Kapitel [6,](#page-48-0) einander berühren, kann die Überdeckung nicht kleiner Null sein. Gleichzeitig übersteigen 0.5 mm den mittleren Wert des sägezahnförmigen Eindringens der Schaufeln in den Rotor deutlich.

Die Ersatzsteifigkeit variiert mit  $E_{\mathsf{eq},i} = 0.1 \ldots 1.0 \cdot E_i$ : Da sich der Fußverband unter Druckspannung bekanntermaßen weicher verhält als der modellierte Schaufelfußring, erscheint die nominale Steifigkeit als geeignete obere Grenze. Das Verhalten unter Zugbeanspruchung bleibt hier ohne Einfluss, da der Fußverband diese in tangentiale Richtung gar nicht aufnehmen könnte; daneben können in den 3D-Rechnungen auch nie axiale oder tangentiale Zugspannungen in den Schaufeln beobachtet werden. Eine geeignete untere Grenze lässt sich nicht unmittelbar abschätzen, da grundsätzlich beliebig niedrige Ersatzsteifigkeiten denkbar sind, wenn nur die Schaufelzahl und deren Fußrhombenwinkel ausreichend groß gewählt werden. Einen Anhaltspunkt bietet allerdings Abbildung [7.3,](#page-63-0) die aus der Dokumentation des Vorgängervorhabens stammt [\[Pus17\]](#page-89-0). Sie zeigt die Anrisslastwechselzahlen der höchstbelasteten Nuten über einer für die Schaufelfußringe gewählten Ersatzsteifigkeit, wobei diese für alle Stufen den gleichen Wert annahm. Es fällt auf, dass die lebensdauerführende Nut etwa bei  $E_{\text{eq}} = 0.2 \cdot E$  von B1DTt zu den praktisch aufeinanderliegenden B1DBb und B0INL wechselt. Da die 3D-FE-Untersuchungen zeigen, dass alle diese drei Nuten ähnlich hohe Spannungsamplituden aufweisen, B1DTt aber durchgehend am höchsten belastet ist, erscheint die Annahme gerechtfertigt, dass eine geeignete Ersatzsteifigkeit etwas oberhalb des Wertes für diesen Schnittpunkt liegt. Somit, und da die in Abbildung [7.3](#page-63-0) gezeigten Verläufe noch gut durch Polynome niedriger Ordnung erfassbar scheinen, wird die untere Grenze auf ein Zehntel des Materialwerts festgelegt.

Für die initialen Überdeckungen und Ersatzsteifigkeiten werden hier zwischen den Stufen unabhängige Streuungen angenommen, sodass sich acht 2D-Eingangsgrößen ergeben. Zwar ist der sie hervorrufende Mechanismus für alle Stufen im Grundsatz gleich, er kann sich in seiner Ausprägung

<span id="page-63-0"></span>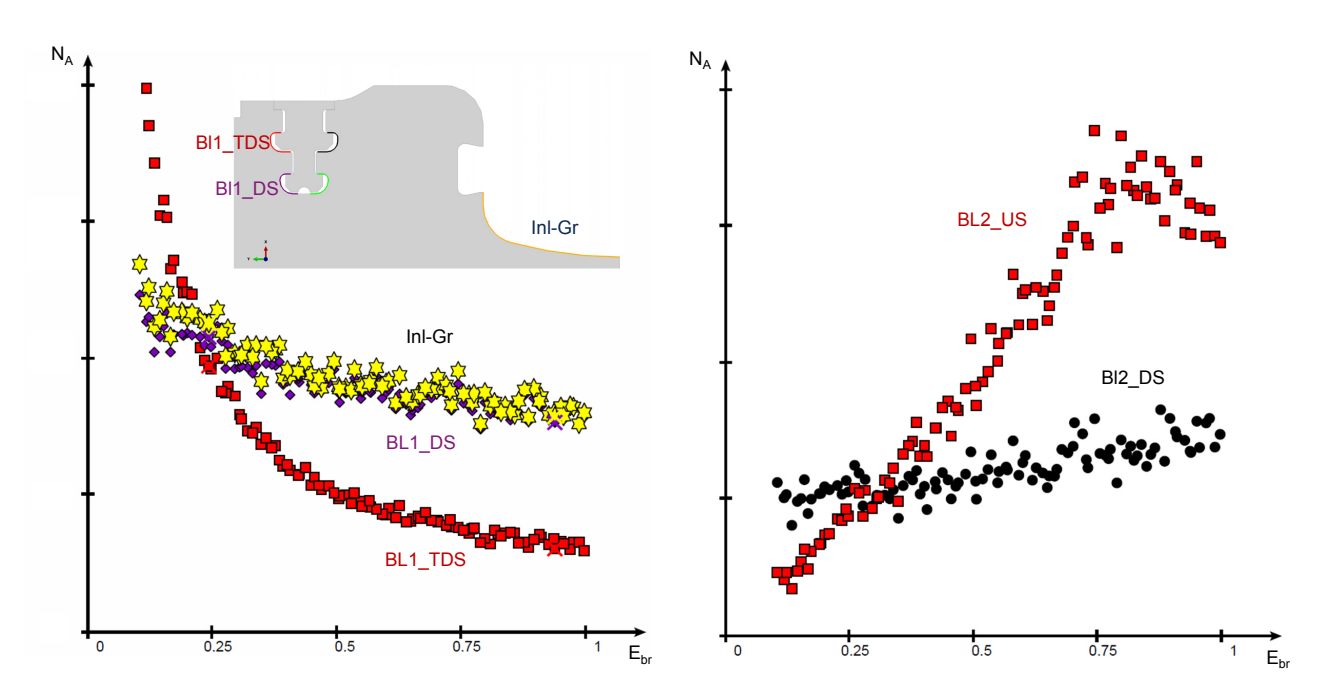

Abbildung 7.3: Scatter-Plots der Anrisslastwechselzahl in Abhängigkeit des relativen E-Moduls der Schaufelfüße [\[Pus17\]](#page-89-0)

aber zwischen diesen unterscheiden: Die erste Laufreihe weist eine andere Fußgeometrie auf als die folgenden, und sie weicht von diesen auch im Rhombuswinkel ab. Stufe 2 besitzt eine den folgenden Stufen sehr ähnliche Form, aber andere Maße. Die Stufen 3 und 4 gleichen sich zwar in den 2D-Maßen, Rhombuswinkeln und Schaufelzahlen, aber auf Stufe 4 folgt keine weitere im Detail modellierte Nut. Nichtsdestoweniger erscheint es physikalisch sinnvoll, eine gewisse Korrelation der 2D-Eingangsgrößen zwischen den Stufen zu verlangen. Da aber nicht abgeschätzt werden kann, in welcher Höhe diese anzusetzen ist, werden die 500 Realisierungen schließlich mit einer Nullkorrelation zwischen allen Eingangsgrößen, die jeweils gleichverteilt in den gesetzten Grenzen streuen, erzeugt. Da für das 2D-Modell keine Sensitivitätsanalyse, sondern bestmögliche Exploration zwecks Gewinn von Trainingsdaten betrieben werden soll, erscheint diese mögliche Vereinfachung hinnehmbar.

Die hiernach diskutierte Ergebnisgröße ist im Wesentlichen die elastische V.-MISES-Spannung im Einbauzustand, also die statische Spannung. Die Herangehensweise für andere Größen und Zustände bleibt aber gleich. In der Tat erfolgt der 3D-2D-Abgleich anhand der Spannungsamplituden und Spannungen im Warmzustand, aber das Vorgehen kann anhand der statischen Spannungen anschaulicher erklärt werden: Für diese ist leicht verständlich, dass hohe Ersatzsteifigkeiten gepaart mit hohen Überdeckungen in einer Nut tendenziell hohen Druck auf die Rotorflanken ausüben, während niedrige Werte kaum axiale Rotor-Schaufel-Interaktion bedeuten. Dies ist bspw. für Spannungsamplituden nicht so unmittelbar zugänglich.

In Abbildung [7.4](#page-64-0) sind Scatter-Plots für die statischen Spannungen der drei lebensdauerführenden Nuten gezeigt. Die obere Stromabnut B1DTt zeigt genau das soeben beschriebene Verhalten, Abbildung [7.4a.](#page-64-1) Es ist grundsätzlich auch für die Einströmnut B0INL zu identifizieren, wenn auch auf einem deutlichen niedrigeren Niveau statischer Spannungen, Abbildung [7.4b.](#page-64-2) Dies erscheint insofern sinnvoll, als hier eine deutlich größere räumliche Distanz zwischen dieser Kontrollstelle und den

<span id="page-64-3"></span><span id="page-64-2"></span><span id="page-64-1"></span><span id="page-64-0"></span>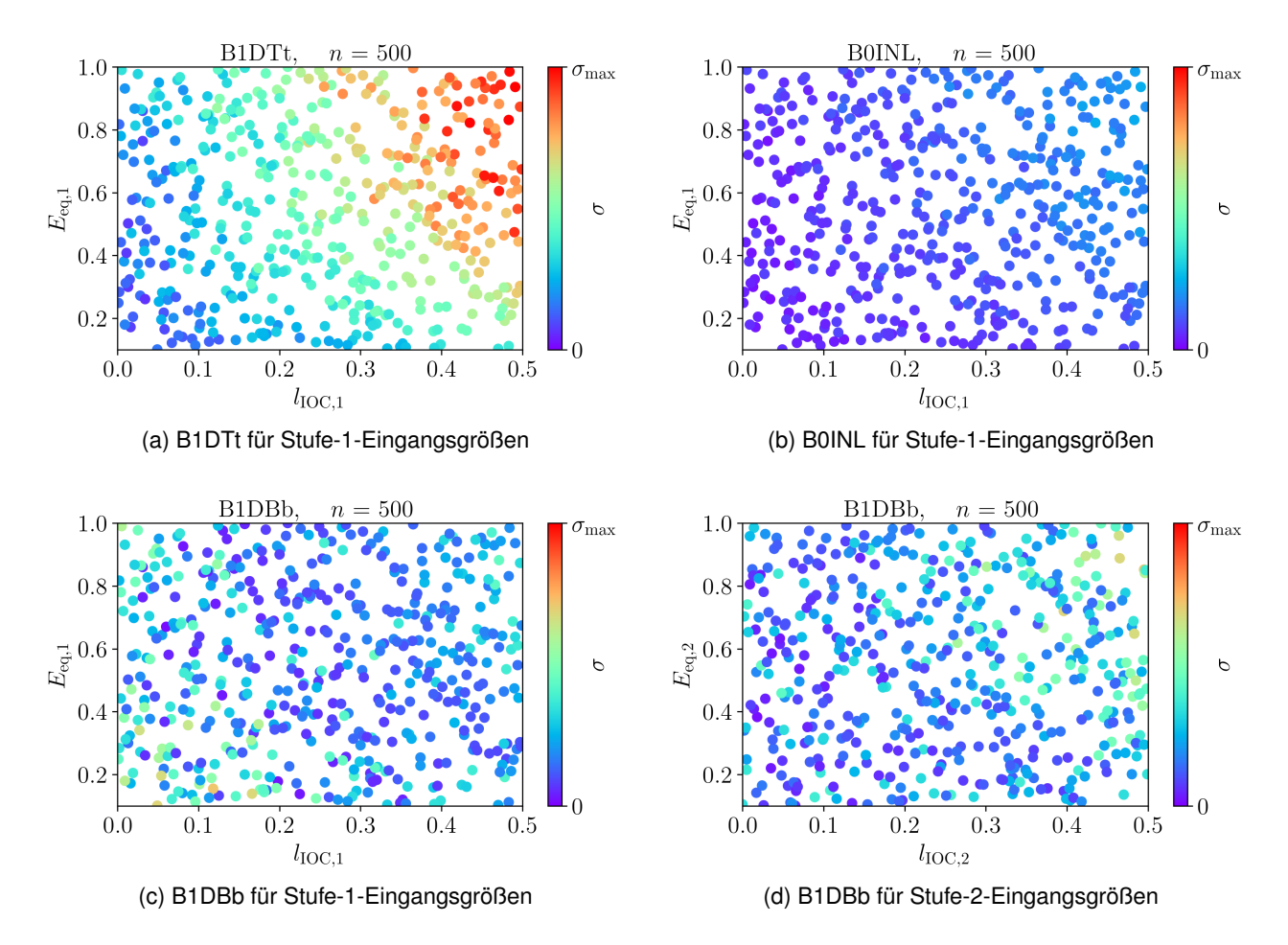

<span id="page-64-4"></span>Abbildung 7.4: Scatter-Plots der statischen (d. h. im Einbauzustand) elastischen V.-MISES-Spannungen im 2D-Modell für die drei lebensdauerführenden Nuten

Nuten, aus denen der beobachtete Effekt resultiert, gegeben ist. In verschieden starker Ausprägung ist dieses Muster auch an allen anderen Stufe-1-Nuten zu erkennen. Ausgenommen davon ist die untere Stromabnut B1DB(b), die schon in der 3D-Monte-Carlo-Simulation ein weniger greifbares, stärker mit der zweiten Stufe interagierendes Verhalten zeigt. Für sie kann kein solcher Trend gegenüber den Eingangsgrößen der ersten Stufe ausgemacht werden, Abbildung [7.4c.](#page-64-3) Hier zeigen sich sowohl für hohe als auch niedrige Überdeckungen höhere Spannungen als für mittlere  $l_{\text{loc }1}$ . Aufgetragen über die Eingangsgrößen der zweiten Stufe, Abbildung [7.4d,](#page-64-4) stellt sich wieder das vermutete Muster ein, wenn auch weniger deutlich als für die beiden vorgenannten Nuten.

Die erkannte Charakteristik soll nun mittels Ersatzmodellen nutzbar gemacht werden. Hierfür ist zu prüfen, wie gut die errechneten Antwortflächen die zugrundeliegenden Datenwolken abbilden. Wegen des deutlichen nichtlinearen Verhaltens werden hier Polynome dritter Ordnung mit gemischten Termen zweiter Ordnung gewählt. Die gemischten Terme sind nötig, um die Interaktion zwischen den Eingangsgrößen mehrerer Stufen zu erfassen, bspw. für die untere Stromabnut der ersten Stufe. Daraus resultiert eine Sample-to-Coefficient Ratio  $SCR = 9.4$ . Weitere Verbesserungen werden von der Einführung gemischter Terme dritter Ordnung angezeigt, dies allerdings nur noch bei einem inakzeptabel niedrigem  $SCR = 3.0$ . Da sich ohnehin bereits sehr gute Ersatzmodelle ergeben, wird auf

<span id="page-65-0"></span>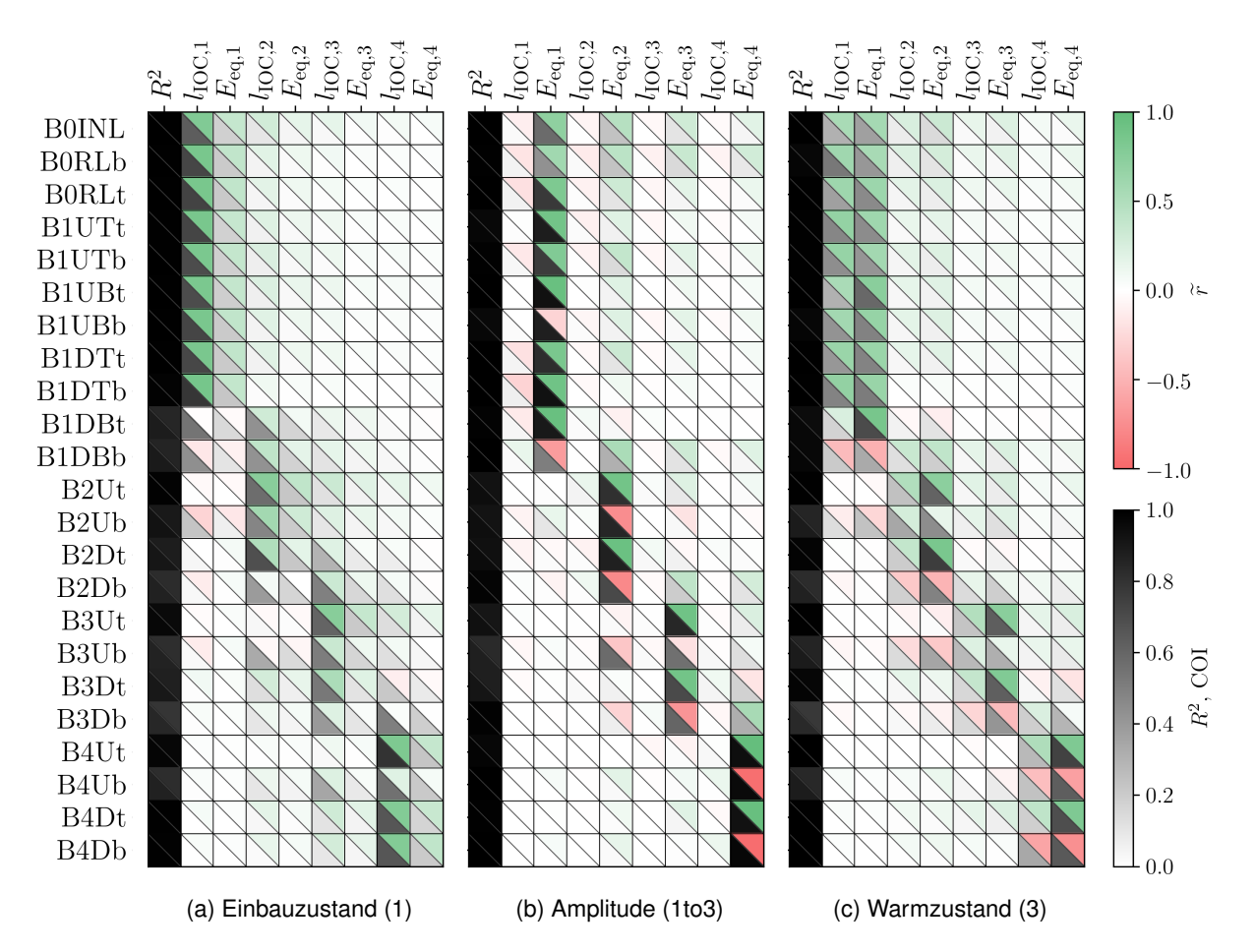

<span id="page-65-3"></span><span id="page-65-2"></span><span id="page-65-1"></span>Abbildung 7.5: Korrelations- und COI-Matrix der elastischen V.-MISES-Vergleichsspannung für das 2D-Modell. Bestimmtheitsmaß  $R^2$  und COI ermittelt für Polynome dritter Ordnung mit gemischten Termen zweiter Ordnung,  $SCR = 9.4$ . Die jeweils erste Spalte zeigt in der unteren linken Ecke das für Trainingsdaten berechnete  $R^2$ , in der oberen rechten Ecke das kreuzvalidierte  $R^2_{\rm\scriptscriptstyle C V}.$ 

diese Erweiterung und die dafür nötigen weiteren 500 bis 1000 2D-Traininigsdatensätze verzichtet. Die damit vorliegenden  $R^2$ , COI und SPEARMAN-Korrelationskoeffizienten sind in Abbildung [7.5](#page-65-0) gezeigt. Die Ergebnisse ähneln grundsätzlich den bekannten 3D-Beobachtungen, Kapitel [6.5,](#page-53-1) besonders dahingehend, dass Ergebnisgrößen einer Stufe im Wesentlichen von den Eingangsgrößen derselben beeinflusst werden. Für den Einbauzustand, Abbildung [7.5a,](#page-65-1) zeigt sich das axiale geometrische Maß, also die initiale Überdeckung  $l_{\text{loc},i}$  auch hier als bedeutender als die Materialkenngröße der Ersatzsteifigkeit  $E_{\text{eq},i}$ . Auffällig ist, dass die initiale Uberdeckung der eigenen Stufe in der ersten Nut dominanter ist als in den übrigen, da diese »äußere« Nut nur auf ihrer stromab liegenden Seite mit anderen Nuten interagiert. Dies trat für das 3D-Modell nicht so deutlich zutage. Ebenfalls ist zu beobachten, dass die Teilnuten B1DB, B2Db, B3Ub, B3Db und B4Ub mit keiner Eingangsgröße nennenswert korrelieren, zugleich aber für diese in besonderem Maße auch die Eingangsgrößen der nebenliegenden Stufen als wichtig angezeigt werden. Es sind gerade diese Kontrollstellen, die von den gemischten Termen des Ersatzmodells besonders profitieren. Bei genauer Betrachtung des  $R^2$ 

<span id="page-66-2"></span><span id="page-66-1"></span><span id="page-66-0"></span>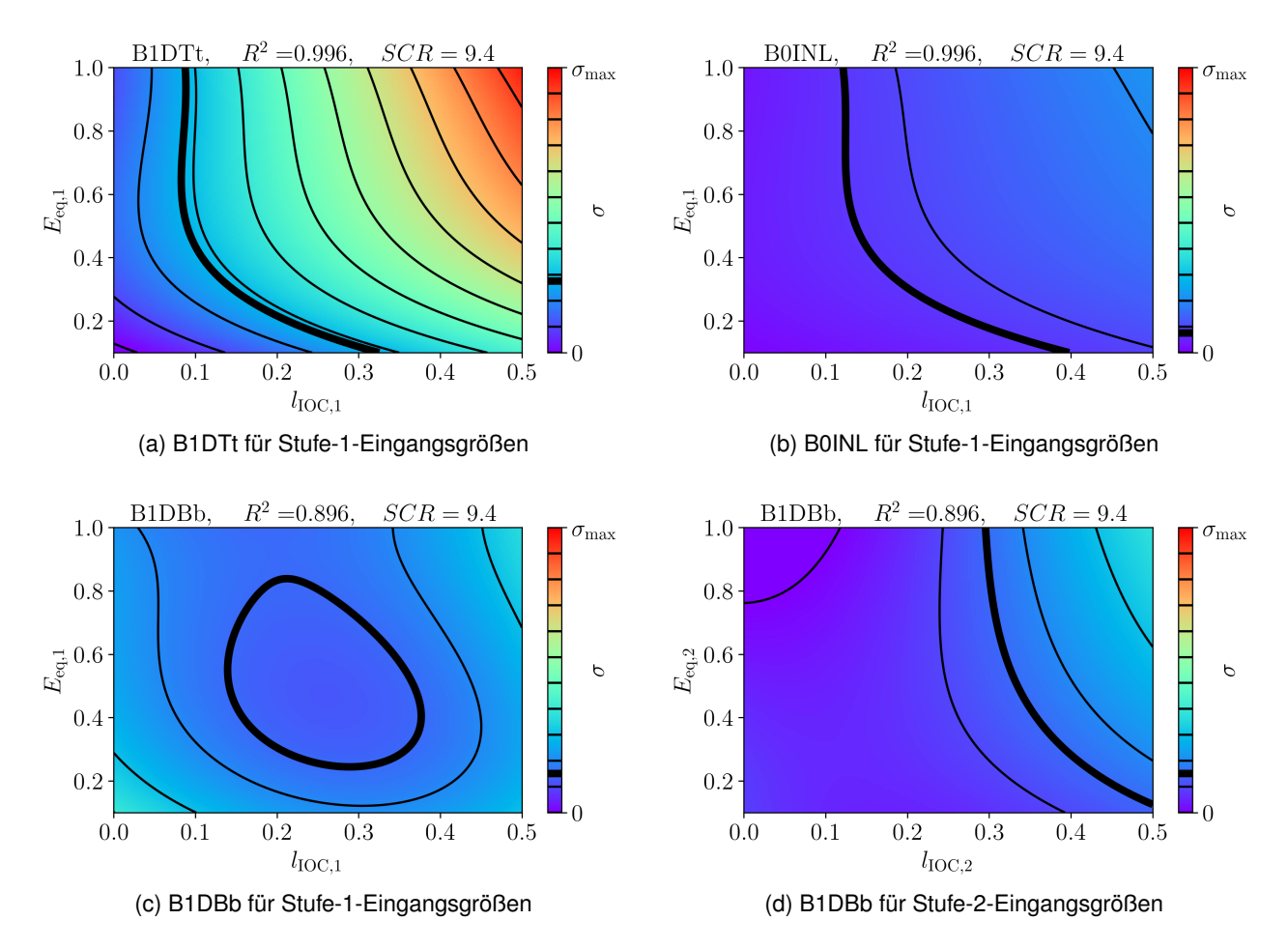

<span id="page-66-3"></span>Abbildung 7.6: Antwortflächen der statischen (d. h. im Einbauzustand) elastischen V.-MISES-Spannungen im 2D-Modell für die drei lebensdauerführenden Nuten. Die jeweils nicht gezeigten sechs Dimensionen sind auf ein später ermitteltes Optimum gesetzt, das sich für ein gleichberechtigtes 3D-2D-Fitting aller Stufe-1-Nuten im Einbauzustand ergibt.

bleiben sie aber – auf unentwegt hohem Niveau – etwas gegenüber den weiteren Nuten zurück. Für die Amplitude (1to3) lassen sich durchweg hervorragende  $R^2$  erzielen, die auch durch die  $R^2_{\rm cv}$ gedeckt werden, Abbildung [7.5b.](#page-65-2) Wie im 3D-Modell werden die Amplituden hauptsächlich durch die Materialsteifigkeit (der eigenen Stufe) bestimmt. Für die zuvor genannten Teilnuten, die stärker mit den benachbarten Stufen interagieren, ist dieses Zusammenwirken auch hier festzustellen, wenn auch gemischte Terme für die Amplituden nicht von so großer Bedeutung sind. Insgesamt ist hier ein sehr deutliches Muster zu beobachten: Die Belastung der jeweils untersten Teilnuten sinkt, wenn die Ersatzsteifigkeit des eigenen Schaufelfußrings steigt, und sie wird tendenziell stärker von den nächsten Stufen beeinflusst. Die Spannungen in allen übrigen Teilnuten korrelieren positiv mit den Streuungen der stufeneigenen Ersatzsteifigkeit, und sie werden weniger von den anderen Nuten beeinflusst.

Auch im Warmzustand (3), Abbildung [7.5c,](#page-65-3) ergeben sich sehr gute Werte für das Bestimmtheitsmaß. Wiederum zeigt sich für die COI eine naheliegende Überlagerung aus Einbauzustand und Amplitude.

Die bereits oben beschriebenen Effekte zur Interaktion der Stufen finden sich auch hier wieder und sollen deshalb nicht erneut diskutiert werden.

Auf der Grundlage dieser Ergebnisse, im Besonderen wegen der durchweg hohen bis sehr hohen  $R^2$  und  $R^2_{\text{cv}}$ , darf ein grundsätzliches Vertrauen in die Ersatzmodelle gesetzt werden. Die in Abbildung [7.4](#page-64-0) gezeigten Punktewolken können somit in Antwortflächen überführt werden, Abbildung [7.6.](#page-66-0) Die dabei nicht gezeigten sechs übrigen Dimensionen sind bereits auf ein später ermitteltes Optimum gesetzt, das sich für ein 3D-2D-Fitting ergibt, das darauf abzielt, im Einbauzustand alle Nuten der Stufe 1 gleichermaßen gut abzubilden. Die (dünnen, schwarzen) Spannungsisolinien nehmen die bereits anhand der Scatter-Plots vermutete Gestalt an. In fett gezeichnet sind daneben genau die Spannungen, die sich im nominalen 3D-Modell an der jeweiligen Nut einstellen. Jede Kombination von Eingangsgrößen auf genau dieser Linie führt also dazu, dass das 2D-Modell das 3D-Modell für diese Kontrollstelle korrekt wiedergibt. Für die einzelnen Antwortflächen ist noch festzustellen, dass eine Erhöhung der Ersatzsteifigkeit auf Werte oberhalb von etwa  $E_{eq,1} \approx 0.5$  unterhalb einer gewissen initialen Überdeckung nicht zu weiter steigenden statischen Spannungen führt, Abbildungen [7.6a,](#page-66-1) [7.6b](#page-66-2) und [7.6d.](#page-66-3) Dieses Verhalten kann so für fast alle Nuten festgestellt werden.

In Summe können hochwertige Ersatzmodelle des axialsymmetrischen 2D-Modells für alle Nuten und interessierenden Maschinenzustände aufgestellt werden. Diese reduzieren die für die Auswertung einer 2D-Konfiguration notwendige Zeit von einigen CPU-Minuten auf wenige Millisekunden. Der damit einhergehende Qualitätsverlust ist hingegen vernachlässigbar. Das 2D-Ersatzmodell ist somit prädestiniert für die effiziente Suche nach einer geeigneten Konditionierung.

#### **7.3 Vergleich von 3D- und 2D-Ergebnissen**

Die an der jeweiligen Kontrollstelle im nominalen 3D-Modell festgestellte Spannung ist in Abbildung [7.6](#page-66-0) fett ausgewiesen. Diese 3D-entsprechenden Isolinien können für alle interessierenden Teilnuten extrahiert und in einem Diagramm zugleich gezeichnet werden, Abbildung [7.7.](#page-68-0) Dargestellt über den 2D-Eingangsgrößen der ersten Stufe,  $l_{\text{IOC},1}$  und  $E_{eq,1}$ , Abbildung [7.7a,](#page-68-1) wird das hyperbolische Verhalten für alle Nuten, ausgenommen die untere Stromabnut B1DB, sichtbar. Wie aus Abbildung [7.6d](#page-66-3) bekannt, findet sich dieser Trend bei einer Darstellung über  $l_{\text{IOC},2}$  und  $E_{\text{eq},2}$  jedoch wieder, Abbildung [7.7b.](#page-68-2) Für alle übrigen der betrachteten Nuten bleibt er auch hier erhalten. Neben den 3D-Isolinien sind in dieser Abbildung auch deren 1-%-Fehlerumgebungen gezeigt, d. h. diejenigen 2D-Kombinationen, die an der betreffenden Kontrollstelle den 3D-Spannungszustand mit einem Fehler von einem Prozent oder weniger wiedergeben. Es fällt auf, dass diese Perimeter um die Isolinien für B1DBt und B1DBt kaum auszumachen sind, da diese ausgesprochen schmal sind. Dies zeigt an, dass die Spannungsgradienten für diese Kontrollstellen gegenüber den Eingangsgrößen der zweiten Stufe sehr steil sind. Die B1DB-Spannungen reagieren also sehr empfindlich auf die Eingangsgrößen der zweiten Stufe, was bereits aus der Diskussion der 3D- und 2D-Korrelations- und COI-Matrizen bekannt ist. Konsequenterweise sind 1-%-Umgebungen für die übrigen Stufe-1-, Einström- und Entlastungsnuten recht breit, da hier nur eine geringe Sensitivität vorliegt.

Anhand dieser Isolinien können nun beliebig viele 2D-Konfigurationen ermittelt werden, mit denen das Ergebnis eines 3D-Modells für eine gewählte Kontrollstelle und einen bestimmten Maschinenzustand

<span id="page-68-1"></span><span id="page-68-0"></span>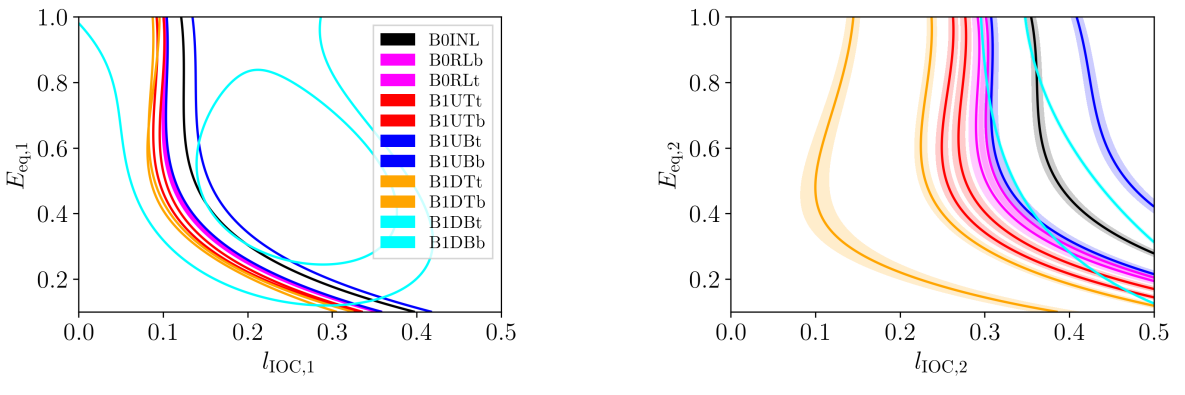

<span id="page-68-2"></span>(a) dargestellt über den 2D-Parametern der ersten Stufe (b) dargestellt über den 2D-Parametern der zweiten Stufe mit 1-%-Fehlerumgebung

im 2D-Modell korrekt nachgebildet werden kann. Deutlich erstrebenswerter erscheint es aber, nicht für jede Teilnut eine eigene 2D-Rechnung durchführen zu müssen. Das Ziel eines Fitting wird es also sein, eine 2D-Eingangsgrößenkombination zu finden, die alle diese Linien – eigentlich: achtdimensionale Kurven im Raum, von denen jede eine Kombination aus Kontrollstelle und Maschinenzustand darstellt – gleichermaßen bestmöglich trifft.

#### **7.4 Gütefunktion für eine optimale 2D-Konditionierung**

Die Identifikation einer geeigneten 2D-Konditionierung ist trivial, wenn alle Spannungsisolinien in einem Punkt im Raum zusammenfallen. Dies kann leider für keine der untersuchten Kombinationen von Maschinenzuständen und interessierenden Nuten festgestellt werden. Auch näherungsweise tritt dieser Fall nicht auf, sodass zumindest für eine Teilmenge der Kontrollstellen Fehler in der Wiedergabe des 3D-Modells hingenommen werden müssen.

Um diese Fehler gegeneinander abwiegen und somit stringent eine gemäß gewählter Kriterien tatsächlich beste 2D-Konditionierung ermitteln zu können, wird eine Gütefunktion  $q$  formuliert. Diese summiert den quadratischen Fehler zwischen 2D- und 3D-Ergebnissen für alle Kontrollstellen  $i$  und Maschinenzustände  $m$ :

$$
g(\mathbf{X}_{2D}, \sigma_{3D}) = \frac{1}{n_{\text{aoi},\text{mc}}} \cdot \sum_{j,m}^{n_{\text{aoi},\text{mc}}} \left[ w_{j,m} \cdot (\widetilde{\sigma}_{2D,j,m}(\mathbf{X}_{2D}) - \sigma_{3D,j,m})^2 \right]
$$
(7.1)

mit

$$
\mathbf{X}_{2D} = (l_{\text{IOC},1}, E_{\text{eq},1}, \dots, l_{\text{IOC},4}, E_{\text{eq},4}) \tag{7.2}
$$

Abbildung 7.7: Isolinien der statischen 3D-V.-MISES-Spannung für die erste Stufe im Einbauzustand. Die jeweils nicht gezeigten sechs Dimensionen sind auf ein später ermitteltes Optimum gesetzt, das sich für ein gleichberechtigtes 3D-2D-Fitting aller Stufe-1-Nuten im Einbauzustand ergibt.

Sie enthält die 3D-FE-berechneten Spannungen  $\sigma_{3D,j,m}$ , die mit dem 2D-Ersatzmodell gewonnenen Spannungen  $\widetilde{\sigma}_{2\textsf{D},j,m}$ , die auf den 2D-Parametern Ersatzsteifigkeit  $E_{\textsf{eq},i}$  und initialer Überdeckung  $l_{\textsf{IOC},i}$ basieren, und ein Gewicht  $w_{j,m}$  für jede Kontrollstellen-Maschinenzustands-Kombination. Geeignete Gewichte könnten zum Beispiel aus den Histogrammen der 3D-Rechnungen, Abbildung [6.5,](#page-54-0) abgeleitet werden. Die ermittelte Summe wird mit der Anzahl der Kombinationen aus interessierenden Kontrollstellen und Maschinenzuständen  $n_{\text{aoi,mc}}$  normiert, da die Gütefunktion ansonsten allein dadurch größere Werte annehmen würde, dass mehr Nuten und Zustände einbezogen werden. Freilich können auch andere Gütefunktionen, die bspw. auf relativen statt auf absoluten Abweichungen aufbauen, genauso geeignet sein:

<span id="page-69-0"></span>
$$
g_{\text{rel}}(\mathbf{X}_{\text{2D}}, \sigma_{\text{3D}}) = \frac{1}{n_{\text{aoi},\text{mc}}} \cdot \sum_{j,m}^{n_{\text{aoi},\text{mc}}} \left[ w_{j,m} \cdot \left( \frac{\widetilde{\sigma}_{\text{2D},j,m}(\mathbf{X}_{\text{2D}})}{\sigma_{\text{3D},j,m}} - 1 \right)^2 \right] \tag{7.3}
$$

Gleichermaßen können Dehnungen oder Anrisslastwechselzahlen als Ergebnisgröße für diesen Vergleich genutzt werden. In allen Fällen stellt das globale Minimum der Gütefunktion die für die gewählte Funktion und ihre Gewichte optimale 2D-Konditionierung, also den besten Kompromiss aus 3D-2D-Restabweichungen für alle untersuchten Kontrollstellen und Maschinenzustände, dar.

Eine exemplarische relative Gütefunktion  $g_{rel}$  ist in Abbildung [7.8](#page-70-0) gezeigt. Die Gewichte  $w_{j,m}$  werden hier für die Einström- und Entlastungsnut sowie alle Nuten der Stufe 1 im Einbauzustand zu 1 gesetzt, für alle anderen Nuten und Zustände sind sie Null. Es werden also nur die statischen Spannungen an diesen Nuten betrachtet und dies gleichberechtigt für alle Kontrollstellen. Für jeden der vier dargestellten Schnitte sind die sechs nicht gezeigten Dimensionen auf ihr Optimum gesetzt, das jeweils rot markiert ist. (Diese Werte sind es auch, die den Schnitten in den Abbildungen [7.6](#page-66-0) und [7.7](#page-68-0) zugrunde liegen.)

Erwartungsgemäß behält die Gütefunktion über  $l_{\text{loc},1}$  und  $E_{\text{eq},1}$  die Gestalt der Konturen in Abbildung [7.7a.](#page-68-1) Es ergibt sich ein recht ausgedehntes, »bananenartiges» Plateau, Abbildung [7.8a.](#page-70-1) Das Optimum befindet sich etwa am Knick der Banane – etwa dort, wo die B1DB-Isolinien den übrigen gruppierten Linien am nächsten kommen – wobei auf ihrer ganzen Ausdehnung nur sehr schwache Qualitätsschwankungen festzustellen sind.

In der Domäne der 2D-Eingangsgrößen der zweiten Stufe, Abbildung [7.8b,](#page-70-2) wird das Plateau wesentlich durch die untere Stromabnut und, in geringerem Maße, durch die übrigen Nuten bestimmt. Es überrascht damit im Vergleich zu Abbildung [7.7b](#page-68-2) nicht. Die Bananenform des Plateaus bleibt etwa erhalten, wird aber zu einer um etwa 0.25 mm höheren initialen Überdeckung verschoben und zeigt ihr Optimum nun am unteren rechten Ende. Für die dritte Stufe, Abbildung [7.8c,](#page-70-3) kann die hyperbolische Gestalt noch unterstellt werden, während für die vier Stufe keine funktional interpretierbare Form mehr vorliegt, Abbildung [7.8d.](#page-70-4) Zu beobachten ist daneben, dass die Gütegradienten über die Abbildungen hinweg deutlich abnehmen. Dies ist gleichbedeutend mit der schon bestehenden Erkenntnis, dass die 2D-Eingangsgrößen der ersten Stufe eine viel stärkeren Einfluss auf deren mechanisches Verhalten ausüben als diejenigen der hinteren, weiter entfernten Stufen. Die Parameterkombinationen der vierten und dritten, in einem gewissen Maße auch der zweiten Stufe nehmen deshalb in diesem Beispiel keine Werte an, die für die Ergebnisse in ihrer eigenen Stufe physikalisch sinnig erscheinen, sondern solche, die einen weiteren, wenn auch nur noch geringen Vorteil für den 3D-2D-Abgleich der ersten

<span id="page-70-1"></span><span id="page-70-0"></span>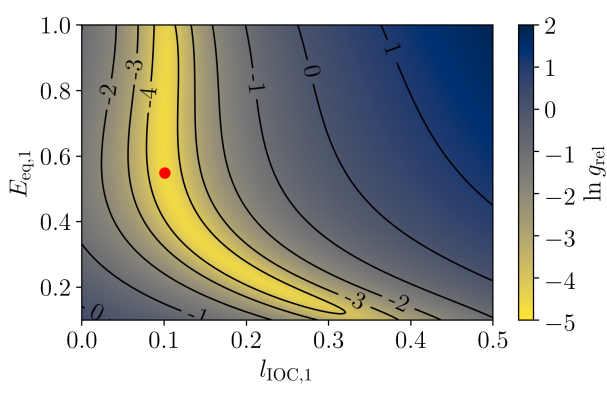

<span id="page-70-2"></span>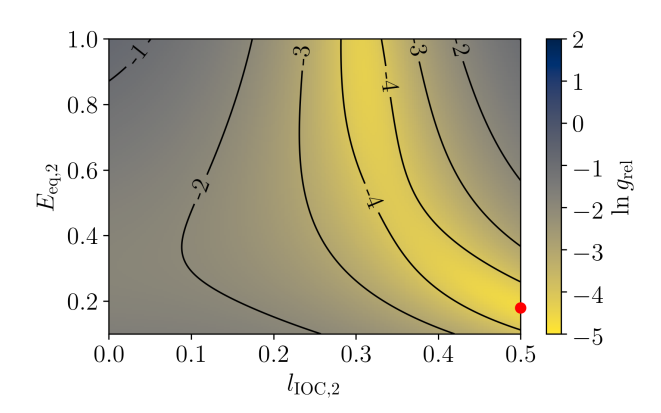

(a) dargestellt über den 2D-Parametern der ersten Stufe (b) dargestellt über den 2D-Parametern der zweiten Stufe

<span id="page-70-3"></span>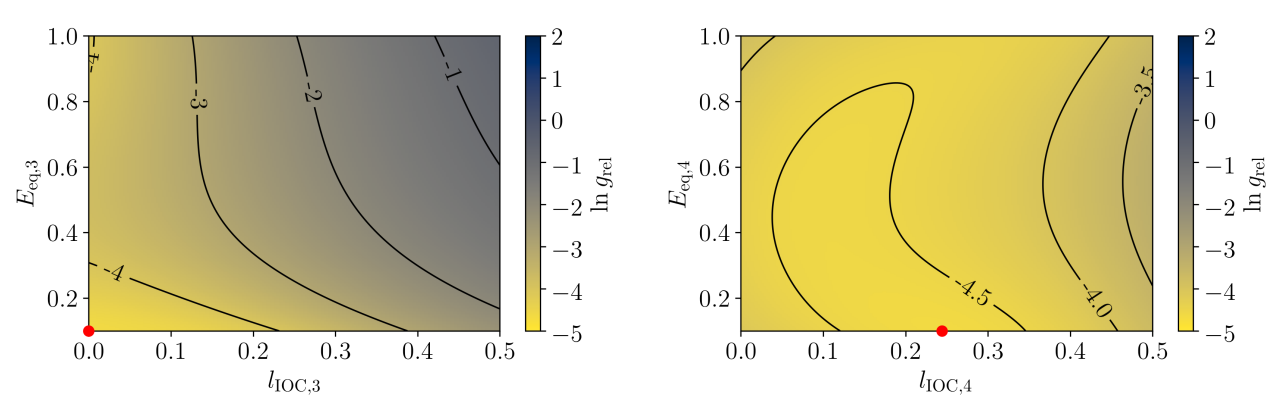

(c) dargestellt über den 2D-Parametern der dritten Stufe (d) dargestellt über den 2D-Parametern der vierten Stufe

<span id="page-70-4"></span>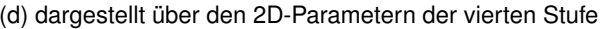

Abbildung 7.8: Relative Gütefunktion für alle Stufe-0- und -1-Nuten im Einbauzustand mit allen 2D-Eingangsgrößen als freie Parameter. Die rot markierten Parameterkombinationen sind das Optimum des jeweiligen Schnitts und die Werte, auf die die jeweils nicht dargestellten Dimensionen hier sowie in den Abbildungen [7.6](#page-66-0) und [7.7](#page-68-0) gesetzt sind.

#### Stufe bieten.

In der Konsequenz muss die Konditionierung des 2D-Modells für die Nuten der ersten Laufreihe, die Einström- und Entlastungsnut großen Wert auf die Ersatzsteifigkeit und initiale Überdeckung der ersten (beiden) Stufe(n) legen, während die Verhältnisse in der dritten und vierten Stufe weitgehend vernachlässigt werden können. Für das hier gezeigte Beispiel ergibt sich eine beste Fitness von ln  $g_{rel} \approx -4.6$ , was einer mittleren 3D-2D-Abweichung von etwa 9 bis 10 % an den Kontrollstellen entspricht. Dieser Wert kann deutlich verbessert werden bis auf  $\approx 0\%$  für lebensdauerführende Nuten, wenn geeignete Gewichte  $w_{j,m}$  gewählt werden, Kapitel [7.6,](#page-74-0) allerdings um den Preis größerer Fehler für die übrigen Nuten. Festzuhalten ist hier auch, dass diese Abweichungen noch nicht den Fehler des 2D-Ersatzmodells enthalten, der im Lichte der hohen  $R_{\rm{cv}}^2 \gg 0.90$ , Abbildung [7.5,](#page-65-0) zwar klein, aber doch vorhanden ist.

Zuletzt soll noch einmal explizit bemerkt werden, dass die Konditionierung des 2D-FE-Modells nicht universell ist und deutlich vom betrachteten Maschinenzustand abhängen kann. So zeigt das vorstehend genutzte Beispiel, das auf einen optimalen 3D-2D-Abgleich der statischen Spannungen abzielt,

nur sehr durchwachsene Ergebnisse, wenn aus einem so konditionierten 2D-Modell die Spannungsamplituden (1to3) oder (1to4) extrahiert werden. Ein geeignetes Fitting muss damit also nicht nur einen Kompromiss zwischen den relevanten Kontrollstellen am Rotor darstellen, sondern auch zwischen allen interessierenden Maschinenzuständen.

#### **7.5 Berücksichtigung von 3D-Streuungen mittels 3D-Ersatzmodell**

Die beschriebene Vorgehensweise setzt erfolgreich ausgeführte 3D-FE-Analysen voraus, um die Ergebnisgrößen  $\sigma_{3D,i,m}$  für alle Nuten und Zustände zu ermitteln. Allerdings ist die Ausführung und, ggf. mehr noch, Vorbereitung einer jeden solchen Konfiguration des 3D-Modells aufwendig und besonders dann nicht anzustreben, wenn viele verschiedene 3D-Parameterkombinationen in ein 2D-Modell übersetzt werden sollen.

Alternativ können die FE-berechneten Spannungen  $\sigma_{3D,j,m}$  durch die mit Ersatzmodellen berechneten Ergebnisgrößen  $\widetilde{\sigma}_{3D,i}$  ersetzt werden. Dies ermöglicht eine drastische Reduktion der Rechendauer von CPU-Tagen auf Millisekunden, die aber mit einer potentiell weniger guten Vorhersage der 3D-Ergebnisgrößen erkauft wird, gegen die sorgfältig kontrolliert werden muss. Die hohen Bestimmtheitsmaße in den Abbildungen [6.6,](#page-55-0) [6.7](#page-56-0) und [6.8](#page-57-0) sind vielversprechend für ein solches Vorhaben. Gleichung [7.3](#page-69-0) ändert sich dann zu

$$
\widetilde{g}_{\text{rel}}(\mathbf{X}_{\text{2D}}, \mathbf{X}_{\text{3D}}) = \frac{1}{n_{\text{aoi},\text{mc}}} \cdot \sum_{j,m}^{n_{\text{aoi},\text{mc}}} \left[ w_{j,m} \cdot \left( \frac{\widetilde{\sigma}_{\text{2D},j,m}(\mathbf{X}_{\text{2D}})}{\widetilde{\sigma}_{\text{3D},j,m}(\mathbf{X}_{\text{3D}})} - 1 \right)^2 \right]
$$
(7.4)

mit

$$
\mathbf{X}_{3D} = (l_{\mathsf{ax},1}, l_{\mathsf{tan},1}, \theta_{\mathsf{tan},1}, \theta_{\mathsf{rh},1}, \dots, l_{\mathsf{ax},4}, l_{\mathsf{tan},4}, \theta_{\mathsf{tan},4}, \theta_{\mathsf{rh},4}) \tag{7.5}
$$

Dementsprechend wird die durch Tabelle [6.1](#page-49-0) definierte Monte-Carlo-Simulation mit 400 Realisierungen und Nullkorellationen erneut durchgeführt, wobei die Materialkenngrößen auf ihre nominalen Werte fixiert werden, da Streuungen der hier angenommenen isotropen Materialeigenschaften auch auf dem axialsymmetrischen 2D-Modell untersucht werden können. Zwar ist grundsätzlich nicht auszuschließen, dass diese im dreidimensionalen Raum abweichende Effekte hervorrufen; im Vergleich der Ergebnisse der 3D-MCS, Kapitel [6.5,](#page-53-1) und der 2D-Erkenntnisse aus dem Vorgängervorhaben [\[Pus17\]](#page-89-0) ist aber davon auszugehen, dass solche Unterschiede gering sind. Insbesondere erlaubt dieses Vorgehen auch eine deutliche Komplexitätsreduktion, da andernfalls Materialstreuungen sowohl für die 3D- als auch die 2D-MCS einbezogen werden müssten. Aus den gleichen Gründen werden hier auch nicht die unsicheren und streuenden Randbedingungen des thermischen Modells einbezogen, welches daneben für beide mechanischen Modelle vorgeschaltet ist und dessen Ergebnisse auf diese beiden genau gleich übertragen werden. Es ergeben sich schließlich 16 Eingangsgrößen – vier geometrische Maße für jede Stufe – in dieser MCS.

Die Ergebnisse für den Einbauzustand sind praktisch identisch zur 3D-MCS in Kapitel [6,](#page-48-0) Abbildung [7.9.](#page-72-0) Dies verwundert nicht: Da dort unter den Materialstreuungen nur für den Elastizitätsmodul höchstens
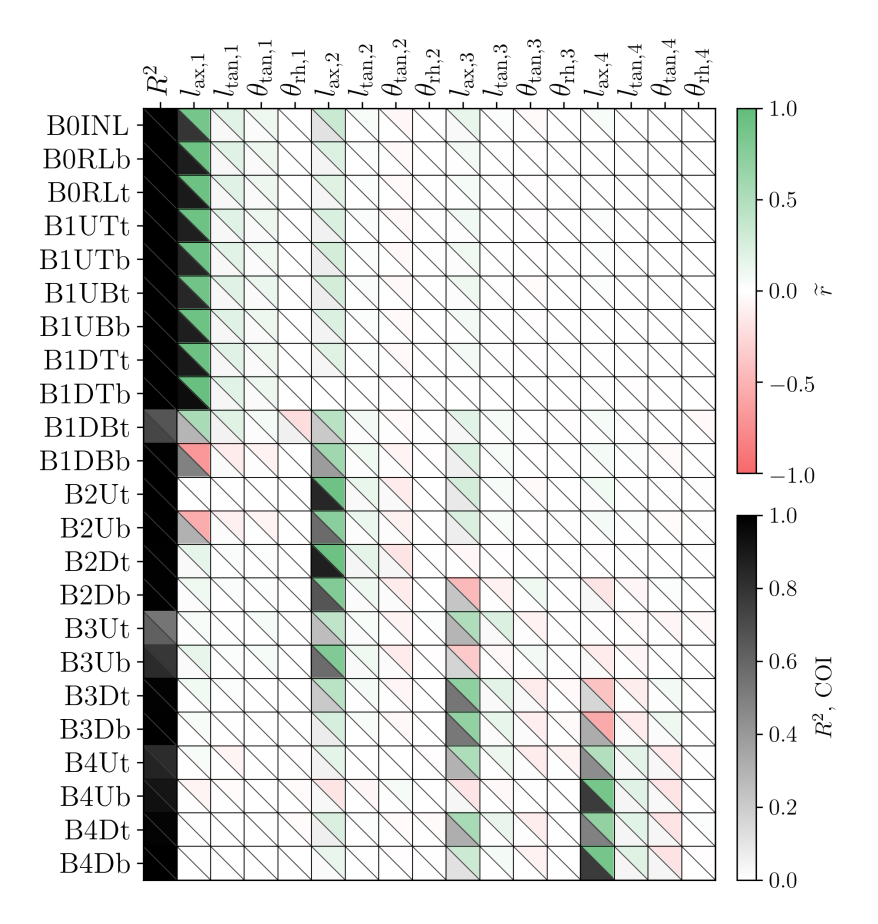

Abbildung 7.9: Korrelations- und COI-Matrix der elastischen V.-MISES-Vergleichsspannung für das 3D-Modell ohne Materialvariation im Einbazustand (1). Bestimmtheitsmaß  $R^2$  und COI ermittelt für Polynome zweiter Ordnung ohne gemischte Terme,  $SCR = 12.1$ . Die erste Spalte zeigt in der unteren linken Ecke das für Trainingsdaten berechnete  $R^2$ , in der oberen rechten Ecke das kreuzvalidierte  $R^2_{\rm cv}.$ 

schwache Korrelationen und Wichtigkeiten festgestellt werden konnten, ändert sich das Systemverhalten nicht, wenn diese Werte nicht betrachtet werden. Es ergeben sich damit auch hier für Polynome zweiter Ordnung ohne gemischte Terme ( $SCR = 12.1$ ) hervorragende Ersatzmodelle für alle Nuten. Ausgenommen sind lediglich die Teilnuten B1DBt und B3Ut, die aber noch immer als gut erfasst bezeichnet werden dürfen.

Deutlich schlechter stellen sich die Bestimmtheitsmaße für die Amplitude (1to3) dar, Abbildung [7.10.](#page-73-0) Der niedrigste Wert wird hier für B1DBt mit  $R^2 = 0.46$  erreicht. Dem gegenüber stehen allerdings sehr geringe Streuungen von −0.7 % / +0.6 % zwischen Minimum und Maximum der 400 Realisierungen; die größte Streubreite ist mit  $\pm 0.9\%$  für B1DTt festzustellen. Damit spielt das numerische Rauschen des FE-Modells hier eine nicht mehr zu vernachlässigende, zugleich aber auch nicht korrigierbare Rolle. Auch dieses Verhalten stand anhand der ersten 3D-MCS bereits zu erwarten, da dort die Spannungsamplituden nahezu ausschließlich durch E-Modul, thermischen Ausdehnungskoeffizienten und Querkontraktionszahl getrieben wurden, Abbildung [6.7.](#page-56-0) Auffällig ist weiterhin, dass auf dem niedrigen Niveau, auf dem die axiale Ausdehnung der Schaufelfüße mit den Spannungsamplituden korreliert, überwiegend nicht nur für die eigene, sondern auch für die übrigen Nuten ähnliche Korrela-

<span id="page-73-0"></span>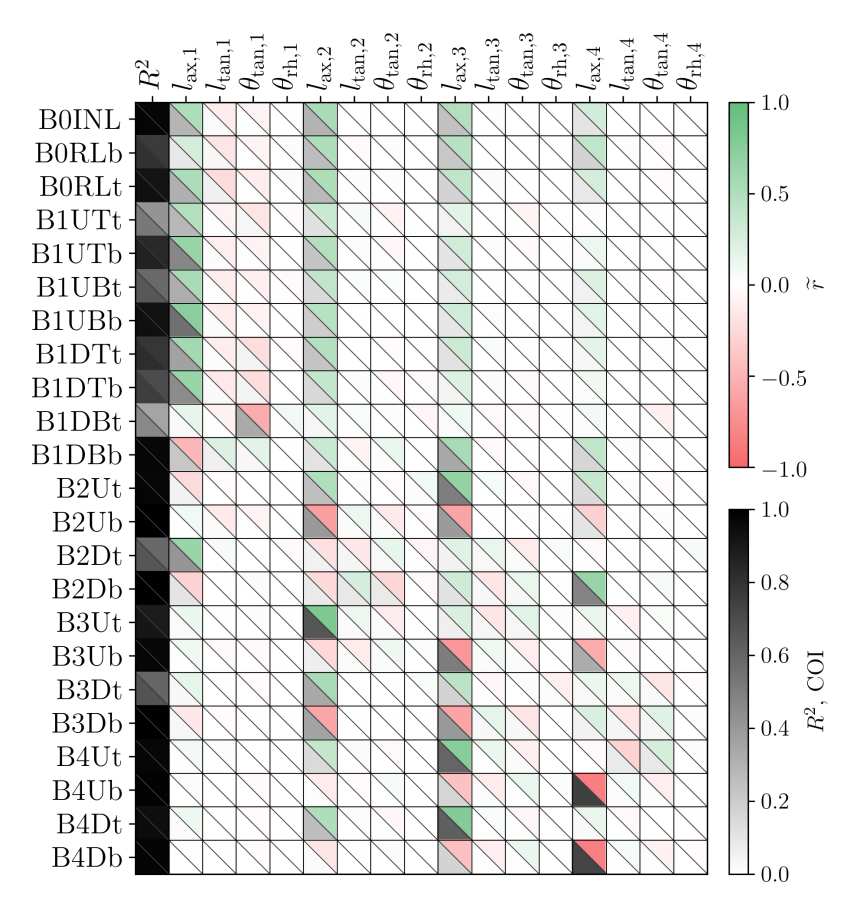

Abbildung 7.10: Korrelations- und COI-Matrix der elastischen V.-MISES-Vergleichsspannung für das 3D-Modell ohne Materialvariation und die Amplitude (1to3). Bestimmtheitsmaß  $R^2$ und COI ermittelt für Polynome zweiter Ordnung ohne gemischte Terme,  $SCR = 12.1$ . Die erste Spalte zeigt in der unteren linken Ecke das für Trainingsdaten berechnete  $R^2$ , in der oberen rechten Ecke das kreuzvalidierte  $R^2_{\rm cv}.$ 

tionen zu beobachten sind. Allerdings besteht für diese schwach ausgeprägten Kennzahlen bei den niedrigen vorliegenden Streuungen ein hohes Risiko, Scheinergebnisse zu errechnen: So ist es bspw. physikalisch nicht schlüssig, dass l<sub>ax,4</sub> die wichtigste Eingangsgröße für B2Db darstellt. In Summe bleibt deshalb vor allem festzuhalten, dass die Spannungsamplituden ohne Berücksichtigung von Materialunsicherheiten nur so wenig streuen, dass diese Streuungen ohne praktische Relevanz sind. Bereits für Abbildung [6.8](#page-57-0) zeigte sich, dass die Korrelations- und COI-Matrix für den Warmzustand (3) im Wesentlichen eine Überlagerung der beim Einbau entstehenden statischen Spannungen (1) und der Spannungsamplitude (1to3) darstellt. Da Streuungen und damit Korrelations- und COI-Informationen für letztere hier weitgehend inexistent sind, gleicht der Warm- hier nahezu dem Einbauzustand, Abbildung [7.11.](#page-74-0) Die axialen Schaufelfußlängen werden in ihrer Wichtigkeit noch etwas mehr betont, und die Korrelationen einiger unterer Teilnuten in den hinteren Stufen kehren sich gemäß der Amplitude ins Negative um. Es ergeben sich erneut Bestimmtheitsmaße von durchgängig  $R^2 \geq 0.99$ , von denen nur B1DBt ( $R^2 = 0.86$ ) und B3UBb ( $R^2 = 0.54$ ) ausgenommen sind.

Insgesamt können damit auch hier sehr leistungsfähige Ersatzmodelle des 3D-Modells ohne Materialstreuungen erstellt und genutzt werden. Die schwächeren Qualitätsmaße für die Amplitude bleiben

<span id="page-74-0"></span>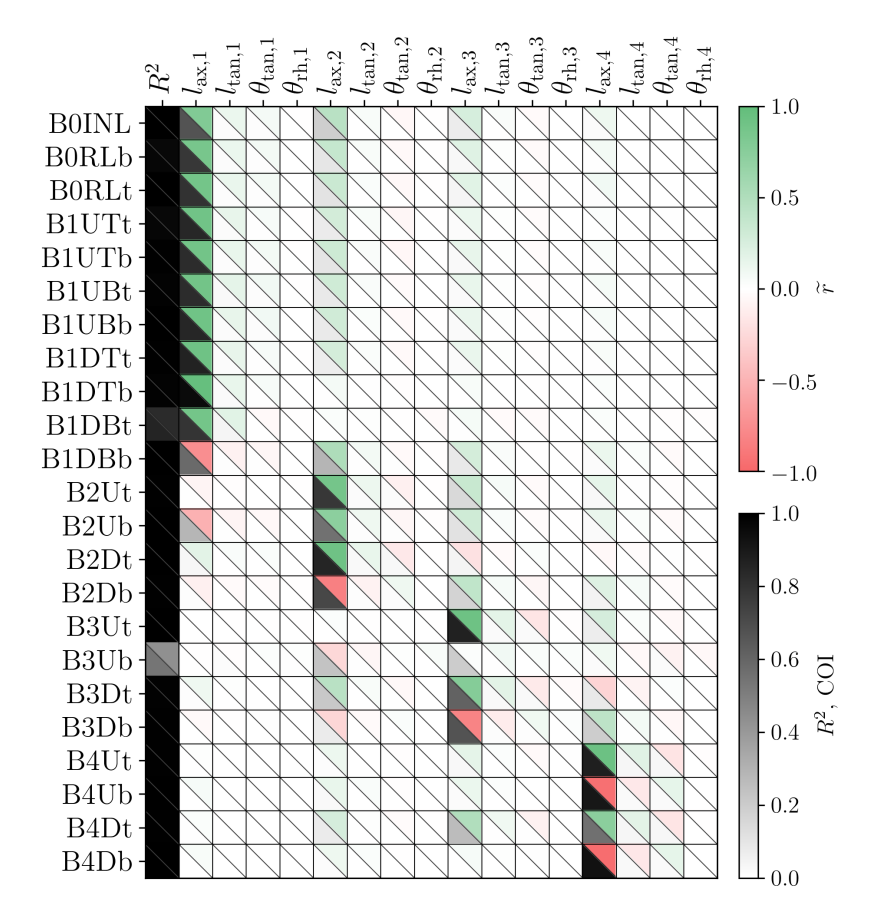

Abbildung 7.11: Korrelations- und COI-Matrix der elastischen V.-MISES-Vergleichsspannung für das 3D-Modell ohne Materialvariation im Warmzustand (3). Bestimmtheitsmaß  $R^2$  und COI ermittelt für Polynome zweiter Ordnung ohne gemischte Terme,  $SCR = 12.1$ . Die erste Spalte zeigt in der unteren linken Ecke das für Trainingsdaten berechnete  $R^2$ , in der oberen rechten Ecke das kreuzvalidierte  $R^2_{\rm cv}.$ 

insofern ohne praktische Bedeutung, als die zugrundeliegenden Streuungen sehr klein sind. Das 3D-Ersatzmodell ist folglich geeignet, um den für das 3D-2D-Fitting notwendigen 3D-Benchmark effizient zu ermitteln.

### **7.6 Validierung und Fitting-Ergebnisse**

Die Genauigkeit des beschriebenen Vorgehens ist intuitiv nur wenig zugänglich. In diese müssen die drei auftretenden Fehler einbezogen werden: Erstens weichen die Vorhersagen des 3D-Ersatzmodells von der eigentlichen Benchmark, der 3D-FE-Analyse, ab. Zweitens gibt die Gütefunktion eine Fittingabweichung wieder, die aus der systematischen Verschiedenheit von 3D- und 2D-Modell folgt, und die nicht vollständig überwunden werden kann. Drittens und letztens unterscheiden sich die Ergebnisse des 2D-Ersatzmodells, die über die Gütefunktion gefittet werden, von denen des 2D-FE-Modells, das es eigentlich zu treffen gilt. Während die Güte einigermaßen leicht im Sinne eines mittleren Spannungsfehlers interpretierbar ist – wobei hier keine dezidierten Aussagen über die Fehler an den einzelnen Nuten getroffen werden können –, sind dies die Bestimmtheitsmaße der Ersatzmodelle

<span id="page-75-0"></span>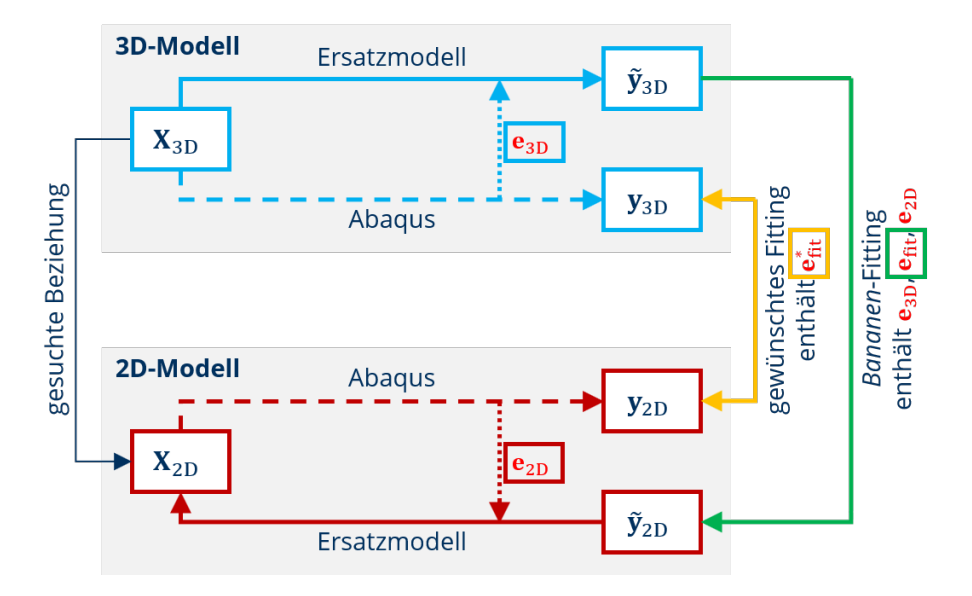

Abbildung 7.12: Vorgehensweise zur Validierung des 3D-2D-Fittings

nicht.

Um die sich einstellenden Teil- und Gesamtfehler abzuschätzen, werden weitere 80 Validierungsrealisierungen erzeugt, die sich wiederum nach Tabelle [6.1](#page-49-0) und einer Nullkorrelation richten. Diese durchlaufen den in Abbildung [7.12](#page-75-0) gezeigten Prozess: Zuerst werden sie auf dem 3D-Ersatzmodell zu  $\widetilde{y}_{3D}$  ausgewertet (hellblau) und mittels 3D-FE-Modell zu  $y_{3D}$  nachgerechnet, wodurch die Ersatzmodellfehler e<sub>3D</sub> bestimmt werden können. Im Fitting (grün) ergeben sich die Abweichungen an jeder einzelnen Kontrollstelle  $e_{fit}$ , die die Differenz zur besten 2D-Ergebnisgrößenkombination  $\tilde{y}_{2D}$  darstellen. Zu dieser gehören über das 2D-Ersatzmodell (dunkelrot) unmittelbar die 2D-Eingangsgrößen  $X_{2D}$ , aus denen über die Auswertung im 2D-FE-Modell  $(y_{2D})$  wiederum die Fehler des 2D-Ersatzmodells e<sub>3D</sub> folgen. Der Vergleich der 3D- und 2D-FE-Ergebnisgrößen (orange) liefert schließlich den Fitting-Gesamtfehler  $\mathbf{e}_{\text{fit}}^*$ , der sich für die gesuchte Beziehung zwischen  $\mathbf{X}_{3\mathsf{D}}$  und  $\mathbf{X}_{2\mathsf{D}}$  einstellt.

Im Bestreben, eine möglichst geeignete und durch geringe Abweichungen gekennzeichnete 2D-Konditionierung zu finden, werden eine ganze Reihe verschiedener Fittings betrachtet, Tabelle [7.1.](#page-76-0) Diese unterscheiden sich in der genutzten Gütefunktion (relativ, Gleichung [7.4,](#page-71-0) oder absolut, analog Gleichung [7.1](#page-68-0) mit  $\sigma_{3D} = \tilde{\sigma}_{3D}$ ), den Maschinenzuständen und Kontrollstellen, die in die Bildung der Gütefunktion einbezogen werden, und den Freiheitsgraden ( $l_{\text{IOC},i}$  und  $E_{\text{eq},i}$ ), die für deren Minimierung zugelassen werden. Dabei müssen für jeden dieser 22 Durchläufe nicht nur die eigentliche Fitting-Operation, sondern auch die Auswertung des 2D-FE-Modells neu vorgenommen werden, da die Fitting-Ergebnisse dessen Eingangsgrößen darstellen. Nicht wiederholt werden müssen die sehr aufwendigen 3D-FE-Rechnungen für die 80 Validierungsdatensätze, da diese unbeeinflusst vor dem Fitting erfolgen. Damit wird für die Durchführung, 2D-FE-Nachrechnung und Auswertung eines jeden Fittings etwa ein Tag benötigt. Die Rechenzeit für die Minimierung der Gütefunktion selbst unterscheidet sich zwischen den Realisierungen praktisch nicht, wird aber erheblich von den gewählten Randbedingungen des Fittings, d. h. den Angaben in Tabelle [7.1,](#page-76-0) beeinflusst, und beträgt je Realisierung etwa 30 bis 400 Sekunden. Die Analyse der Fitting-Ergebnisse erfolgt jeweils für alle Kontrollstellen in den Maschinenzuständen (1), (3), (4), (1to3) und (1to4), unabhängig davon, welche Nuten und Zustände

<span id="page-76-0"></span>Tabelle 7.1: Ausgewertete Fittings der Validierungsdaten.

*Gütefunktion*: *rel* . . . relative Gütefkt. gemäß Gleichung [7.4;](#page-71-0) *abs* . . . absolute Gütefkt. *Zustand*: Maschinenzustand m, für den das Fitting erfolgt. *A* . . . (1), (3), (1to3) und (1to4) zugleich; *B* . . . (1to3) und (1to4) zugleich

*Nuten*: Kontrollstellen j, die in das Fitting einbezogen werden ( $w<sub>j</sub> = 1$ , sonst 0). Eine Ziffer steht für alle Nuten dieser Stufe. *0* . . . Einström- und Entlastungsnut; *sel3* . . . B1DTt, B1DBb, B0INL; *sel4* . . . sel3 erweitert um B1UBt

*Freiheitsgrade*: Stufen *i*, für die  $l_{\text{IOC},i}$  und  $E_{\text{eq},i}$  gemäß der Grenzen  $l_{\text{IOC},i} = 0 \dots 0.5$  mm bzw.  $E_{\textsf{eq},i} = 0.1 \ldots 1.0 \cdot E_i$  im Fitting angepasst werden können

*fixiert*: Stufen *i*, für die  $l_{\text{IOC},i}$  und  $E_{\text{eq},i}$  auf vorgegebene Werte fixiert werden *gemäß*: vorhergehendes Fitting, dessen Ergebnisse für die Fixierung genutzt werden

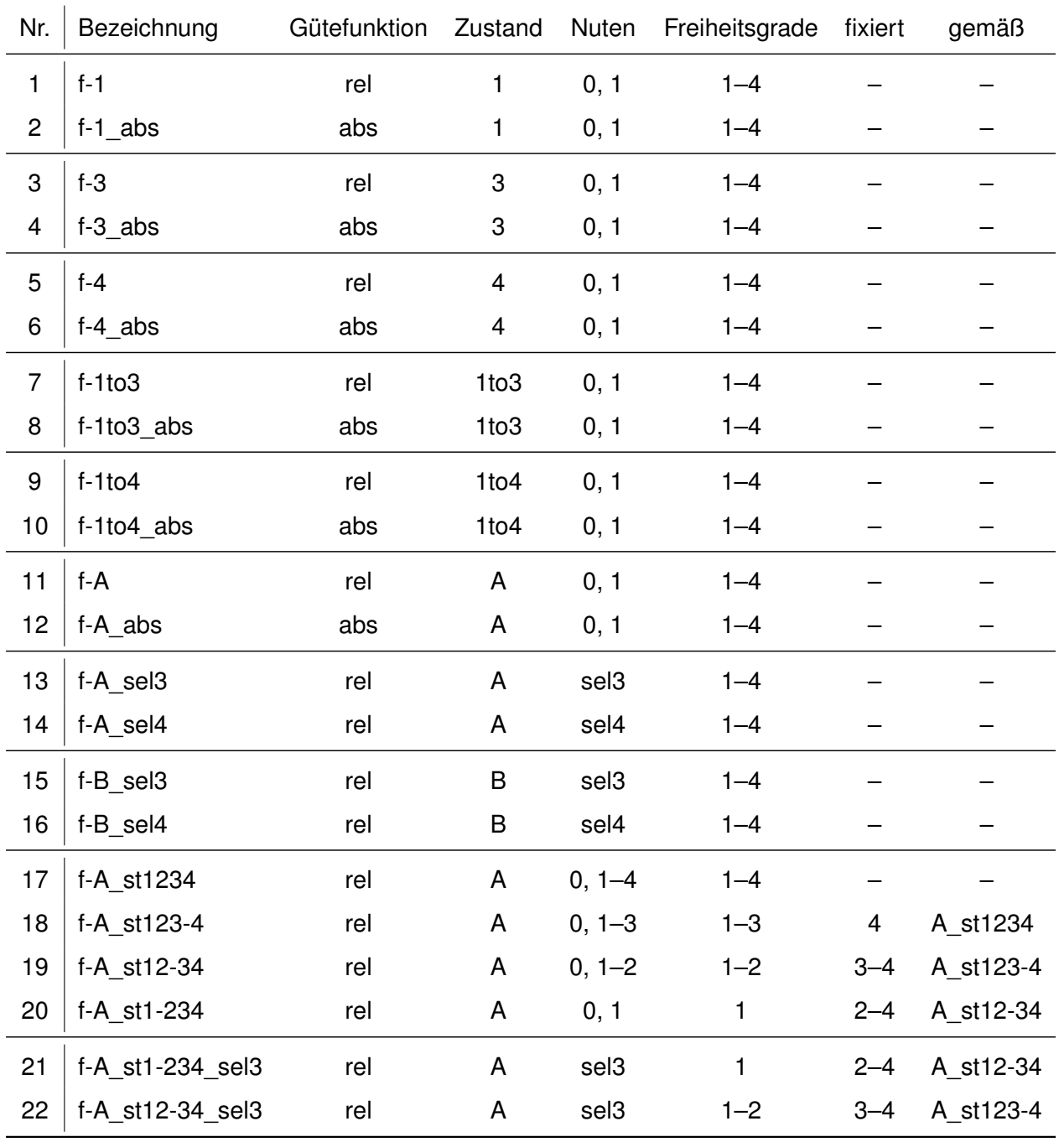

im Fitting selbst die Zielgrößen bildeten.

Im engeren Sinne stellen die so für jedes Fitting ermittelten 80 Sätze von 2D-Eingangsgrößenkombinationen das Fitting-Ergebnis dar, während die für jede Nut und jeden Maschinenzustand detailliert vorliegenden Fehler die Validierungsinformationen bilden. Unter diesen Fehlern werden hier nur einzelne Werte – insbesondere das Subset B1DTt / B1DBb / B0INL – als Referenz herausgegriffen; eine ausführliche Auflistung findet sich in Anhang [A.1.](#page-92-0)

Die Konditionierungen, denen die absolute Gütefunktion zugrunde liegt, decken sich qualitativ nahezu vollständig mit den Ergebnissen der relativen Gütefunktion für unter sonst gleichen Umständen. Auch quantitativ sind kaum Unterschiede auszumachen. Da die Minimierung der absoluten Fehler für die höchstbelasteten, d. h. mit hohen Spannungen beaufschlagten Nuten außerdem eine wenig sinnvolle relative Untergewichtung darstellt, wurde für die Fittings ab Nr. 13, Tabelle [7.1,](#page-76-0) nur die relative Gütefunktion genutzt. Ebenso sollen hier nur ihre Ergebnisse diskutiert werden. Für alle untersuchten Fälle streuen die sich ergebenden Punktewolken aus initialer Überdeckung und Ersatzsteifigkeit nur über einen kleinen Bereich und nehmen damit eine recht kompakte Form an, Abbildungen [7.13](#page-78-0) und [7.14.](#page-80-0) Sie können somit allein anhand ihrer Mittelwerte durchaus gut beschrieben werden.

Das Fitting des mittleren Modells (nur) für den Einbauzustand f-1 (Nr. 1) ist mitsamt Gütefunktion bereits in Abbildung [7.8](#page-70-0) dargestellt. Ein Fitting (nur) des Warmzustands f-3 (Nr. 3) bzw. (nur) der Amplitude dorthin f-1to3 (Nr. 7) liegen den Abbildungen [7.13a](#page-78-1) und [7.13b](#page-78-2) zugrunde. Im Fokus standen jeweils alle Teilnuten der Einströmung und ersten Stufe. Für alle drei ist festzustellen, dass sie den eigenen Zielzustand jeweils grundsätzlich treffen, ein so konditioniertes 2D-FE-Modell für alle anderen Maschinenzustände aber merklich schlechtere Ergebnisse produziert. Das Amplitudenfitting bildet dabei Einbau- und Warmzustand besonders schlecht ab: Das 2D-FE-Modell kann offensichtlich derart getunt werden, dass es eine Differenz wiedergibt, Minuend und Subtrahend dabei aber deutlich verfehlt werden. Dies überrascht letztlich nicht, da diese Information in dieses Fitting schlichtweg nicht eingeflossen ist. Alle drei Ergebnisse decken sich für die erste Stufe darin, dass die Ersatzsteifigkeit in der oberen Hälfte, die initiale Überdeckung im linken Drittel des zulässigen Bereichs zu verorten wäre. (Für die Amplitude (Nr. 7) weist die Gütefunktion einen so geringen Gradienten in  $l_{\text{loc,1}}$ -Richtung auf, dass eine niedrige gewählte Überdeckung das Ergebnis praktisch nicht ändert.)

Von größerem praktischen Nutzen sind die Fittings, die gleichzeitig mehrere Maschinenzustände an allen oder ausgewählten Kontrollstellen abzubilden suchen. Diese Kombinationen werden hier als *A*, bestehend aus (1), (3), (1to3) und (1to4), sowie *B*, (1to3) und (1to4), bezeichnet. Die Zustandskombination B unterliegt dabei dem gleichen Nachteil wie das bereits beschriebene Fitting f-1to3 (Nr. 7). Zwar stellt die Spannungsamplitude, da lebensdauertreibend, die wichtigste Zielgröße der Konditionierung dar, doch zeigt sich, dass die Qualität ihrer Wiedergabe kaum dadurch geschmälert wird, wenn auch die Warmzustände in das Fitting einbezogen werden. Deshalb wird nur die Zustandskombination A (Nr. 11–14, 17–22) weiter verfolgt. Zusätzlich ergibt sich hier implizit ein passables Fitting des Einbauzustands als Subtrahenden, da ja die Warmzustände (Minuenden) und die Spannungsamplituden (Differenzen) Zielgrößen des Fittings bilden. Nachteilig an der simultanen Betrachtung mehrerer Maschinenzustände bleibt aber, dass eine physikalische Interpretation der sich dabei ergebenden Gütefunktion kaum mehr möglich ist.

In der Zustandskombination A bestehen bei Betrachtung aller elf Stufe-0- und Stufe-1-Teilnuten, Fitting f-A (Nr. 11), Abbildung [7.13c,](#page-78-3) erneut hohe Ersatzsteifigkeiten und niedrige initiale Überdeckungen

<span id="page-78-3"></span><span id="page-78-2"></span><span id="page-78-1"></span><span id="page-78-0"></span>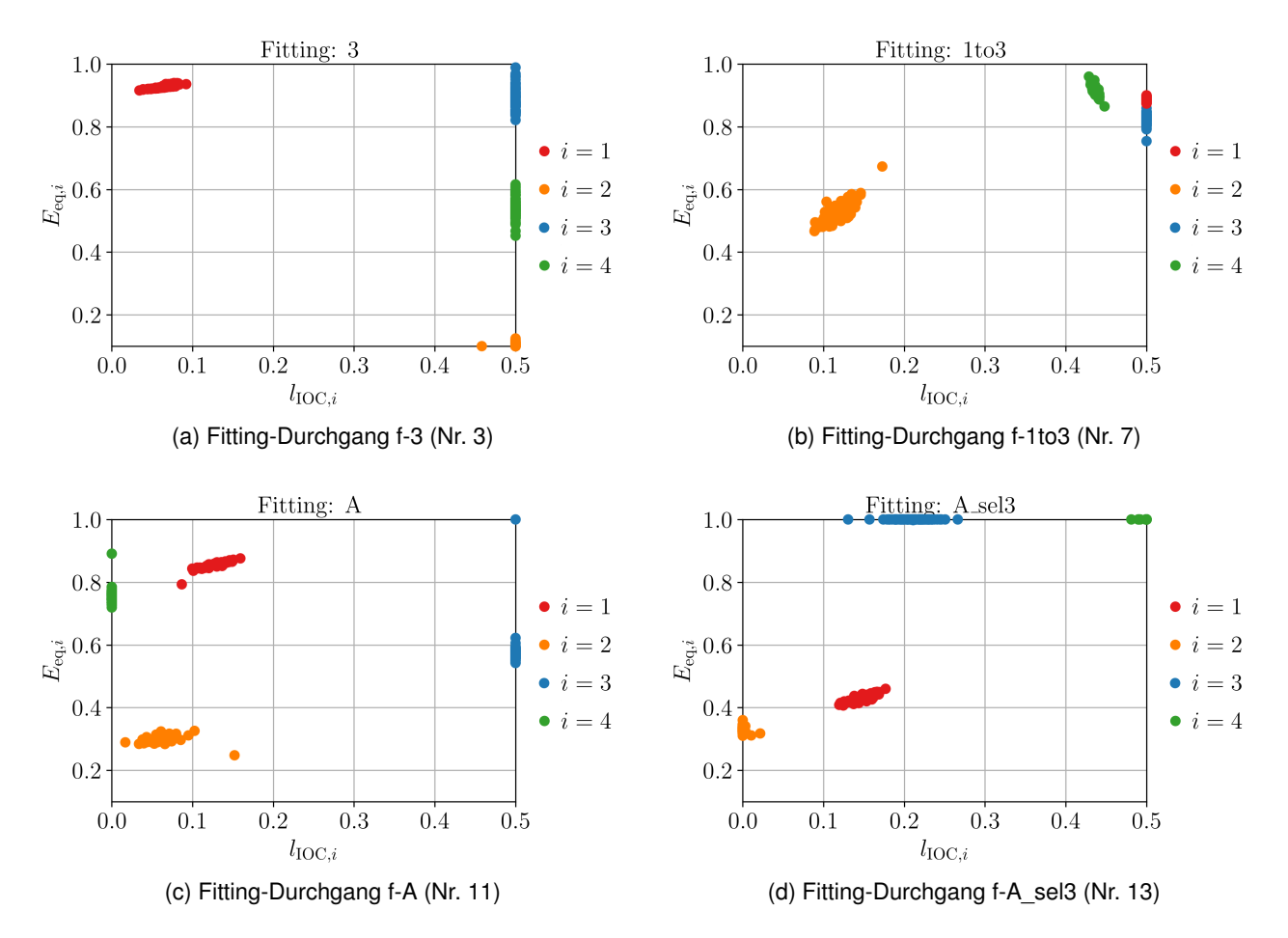

<span id="page-78-4"></span>Abbildung 7.13: Resultierende 2D-Parameterkombinationen der Validierungsrealisierungen

in der ersten Stufe. Für die wichtigsten Nuten B1DTt / B1DBb / B0INL stellen sich die mittleren Gesamtfehler 5.5 % / 11.3 % / 2.2 % für den Warmzustand (3) und die Amplitude (1to3) ein; im Einbauzustand sind sie leicht höher. Für die dabei vorliegenden Temperaturen beträgt die Unsicherheit der Anrisslastwechselzahlen etwa das dreifache der Spannungsunsicherheit, also etwa 17 % an der im Mittel höchstbelasteten sowie etwa 34 % an der ihr nachfolgenden Nut. Die Lebensdauerunsicherheit des Rotors liegt damit zwischen diesen beiden Werten. Dies stellt eine deutliche Verbesserung gegenüber einem zwischen  $0.1 \cdot E$  und  $1.0 \cdot E$  völlig unbekannten  $E_{eq}$  dar, das auf dem 2D-FE-Modell zu einem Faktor 3 zwischen kleinster und größter Anrisslastwechselzahl führt, genügt aber noch nicht den Erwartungen für die lebensdauerführenden Nuten.

Deshalb erfolgt ein neuerliches Fitting f-A\_sel3 (Nr. 13) in der Zustandskombination A, das aber nur noch B1DTt, B1DBb und B0INL als Zielgrößen betrachtet, Abbildung [7.13d.](#page-78-4) Während sich für die zweite Stufe keine bedeutende Änderung einstellt, reduziert sich die Ersatzsteifigkeit in der ersten Stufe auf nur noch etwa die Hälfte im Vergleich zu f-A. Die dritte und vierte Stufe zeigen wiederum ein »wildes« Verhalten. Erwartungsgemäß ergeben sich für die drei höchstbelasteten Nuten deutliche Verbesserungen des mittleren Gesamtfehlers auf 0.3 % / 0.6 % / 3.0 % für die Spannungsamplitude, mithin eine Reduktion auf etwa ein Achtzehntel für B1DTt und B1DBb. Allerdings ist für B0INL ein leichter Anstieg von 2.2 % auf 3.0 % gegenüber dem gleichberechtigten Fitting aller Stufe-0- und Stufe-

1-Teilnuten festzustellen. Die Fehler für Warm- und Einbauzustand sind jeweils kaum bis höchstens 2.5 %-Punkte höher. Freilich werden diese hervorragenden Ergebnisse aber mit größeren mittleren Gesamtfehlern an den nicht als Zielgrößen betrachteten Nuten erkauft: So steigt dieser bspw. für B1UBt, die Teilnut mit der vierthöchsten Amplitude, von 3.8 % auf 13.2 %. Betrachtet man allerdings deren Abstand zu den wichtigsten dreien, der etwa +18 % zu B0INL und +32 % zu B1DTt beträgt, Abbildung [6.5c,](#page-54-0) ist diese Zunahme als unkritisch einzuschätzen, da sie die Einschätzung, welche Nuten führend sind, nicht beeinflussen kann. Für die Lebensdauerunsicherheit zwischen 3D- und 2D-Modell ergeben sich an B1DTt / B1DBb / B0INL hier etwa 1 % / 2 % / 10 %, wobei die Unsicherheit der Anrisslastwechselzahl für den Rotor insgesamt mit etwa 1 % einzuschätzen ist, da sich B1DTt in allen Fällen als lebensdauerbestimmend und zugleich ausreichend weit von B1DBb und B0INL abgesetzt zeigt, um nicht von diesen »überholt« werden zu können. Diese Restabweichung darf als höchst zufriedenstellend gelten und muss im Lichte des leichten FE-bedingten Rauschens und der in ihrer Natur verschiedenen 3D- und 2D-Modelle wohl als nur noch schwerlich verbesserbar betrachtet werden.

Ungünstig bleibt, dass die Parameterkombinationen, die sich für die dritte und vierte Stufe ergeben, physikalisch wenig sinnvoll scheinen, und dass hierbei auch immer wieder leichte Ausreißer auftreten, Abbildung [7.13,](#page-78-0) die ein belastbares Einstellen des 2D-Modells erschweren. Mit anderen Worten: Durch den geringen Einfluss der hinteren Nuten auf die Verhältnisse an den vorderen Kontrollstellen, die im Fitting die Zielgrößen bilden, ergeben sich zum Teil wenig robuste Lösungen. Dieser Problematik soll – idealerweise unter Beibehaltung der oben diskutierten besten Ergebnisse – abgeholfen werden. Im Rahmen eines geeignet gewählten, mehrschrittigen Fittings kann dabei die geringe Wirkung der Eingangsgrößen einer Stufe auf weit entfernte Kontrollstellen ausgenutzt werden, um in den hinteren Stufen lokal bessere Ergebnisse einzustellen, ohne in den vorderen Stufen wesentliche nachteilige Einflüsse hervorzurufen:

Die bisher beschrieben Fittings unterscheiden sich in den Kontrollstellen und Maschinenzuständen, die als Zielgrößen der Gütefunktion verwendet werden, nicht aber in den Freiheitsgraden des 2D-Modells:  $l_{\text{loc}}$  und  $E_{\text{eq}}$  durften in allen Stufen frei schwanken. Hier sollen nun zusätzlich die Freiheitsgrade gezielt eingeschränkt werden, um nur örtlich begrenzte Veränderungen zuzulassen. Gleichzeitig werden damit die Verhältnisse »eingefroren«, indem einige 2D-Parameter fixiert werden, bspw. anhand der Ergebnisse früherer Fittings. Dieses Vorgehen umfasst die Nummern 17 bis 22 der Tabelle [7.1,](#page-76-0) wobei jeweils die Zustandskombination A betrachtet wird.

Im ersten Durchlauf f-A st1234 (Nr. 17) bilden alle 23 modellierten Nuten, d. h. Einström- und Entlastungsnut, Stufe 1 bis Stufe 4, die Zielgrößen, und  $l_{\text{loc}}$  sowie  $E_{\text{eq}}$  in allen vier Stufen die Freiheitsgrade. Es wird also ein gleichberechtigtes Fitting aller Kontrollstellen vorgenommen, das auch in allen Nuten zu physikalisch sinnvollen, ähnlichen Ergebnissen führt, Abbildung [7.14a,](#page-80-1) wobei Stufe 1 leicht überbetont bleibt, da sie für den Doppelhammerfuß insgesamt acht Teilnuten aufweist. Dieses Ergebnis wird nun für Stufe 4 fixiert. In einem zweiten Durchlauf f-A\_st123-4 (Nr. 18) können nur noch die initialen Überdeckungen und Ersatzsteifigkeiten der ersten drei Nuten angepasst werden; allerdings bilden die Spannungen der vierten Stufe nun auch keine Zielgrößen mehr. Es erfolgt also eine neuerliche Optimierung für die Stufen 1 bis 3 unter einer gesetzten Stufe 4 und der Erkenntnis, dass Stufe 4 die vorderen Nuten weniger beeinflusst als sich selbst, und dass andersherum diese neuerlich angepassten Stufen 1 bis 3 das bestehende Ergebnis für Stufe 4 nicht mehr erheblich ändern können.

<span id="page-80-3"></span><span id="page-80-2"></span><span id="page-80-1"></span><span id="page-80-0"></span>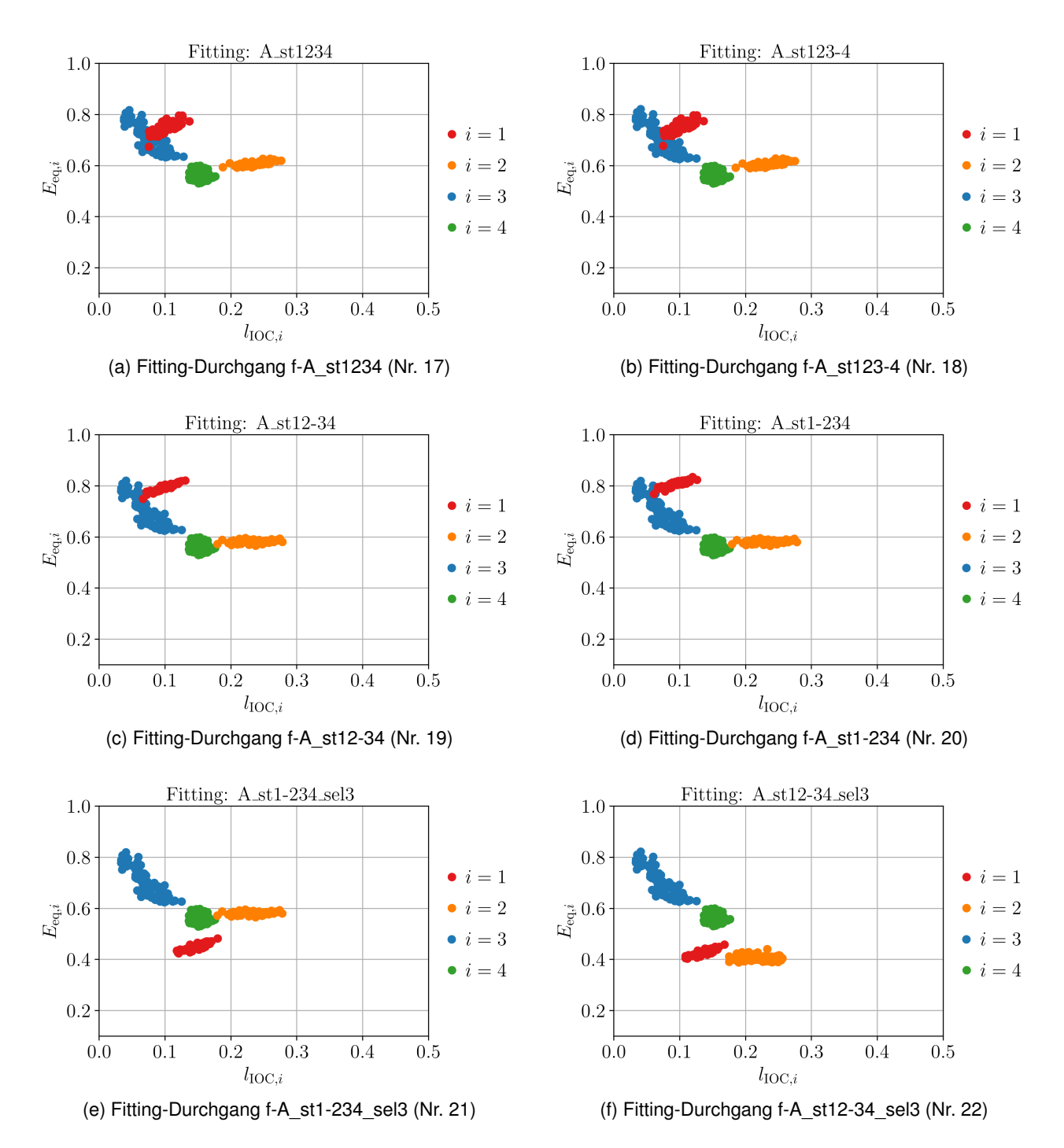

<span id="page-80-6"></span><span id="page-80-5"></span><span id="page-80-4"></span>Abbildung 7.14: Resultierende 2D-Parameterkombinationen der Validierungsrealisierungen für mehrstufige Fittings

Die sich einstellenden Unterschiede für  $l_{\text{IOC},i}$  sowie  $E_{\text{eq},i}$  mit  $i = 1 \dots 3$  sind letztlich kaum auszumachen, Abbildung [7.14b;](#page-80-2) demgemäß sind auch die Veränderungen in den Spannungsfehlern sehr gering. Wiederholt wird dieses Vorgehen als f-A\_st12-34 (Nr. 19), bei dem auch die dritte Stufe fixiert und als Zielgröße eliminiert wird, Abbildung [7.14c,](#page-80-3) und schließlich in einem vierten Durchlauf f-A\_st1-234 (Nr. 20), bei dem nur noch  $l_{\text{IOC},1}$  sowie  $E_{\text{eq},1}$  angepasst werden dürfen und die elf Stufe-0-

und Stufe-1-Kontrollstellen die Zielgrößen bilden, Abbildung [7.14d.](#page-80-4) Hierbei sind im Wesentlichen nur noch ein leichtes Absinken von  $E_{eq,2}$  sowie eine leichte Steigerung von  $E_{eq,1}$  und Konzentration auf einem engeren Band zu beobachten. Hinsichtlich der Gesamtfehler verschlechtert sich das Ergebnis für Einström-, Entlastungs- und Stufe-1-Nut für die Amplitude (1to3) im Mittel von 5.3 % (f-A, Nr. 11) kaum auf  $5.6\%$  (f-A st1-234; Nr. 20), verbessert sich aber für alle anderen Nuten im Mittel von 10.8 % deutlich auf 3.6 %. Dieses Vorgehen erlaubt also eine Verbesserung in den hinteren Nuten praktisch ohne Nachteile für die vorderen Nuten. Einzuschränken ist, dass der Unterschied zwischen f-A\_st1234 (Nr. 17) und f-A\_st1-234 (Nr. 20) nur  $+0.2\%$  und  $-0.1\%$  vorn bzw. hinten beträgt, die Veränderungen gegenüber f-A (Nr. 11) also fast ausschließlich aus dem gleichberechtigten Fitting aller Teilnuten im ersten Schritt und weniger aus dem mehrstufigen Vorgehen erwachsen. In jedem Falle stellen die Fittings Nr. 17–20 eine deutliche Verbesserung gegenüber f-A (Nr. 11) dar, die durch mehr Fitting-Aufwand, aber ohne Schattenseite im Ergebnis erkauft werden.

In diese Herangehensweise wird nun wieder die Auswahl der drei höchstbelasteten Nuten eingebracht: Der letzte Schritt (Nr. 20) wird durch f-A\_st1-234\_sel3 (Nr. 21) ersetzt, bei dem ebenso nur  $l_{\text{IOC},1}$  und  $E_{eq,1}$  verändert werden dürfen, aber auch nur B1DTt, B1DBb und B0INL die Zielgrößen bilden. Wie schon aus dem Vergleich f-A (Nr. 11) zu f-A\_sel3 (Nr. 13) bekannt, Abbildung [7.13,](#page-78-0) führt dies zu einem niedrigeren  $E_{eq,1}$ , Abbildung [7.14e.](#page-80-5) Gegenüber f-A\_sel3 (Nr. 11) sinkt der mittlere Amplitudenfehler (1to3) für die hinteren Stufen so von 12.6 % auf 3.8 %, steigt aber für die drei hier betrachteten Nuten von  $0.3\%$  /  $0.6\%$  /  $3.0\%$  auf  $2.5\%$  /  $4.3\%$  /  $2.4\%$ . Damit steigt die Gesamt-3D-2D-Lebensdauerunsicherheit wieder auf etwa 8%. Um dem zu begegnen, werden auch  $l_{\text{loc},2}$  und  $E_{\text{eq},2}$  erneut freigegeben. An die Stelle von f-A\_st12-34 (Nr. 19) tritt damit f-A\_st12-34\_sel3 (Nr. 22) mit nun vier Freiheitsgraden. Dadurch fällt auch  $E_{eq,2}$  um etwa  $0.2 \cdot E$ , Abbildung [7.14f.](#page-80-6) Für die drei wesentlichen Nuten ergeben sich die Amplitudenfehler (1to3)  $0.2\%$  /  $1.1\%$  /  $3.1\%$ , die gegenüber f-A\_sel3 (Nr. 13) also nur eine geringe bis keine Veränderung bedeuten. Für die hinteren Nuten ordnet sich der mittlere Fehler mit 7.0 % zwischen f-A\_sel3 (Nr. 13) und f-A\_st1-234\_sel3 (Nr. 21) ein. Die mittleren Restabweichungen, die sich für dieses Fitting f-A\_st12-34\_sel3 (Nr. 22) und die Validierungsdatensätze ergeben, sind ausführlich in Anhang [A.2](#page-96-0) dargestellt.

Dieses letzte, aus dem dreistufigen Prozess Nr. 17, Nr. 18, Nr. 22 folgende Fitting stellt letztlich die insgesamt empfohlene Vorzugsvariante dar. Diese Schritte sollten also in den Fittingprozess einer nächsten, zu übertragenden 3D-Konfiguration einbezogen werden. Diese profitiert davon, dass bereits validierte Ersatzmodelle für das 3D- und 2D-Modell vorliegen, also nur die Fitting-Operation selbst ausgeführt werden muss. Soll auch dieser Aufwand für nur näherungsweise eingestellte 2D-Modelle ausgespart werden, so sind  $l_{\text{IOC},i}$  und  $E_{\text{ea},i}$  als Stellschrauben des 2D-Modells etwa gemäß Abbildung [7.14f](#page-80-6) zu wählen.

## **7.7 Fazit**

Die gewählte Herangehensweise für die Konditionierung des 2D-Modells auf die Ergebnisse eines 3D-Modells erweist sich als sehr leistungsfähig und kann die Lebensdauerunsicherheit des Rotors im 2D-Modell gegenüber der im 3D-Modell ermittelten auf durchschnittlich 1 % reduzieren. Die Beobachtung aus der 3D-Monte-Carlo-Simulation, dass gerade die Parameter der beiden ersten Stufen wichtige Stellschrauben darstellen, Kapitel [6.6,](#page-58-0) bestätigt sich. Mit einem mehrstufigen Fitting können letztlich physikalisch sinnvolle Ergebnisse für alle vier modellierten Stufen erzielt werden. Dabei zeigt sich insbesondere, dass die bereits im Vorgängervorhaben als wichtig erkannte Ersatzsteifigkeit der Stufen 1 und 2 erfreulich insensitiv gegenüber den Geometriestreuungen des 3D-Modells ist. Für nur näherungsweise konditionierte 2D-Modelle, bei denen auf den Aufwand des Fittingprozesses verzichtet werden soll, lassen sich  $E_{eq,1}$  und  $E_{eq,2}$  sehr gut mit etwa  $0.4 \cdot E$  abschätzen.

Die ursprüngliche Fragestellung, wie initiale Überdeckung und Ersatzsteifigkeit im 2D-Modell einzustellen sind, kann der vorgestellte Prozess letztlich vollbefriedigend beantworten.

# **8 Zusammenfassung und Ausblick**

In diesem Vorhaben »Probabilistische Untersuchung der Lebensdauer von Dampfturbinenrotoren« wurde die Unsicherheit der Lebensdauervorhersage weiter eingegrenzt, indem ein bestehendes 2D-FE-Modell [\[Pus17\]](#page-89-0) um ein 3D-FE-Modell ergänzt wurde. Dieses vollparametrisierte mechanische 3D-Modell eines Mitteldruck-Dampfturbinenrotors, das die ersten vier Stufen detailliert und mit jeweils mehreren Schaufeln abbildet, ermöglicht es, dreidimensionale Effekte einzubeziehen, die ein axialsymmetrisches Modell nicht wiedergeben kann. Dabei handelt es sich insbesondere um die Verdrehung der rhombischen Schaufelfüße unter tangentialer Last, sowie die gegenüber dem reinen Materialwert verringerte Gesamtsteifigkeit eines Schaufelfußverbands. Beide Aspekte wurden im Vorgängervorhaben als wesentliche Unsicherheiten des 2D-Modells erkannt [\[Pus17\]](#page-89-0). Temperaturinformationen, die auf das mechanische 3D-Modell aufgeprägt werden, stammen weiterhin aus dem im Vorgängervorhaben von PUSCH erstellten und validierten thermischen 2D-Modell, da hier keine relevanten 3D-Effekte auftreten. Somit können vollständige Zyklen, bestehend aus stationärem Betrieb, Abfahren, natürlichem Auskühlen und Anfahren, sowie deren Auswirkungen erstmals vollständig in 3D erfasst werden. Auch das Abbilden von Lastwechseln ist möglich.

Auf dem 3D-Modell wurde der Einfluss wesentlicher geometrischer Abmessungen und Materialkenngrößen mithilfe einer Monte-Carlo-Simulation und anhand repräsentativer Kaltstartprofile probabilistisch untersucht. Die statischen Spannungen, die an den Nuten einer Stufe auftreten, werden durch die Geometrievariationen in ebendieser Stufe getrieben, wobei die axiale Ausdehnung des Schaufelfußes die erste Stelle einnimmt. Nichtsdestoweniger sind überwiegend auch Einflüsse der jeweils benachbarten Stufen festzustellen. Die Streuung der Spannungsamplituden, die letztlich für die Lebensdauer bedeutend sind, werden fast ausschließlich durch die Unsicherheit der Materialeigenschaften Elastizitätsmodul und, mit im Vergleich etwa halber Wichtigkeit, linearer thermischer Ausdehnungskoeffizient bestimmt. Mithilfe der 3D-Untersuchung wurden auch die höchstbelasteten Teilnuten identifiziert, die identisch mit den im Vorgängervorhaben auf dem 2D-Modell ermittelten Nuten sind. Mit den geometrischen und Materialvariationen sowie dem auf die gewählten Kaltstartprofile fixierten thermischen Verhalten ergeben sich Unsicherheiten in der Spannungsamplitude von etwa  $\pm 4\%$ , die sich hier in eine Unsicherheit der Anrisslastwechselzahl von etwa  $\pm 12\%$  übersetzen lassen.

Aufgrund des hohen Rechenaufwands, der mit dem 3D-FE-Modell verbunden ist, wurde das 2D-FE-Modell mit dessen Ergebnissen konditioniert. Als Stellschrauben dienten dabei die bekannten unsicheren 2D-Parameter initiale Überdeckung und Ersatzsteifigkeit des Schaufelfußverbands, die für jede der vier detailliert modellierten Stufen einzeln eingestellt werden können. Diese Optimierung des 2D-FE-Modells wurde zur Beschleunigung auf einem 2D-Ersatzmodell durchgeführt, bei der sich die Geometrie in Form der initialen Überdeckung wiederum als beherrschend für die statischen Spannungen herausstellt, während der Materialwert Ersatzsteifigkeit erneut die Amplituden treibt. Mittels einer Fitnessfunktion, die die 3D-2D-Spannungsabweichungen für mehrere Maschinenzustände

und Kontrollstellen, d. h. Teilnuten, über gewählte Gewichte in einen Güteparameter übersetzt, wurden die 2D-Parameter so angepasst, dass der Fehler des 2D-Ersatzmodells gegenüber dem 3D-FE-Modell minimal ist. Zur weiteren Beschleunigung wurde letzteres in einem nächsten Schritt durch ein 3D-Ersatzmodell ausgetauscht. Dieser Fittingprozess und seine Ergebnisse wurden mit einem getrennten Validierungsdatensatz, der auf beiden FE-Modellen nachgerechnet wurde, überprüft und die auftretenden Fehler quantifiziert.

Als wichtig für das Fitting zeigten sich erwartungsgemäß die 2D-Parameter der ersten beiden Stufen, während die dritte und vierte Stufe in den Hintergrund treten und mit deutlich geringerem Hebel auf die Verhältnisse an den lebensdauerführenden Nuten wirken. Die im 2D-Modell zu wählende initiale Überdeckung schwankt für alle Stufen mit der Geometriestreuung des 3D-Modells, die abgebildet werden soll. Die Ersatzsteifigkeit in den ersten beiden Stufen ist hingegen recht unabhängig von 3D-Streuungen und sollte etwa 40 % des nominalen Elastizitätsmoduls betragen. Die Unsicherheit des 2D-Modells gegenüber dem 3D-Modell konnte an der höchstbelasteten Nut im Mittel auf  $\pm 0.3\,\%$ der Spannungsamplitude reduziert werden, was für sie – und damit den Rotor insgesamt – etwa einer 3D-2D-Lebensdauerunsicherheit von  $\pm 1$ % entspricht. Die übrigen Nuten werden grundsätzlich richtig wiedergegeben, auch wenn dort größere Fehler auftreten; diese werden dabei aber nie lebensdauerführend oder fälschlich als solche eingeschätzt. Das entwickelte Vorgehen führt somit zu einer deutlichen Reduktion der Unsicherheit des 2D-Modells, das nun bei deutlich niedrigeren Kosten Ergebnisse in Quasi-3D-Qualität ermöglicht. Gleichzeitig können dadurch Sicherheitsfaktoren verringert oder gar aufgegeben werden, die bisher diese Unsicherheit abdecken sollten.

Zukünftige Arbeiten sollten verbesserte 2D-Ersatzmodellen umfassen, da etwa die Hälfte der 3D-2D-Fehler aus diesen resultiert. Alternativ könnten die 2D-Ersatzmodelle auch ganz ausgespart und die 2D-Optimierung auf dem FE-Modell selbst vorgenommen werden. Diese würde allerdings zu einem deutlichen Anstieg des Rechenaufwands führen.

Darüber hinaus sollten die probabilistischen, an Toleranzen und Messunsicherheiten ausgerichteten Streuungen, die hier berücksichtigt wurden, auf Streuungen im gesamten 3D-Designraum ausgedehnt werden. Damit würde nicht nur der 3D-2D-Übergang für ein nominales Modell unter dem Einfluss von Fertigungsabweichungen und unsicheren Randbedingungen, wie er hier demonstriert wurde, ermöglicht, sondern auch die Konditionierung für deutlich veränderte Schaufelfußdesigns, womit ein wertvolles Tool für deren schnelle und genaue Lebensdauerbewertung zur Verfügung stünde.

# **Literaturverzeichnis**

- [Alm19] H. Almstedt, Z. Yiğit-Rohde, J. Havemann, T. Thiemann und M. Stadler. "Innovative Mechanical Integrity Approaches for Steam Turbines: Industrial Needs". In: *Proceedings of ASME Turbo Expo 2019*. GT2019-91633. Phoenix, 2019.
- [Boh20] D. Bohn, C. Betcher, K. Kusterer und K. Weidtmann. "Numerical and Analytical Investigation of Heat Transfer Mechanisms and Flow Phenomena in an IP Steam Turbine Blading During Startup". In: *Proceedings of ASME Turbo Expo 2020*. GT2020-15537. virtual conference, 2020.
- [Buc09] C. Bucher. *Computational Analysis of Randomness in Structural Mechanics: Structures and Infrastructures Book Series*. Bd. 3. Boca Raton, FL: CRC Press, 2009.
- [Buc20] F. Bucciarelli, D. Checcacci, G. Girezzi und A. Signorini. "Operation and Maintenance Improvements of Steam Turbines Subject to Frequent Start by Rotor Stress Monitoring". In: *Proceedings of ASME Turbo Expo 2020*. GT2020-16142. virtual conference, 2020.
- [BVV14] A. Beschorner, M. Voigt und K. Vogeler. "Monte Carlo Cross Validation for Response Surface Benchmark". In: *Proceedings of the 12th International Probabilistic Workshop*. 2014.
- [DCK02] R. A. Dandekar, M. Cohen und N. Kirkendall. "Sensitive Micro Data Protection Using Latin Hypercube Sampling Technique". In: *Inference Control in Statistical Databases*. Springer, 2002, S. 117–125.
- [Dom16] K. Dominiczak, R. Rzadkowski, W. Radulski und R. Szczepanik. "Online Prediction of Temperature and Stress in Steam Turbine Components Using Neural Networks". In: *Journal of Engineering for Gas Turbines and Power* 138.5 (2016), S. 052606.
- [DRR15a] K. Dominiczak, R. Rzadkowski und W. Radulski. "Steam turbine stress control using NARX neural network". In: *Open Engineering* 5.1 (2015). ISSN: 2391-5439.
- [DRR15b] K. Dominiczak, R. Rzadkowski und W. Radulski. "Thermoelastic Steam Turbine Rotor Control Based on Neural Network". In: *Proceedings of the 9th IFToMM International Conference on Rotor Dynamics*. Springer, 2015, S. 2283–2294.
- [Ehr09] A. Ehrsam, T. Schreier, P. Brunner und A. Mitra. "Steam Turbine Start-up Optimization Tool based on Abaqus and Python Scripting". In: *Simulia Customer Conference, London*. 2009.
- [Fis70] R. A. Fisher. *Statistical Methods for Research Workers*. 14. Aufl. Edinburgh: Oliver und Boyd, 1970. ISBN: 978-0-05-002170-5.
- [FKL09] L. Fahrmeir, T. Kneib und S. Lang. *Regression*. Berlin, Heidelberg: Springer, 2009. ISBN: 978-3-642-01836-7 978-3-642-01837-4.
- [Flo92] A. Florian. "An Efficient Sampling Scheme: Updated Latin Hypercube Sampling". In: *Probabilistic Eng. Mech.* 7.2 (1992), S. 123–130.
- [FSK08] A. I. J. Forrester, A. Sóbester und A. J Keane. *Engineering design via surrogate modelling: a practical guide*. Chichester, England; Hoboken, NJ: J. Wiley, 2008.
- [GBC20] G. Girezzi, F. Bucciarelli und D. Checcacci. "Steam Turbine Improved Operation and Maintenance by Thermal Warming System". In: *Proceedings of ASME Turbo Expo 2020*. GT2020-14666. virtual conference, 2020.
- [Got15] H. Gottschalk, S. Schmitz, T. Seibel, G. Rollmann, R. Krause und T. Beck. "Probabilistischer Schmid-Faktor und Streuband der Lebensdauer bei niedrigen Lastspielzahlen (LCF)". In: *Materialwissenschaft und Werkstofftechnik* 46.2 (2015), S. 156–164. ISSN: 09335137.
- [Hai06] E. Haibach. *Betriebsfestigkeit. Verfahren und Daten zur Bauteilberechnung*. Berlin: Springer, 2006. ISBN: 978-3-540-29363-7 978-3-540-29364-4.
- [Hel19] K. Helbig, D. Jarmowski, F. Koelzow und C. Kontermann. "Probabilistic Lifetime Assessment Approach of 2 %-CR Steel Considering Material and Loading Profile Scatter". In: *Proceedings of ASME Turbo Expo 2019*. GT2019-91297. Phoenix, 2019.
- [HS16] J. Hedderich und L. Sachs. *Angewandte Statistik*. Berlin, Heidelberg: Springer Berlin Heidelberg, 2016. ISBN: 978-3-662-45690-3 978-3-662-45691-0.
- [HTF13] T. J. Hastie, R. J. Tibshirani und J. H. Friedman. *The elements of statistical learning: data mining, inference, and prediction*. 2. ed., corr. at 7. printing. Springer series in statistics. New York, NY: Springer, 2013. ISBN: 978-0-387-84857-0 978-0-387-84858-7.
- [IC82] R. L. Iman und W.-J. Conover. "A Distribution-free Approach to Inducing Rank Correlation Among Input Variables". In: *Communications in Statistics – Simulation and Computation* 11.3 (1982), S. 311–334.
- [IDZ80] R. Iman, J. Davenport und D. Zeigler. *Latin hypercube sampling (program user's guide). [LHC, in FORTRAN]*. 1980.
- [IHC81] R. L. Iman, J. C. Helton und J. E. Y. Campbell. "An approach to sensitivity analysis of computer models, Part 1. Introduction, input variable selection an preliminary variable assessment". In: *Journal on Quality Technology* 13.3 (1981), S. 174–183.
- [Kad70] K. R. Kadiyala. "Testing for the Independence of Regression Disturbances". In: *Econometrica* 38.1 (1970), S. 97–117.
- [Koh95] R. Kohavi. "A study of cross-validation and bootstrap for accuracy estimation and model selection". In: *IJCAI*. Bd. 14. 1995, S. 1137–1145.
- [Kol08] M. Kolonko. *Stochastische Simulation: Grundlagen, Algorithmen und Anwendungen*. 1. Aufl. Studienbücher Wirtschaftsmathematik. Wiesbaden: Vieweg + Teubner, 2008. ISBN: 978-3-8351-0217-0.
- [KTB11] D. P. Kroese, T. Taimre und Z. I. Botev. *Handbook for Monte Carlo methods*. Wiley series in probability and statistics 706. Hoboken, N.J: Wiley, 2011. ISBN: 978-0-470-17793-8.
- [Luc18] P. Luczynski, D. Toebben, M. Wirsum, W. F. D. Mohr und K. Helbig. "Unsteady Conjugate Heat Transfer Investigation of a Multistage Steam Turbine in Warm-Keeping Operation with Hot Air". In: *Proceedings of ASME Turbo Expo 2018*. GT2018-75926. Oslo, 2018.
- [Luc19] P. Luczynski, D. Toebben, L. Pehle, M. Wirsum, W. F. D. Mohr und K. Helbig. "Thermo-Structural Analysis of Steam Turbine in Pre-Warming Operation with Hot Air". In: *Proceedings of ASME Turbo Expo 2019*. GT2019-90580. Phoenix, 2019.
- [Luc20] P. Luczynski, L. Pehle, M. Wirsum, W. F. D. Mohr und K. Helbig. "Thermo-Structural Analysis of Steam Turbine Start-up with and without Integrated Pre-Warming System Using Hot Air". In: *Proceedings of ASME Turbo Expo 2020*. GT2020-14223. virtual conference, 2020.
- [Mar13] G. Marinescu, M. Sell, A. Ehrsam und P. B. Brunner. "Experimental Investigation Into Thermal Behavior of Steam Turbine Components: Part 3—Startup and the Impact on LCF Life". In: *Proceedings of ASME Turbo Expo 2013*. San Antonio: American Society of Mechanical Engineers, 2013.
- [MBC79] M. D. McKay, R. J. Beckman und W. J. Conover. "Comparison of Three Methods for Selecting Values of Input Variables in the Analysis of Output from a Computer Code". In: *Technometrics* 21.2 (1979), S. 239–245.
- [ME12] G. Marinescu und A. Ehrsam. "Experimental Investigation Into Thermal Behavior of Steam Turbine Components: Part 2—Natural Cooling of Steam Turbines and the Impact on LCF Life". In: *ASME Turbo Expo 2012: Turbine Technical Conference and Exposition*. American Society of Mechanical Engineers, 2012, S. 1111–1120.
- [MFK16] L. Moroz, B. Frolov und R. Kochurov. "Steam Turbine Rotor Transient Thermo-Structural Analysis and Lifetime Prediction". In: *Proceedings of ASME Turbo Expo 2016*. GT2016- 57652. Seoul, 2016.
- [MNB15] H. J. Maier, T. Niendorf und R. Bürgel. *Handbuch Hochtemperatur-Werkstofftechnik*. Wiesbaden: Springer Fachmedien, 2015. ISBN: 978-3-658-10590-7 978-3-658-10591-4.
- [Mon13] D. C. Montgomery. *Design and analysis of experiments*. 8. Aufl. Hoboken, NJ: John Wiley & Sons, Inc, 2013.
- [Mor17] L. Moroz, G. Doerksen, F. Romero, R. Kochurov und B. Frolov. "Integrated Approach for Steam Turbine Thermo-Structural Analysis and Lifetime Prediction at Transient Operations". In: *Proceedings of ASME Turbo Expo 2017*. GT2017-63547. Charlotte, 2017.
- [MR03] D. C. Montgomery und G. C. Runger. *Applied statistics and probability for engineers*. 3. Aufl. New York: Wiley, 2003. ISBN: 978-0-471-20454-1.
- [MR12] W. F. Mohr und P. Ruffino. "Experimental Investigation Into Thermal Behavior of Steam Turbine Components: Part 1—Temperature Measurements With Optical Probes". In: *ASME Turbo Expo 2012: Turbine Technical Conference and Exposition*. American Society of Mechanical Engineers, 2012, S. 1099–1110.
- [Neu61] H. Neuber. "Theory of Stress Concentration for Shear-Strained Prismatical Bodies with Arbitrary Nonlinear Stress-Strain Law". In: *Journal of Applied Mechanics* 28.4 (1961), S. 544–550.
- [Pea95] K. Pearson. "Notes on Regression and Inheritance in the Case of Two Parents". In: *Proceedings of the Royal Society of London* 58 (1895), S. 240–242.
- [Peh20] L. Pehle, P. Luczynski, T. Jeon, M. Wirsum, W. F. D. Mohr und K. Helbig. "Comparison of Steam Turbine Pre-Warming and Warm-Keeping Strategies Using Hot Air for Fast Turbine Start-up". In: *Proceedings of ASME Turbo Expo 2020*. GT2020-14281. virtual conference, 2020.
- [Pus16] D. Pusch, P. Dumstorff, H. Almstedt, M. Voigt und K. Vogeler. "Setup, Validation and Probabilistic Robustness Estimation of a Model for Prediction of LCF in Steam Turbine Rotors". In: *Proceedings of ASME Turbo Expo 2016*. GT2016-57321. Seoul, 2016.
- <span id="page-89-0"></span>[Pus17] D. Pusch. *Probabilistische Auslegung von Dampfturbinenkomponenten – Auslegungskriterien*. Abschlussbericht zum BMWi-Vorhaben 03ET7021D: COOREFLEX-turbo 4.3.9. Dresden: Technische Universität Dresden, 2017.
- [Rad03] D. Radaj. *Ermüdungsfestigkeit: Grundlagen für Leichtbau, Maschinen- und Stahlbau*. Berlin Heidelberg: Springer, 2003. ISBN: 978-3-662-07107-6 978-3-662-07108-3.
- [Ric] F. Richter. *Die physikalischen Eigenschaften der Stähle. "Das 100-Stähle-Programm"*. Teil I: Tafeln und Bilder. Siehe http://portal.tugraz.at/portal/page/portal/Files/i5110/ files/Forschung/Thermophysik/Staehle-Richter.pdf (01.11.2020). Mülheim a. d. Ruhr.
- [RK16] R. Y. Rubinstein und D. P. Kroese. *Simulation and the Monte Carlo Method*. 3rd. Hoboken, NJ: Wiley, 2016.
- [RO43] W. Ramberg und W. R. Osgood. *Description of stress–strain curves by three parameters*. Technical Note No. 902. Washington DC: National Advisory Committee For Aeronautics, 1943.
- [Rza10] R. Rzadkowski, P. Lampart, L. Kwapisz, M. Szymaniak und M. Drewczynski. "Transient Thermodynamic, Thermal and Structure Analysis of a Steam Turbine During its Start-Up". In: *Proceedings of ASME Turbo Expo 2010*. GT2010-22813. Glasgow, 2010.
- [Sal04] A. Saltelli, Hrsg. *Sensitivity analysis in practice: a guide to assessing scientific models*. Hoboken, NJ: Wiley, 2004. ISBN: 978-0-470-87093-8.
- [Sal08] A. Saltelli, Hrsg. *Global sensitivity analysis: the primer*. Chichester, England; Hoboken, NJ: John Wiley, 2008. ISBN: 978-0-470-05997-5.
- [SBH10] K. Siebertz, D. van Bebber und T. Hochkirchen. *Statistische Versuchsplanung*. Springer, 2010.
- [Sch13a] S. Schmitz, G. Rollmann, H. Gottschalk und R. Krause. "Probabilistic Analysis of LCF Crack Initiation Life of a Turbine Blade under Thermomechanical Loading". In: *LCF7, Seventh International Conference on Low Cycle Fatigue*. Aachen, 2013.
- [Sch13b] S. Schmitz, T. Seibel, T. Beck, G. Rollmann, R. Krause und H. Gottschalk. "A probabilistic model for LCF". In: *Computational Materials Science* 79 (2013), S. 584–590.
- [Sch21] L. Schuchard, P. Dumstorff, M. Voigt, H. Almstedt, A. de Lazzer und R. Mailach. "Improved Rotor Design with Combined 3D-2D Probabilistic Approach". In: *Proceedings of ASME Turbo Expo 2021*. GT2021-58620. virtual conference, 2021.
- [Sei20] M. Seiler, V. Züch, P. Dumstorff und H. Almstedt. "Competitive Bidding by Surrogate Modeling of Steam Parameter Influence on the Attainable Start Numbers of Turbine Casings". In: *Proceedings of ASME Turbo Expo 2020*. GT2020-14556. virtual conference, 2020.
- [SHB02] A. Scholz, H. Haase und C. Berger. "Simulation of multi-stage creep fatigue behaviour". In: International Fatigue Congress. Stockholm, 2002, S. 3133–3140.
- [SK09] H. R. Schwarz und N. Köckler. *Numerische Mathematik*. 7. Aufl. Studium. Wiesbaden: Vieweg + Teubner, 2009. ISBN: 978-3-8348-0683-3.
- [Spe04] C. Spearman. "The Proof and Measurement of Association between Two Things". In: *The American Journal of Psychology* 15 (1904), S. 72–101. ISSN: 00029556.
- [Toe18] D. Toebben, A. Hellmig, P. Luczynski, M. Wirsum, W. F. D. Mohr und K. Helbig. "Analytical Heat Transfer Correlation for a Multistage Steam Turbine in Warm-Keeping Operation with Air". In: *Proceedings of ASME Turbo Expo 2018*. GT2018-76091. Oslo, 2018.
- [Toe19] D. Toebben, P. Luczynski, M. Wirsum, W. F. D. Mohr und K. Helbig. "Investigation of Steam Turbine Warm-Keeping by Use of Hot Air". In: *Proceedings of ASME Turbo Expo 2019*. GT2019-90761. Phoenix, 2019.
- [Top17] M. Topel, B. Laumert, s. Nilsson und M. Jöcker. "Investigation into the Thermal Limitations of Steam Turbines During Start-up Operation". In: *Proceedings of ASME Turbo Expo 2017*. GT2017-64281. Charlotte, 2017.
- [UM11] D. Urban und J. Mayerl. *Regressionsanalyse: Theorie, Technik und Anwendung*. 4. Aufl. Studienskripten zur Soziologie. Wiesbaden: VS, Verl. für Sozialwiss, 2011. ISBN: 978-3- 531-17345-0.
- [VGB90] VGB PowerTech. *VGB Richtlinie: "Das thermische Verhalten von Dampfturbinen"*. OCLC: 881525342. Essen: VGB PowerTech, 1990. ISBN: 978-3-86875-023-2.
- [Vog14] J. Vogt, T. Schaaf, H. Sun und K. Helbig. "Impact of Low Load Operation on Plant Lifetime". In: *Proceedings of ASME Turbo Expo 2014*. GT2014-25852. Düsseldorf, 2014.
- [Voi09] M. Voigt. "Probabilistische Simulation des strukturmechanischen Verhaltens von Turbinenschaufeln". Deutsch. Diss. Dresden: Technische Universität Dresden, 2009.
- [VSH13] J. Vogt, T. Schaaf und K. Helbig. "Optimizing Lifetime Consumption and Increasing Flexibility Using Enhanced Lifetime Assessment Methods with Automated Stress Calculation from Long-Term Operation Data". In: *Proceedings of ASME Turbo Expo 2013*. GT2013-95068. San Antonio, 2013.
- [Wei05] S. Weisberg. *Applied linear regression*. 3. Aufl. Wiley series in probability and statistics. Hoboken, N.J: Wiley-Interscience, 2005. ISBN: 978-0-471-66379-9.

# **A Anhang**

## <span id="page-92-0"></span>**A.1 Aufstellung der Fitting-Gesamtfehler**

Die Abbildungen [A.1](#page-93-0) bis [A.3](#page-95-0) stellen die mittleren relativen Spannungs-Gesamtfehler dar, die für 80 Validierungsdatensätze zwischen 3D-FE- und 2D-FE-Modell auftreten, aufgeschlüsselt nach den in Tabelle [7.1](#page-76-0) definierten Fittings. Dabei sind in den Spalten die Kontrollstellen bezeichnet, in den Zeilen die jeweiligen Fittings. Die ersten fünf Zeilen sind Statistiken der 3D-FE-Rechnungen:

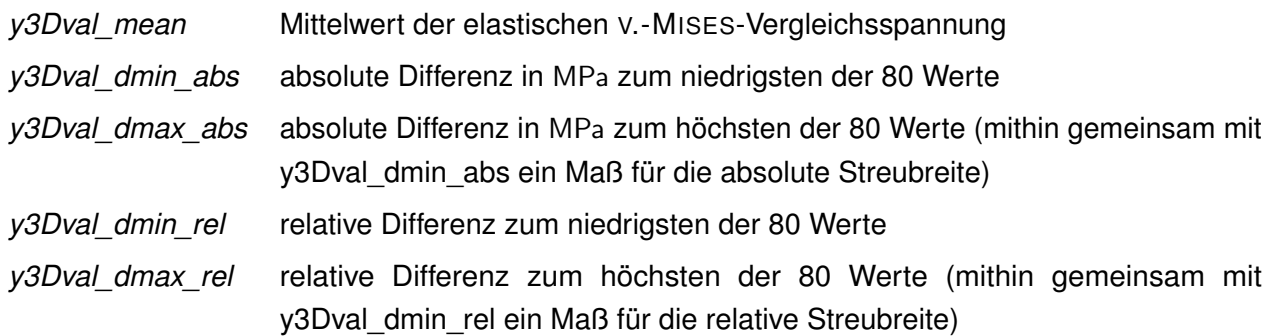

Werte für Nuten, die im Rahmen einer *sel3*- oder *sel4*-Auswahl der höchstbelasteten Nuten als Fitting-Zielgrößen genutzt wurden, sind fett und kursiv gesetzt.

Angaben für einzelne Fittings fehlen teilweise, da mit den vorliegenden Werten bereits absehbar war, dass diese nicht weiter verfolgt werden würden.

<span id="page-93-0"></span>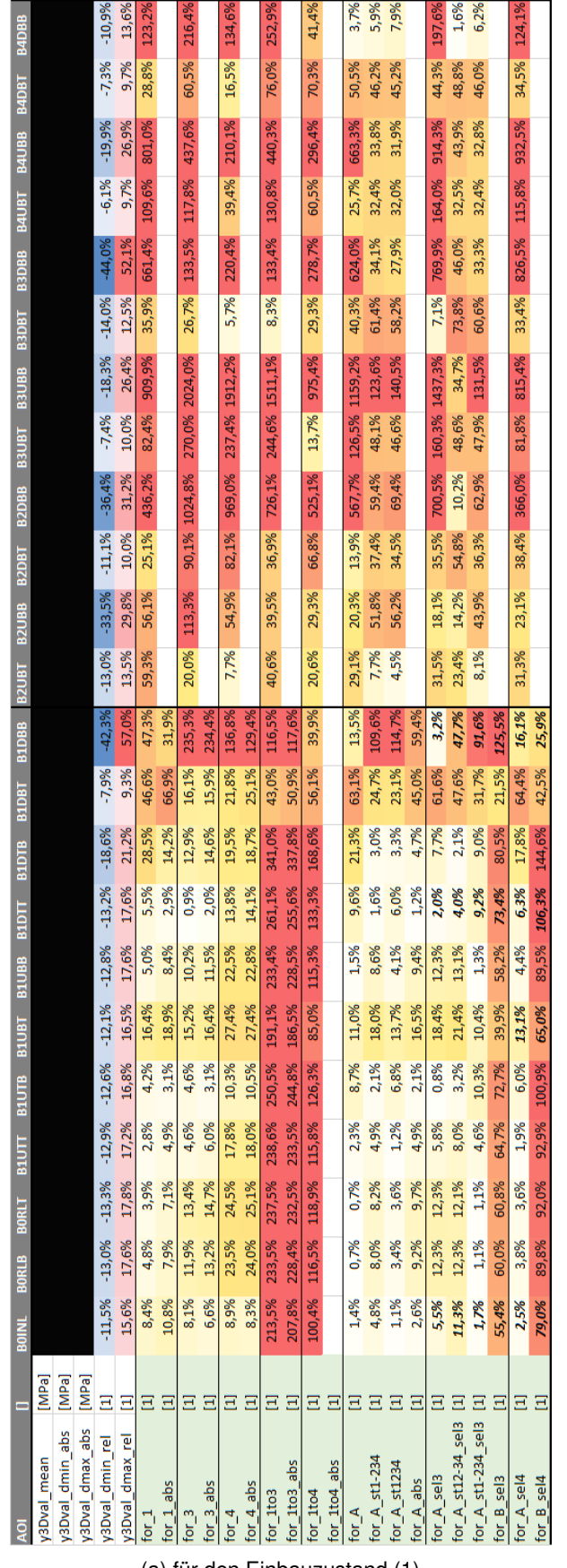

(a) für den Einbauzustand (1)

Abbildung A.1: Gesamtfehler der durchgeführten Fittings, Teil 1

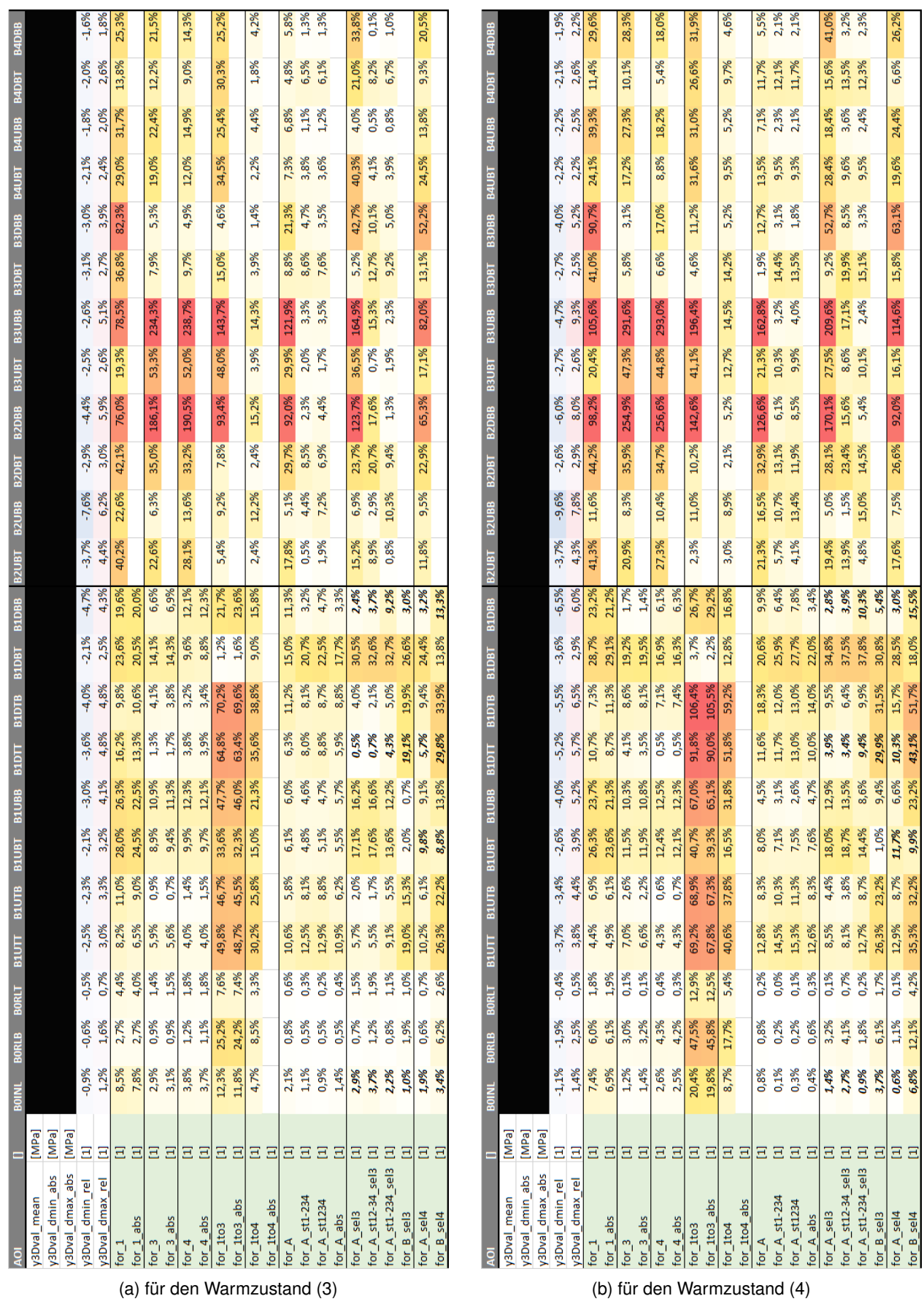

Abbildung A.2: Gesamtfehler der durchgeführten Fittings, Teil 2

<span id="page-95-0"></span>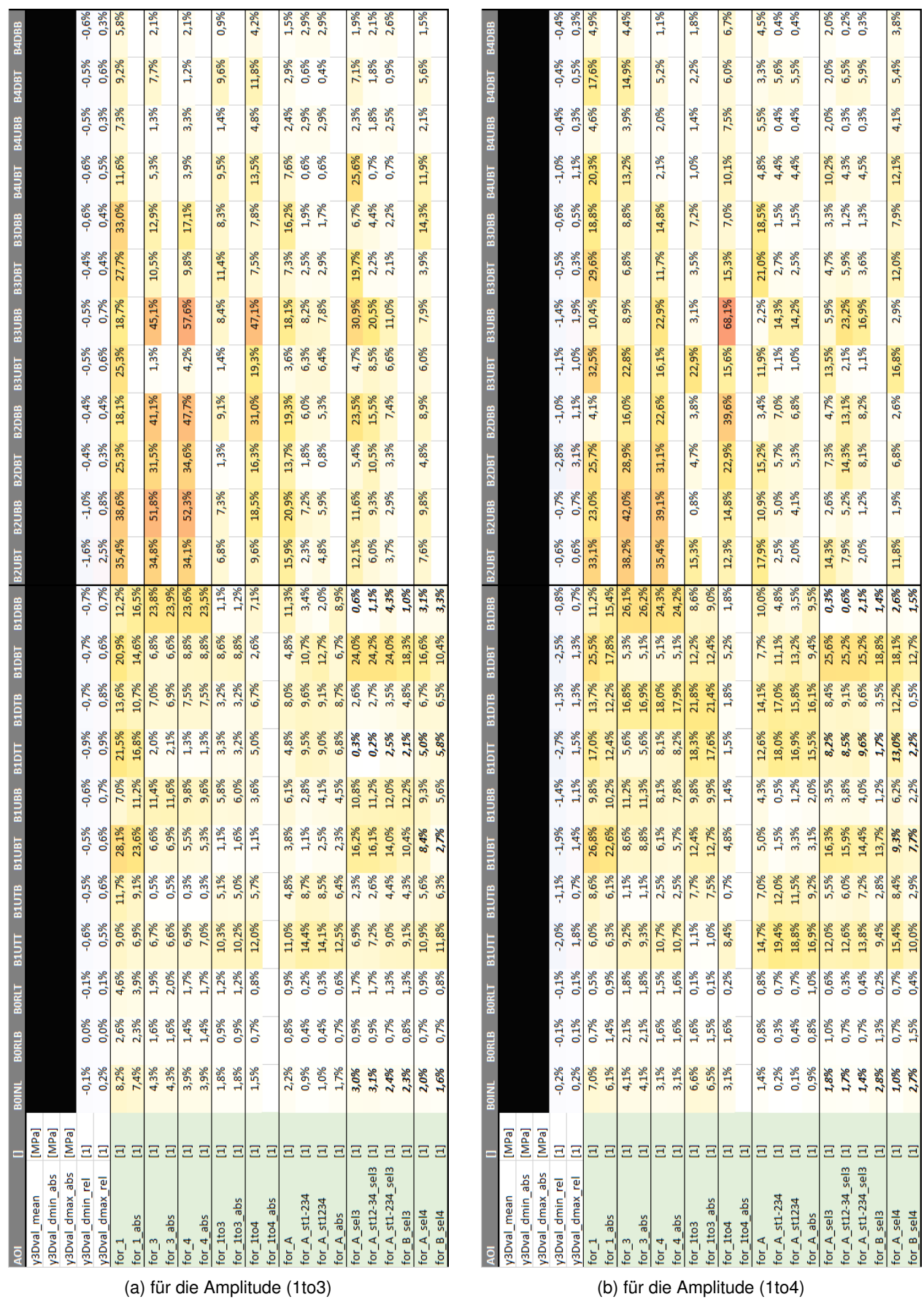

Abbildung A.3: Gesamtfehler der durchgeführten Fittings, Teil 3

## <span id="page-96-0"></span>**A.2 Aufstellung der einzelnen Fitting-Fehler für f-A\_st12-34\_sel3**

Die Abbildungen [A.4](#page-97-0) und [A.5](#page-98-0) stellen die mittleren Spannungs-Gesamt- und Teilfehler dar, die für 80 Validierungsdatensätze zwischen 3D-FE- und 2D-FE-Modell für das in Tabelle [7.1](#page-76-0) definierte Fitting f-A\_st12-34\_sel3 (Nr. 22) auftreten. Dabei sind in den Spalten die Kontrollstellen bezeichnet, in den Zeilen die jeweiligen Statistiken, Bestimmtheitsmaße und Fehler. Die Zeilenbezeichnungen bedeuten dabei:

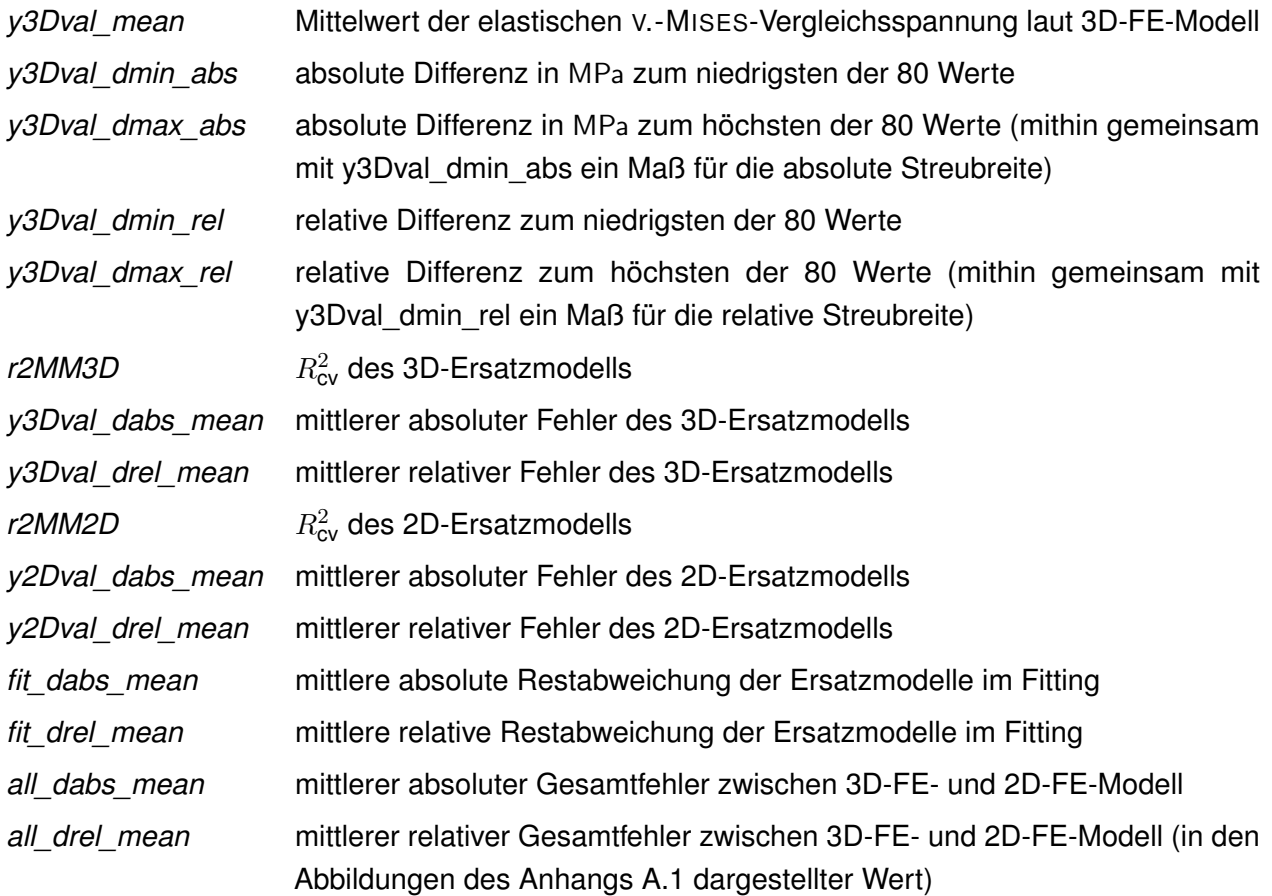

<span id="page-97-0"></span>

|                               | R                                        |            | BOINL        |              |              | BORLB BORLT B1UTT B1UTB |                       | BIUBB             | <b>B1DTT</b>          | <b>BIDTB</b> | <b>BOTB</b>  | BADBB        | B2UBT                   |                              |              |              | <b>Bang</b>                   | Banes        | <b>B3DB7</b> | <b>B3DBB</b> |                                | <b>B4DBT</b><br>B4UBB |              | <b>B4DBB</b> |
|-------------------------------|------------------------------------------|------------|--------------|--------------|--------------|-------------------------|-----------------------|-------------------|-----------------------|--------------|--------------|--------------|-------------------------|------------------------------|--------------|--------------|-------------------------------|--------------|--------------|--------------|--------------------------------|-----------------------|--------------|--------------|
|                               | y3Dval_mean                              | [MPa       |              |              |              |                         |                       |                   |                       |              |              |              |                         |                              |              |              |                               |              |              |              |                                |                       |              |              |
|                               | y3Dval dmin abs                          | [MPa]      |              |              |              |                         |                       |                   |                       |              |              |              |                         |                              |              |              |                               |              |              |              |                                |                       |              |              |
|                               | y3Dval_dmax_abs                          | [MPa]      |              |              |              |                         |                       |                   |                       |              |              |              |                         |                              |              |              |                               |              |              |              |                                |                       |              |              |
|                               | y3Dval_dmin_rel                          | Ξ          | $-11,5%$     | $-13,0\%$    | $-13,3%$     | $-12,9%$                | $-12,6%$              | $-12,1%$          | $-12,8%$              | $-13,2%$     | $-18,6%$     | $-7,9%$      | $-13,0%$<br>$-42,3%$    | $-33,5%$                     | $-11,1%$     | $-36,4%$     | $-7,4%$                       | $-18,3%$     | $-14,0\%$    | $-44,0\%$    | $-6,1%$                        | $-19,9%$              | $-7,3%$      | $-10,9%$     |
|                               | y3Dval dmax rel                          | Ξ          | 15,6%        | 17,6%        | 17,8%        | 17,2%                   | 16,8%                 | 16,5%             | 17,6%                 | 17,6%        | 21,2%        | 9,3%         | 13,5%                   | 29,8%                        | 10,0%        | 31,2%        | 10,0%                         | 26,4%        | 12,5%        | 52,19        | 9,7%                           | 26,9%                 | 9,7%         | 13,6%        |
|                               | r2MM3D                                   | Ε          | 1,00         | 1,00         | 1,00         | 1,00                    | 1,00                  | 1,00              | 1,00                  | 1,00         | 1,00         |              | 1,00                    | 1,00<br>1,00                 | 0,99         | 1,00         |                               | 0,83         | 0,99         | 1,00         | 0,86                           | 0,94                  | 0,99         | 1,00         |
|                               |                                          |            |              |              |              |                         |                       |                   |                       |              |              |              |                         |                              |              |              |                               |              |              |              |                                |                       |              |              |
| (a) für den Einbauzustand (1) | y3Dval_dabs_mean<br>mean<br>y3Dval_drel_ | [MPa]<br>Ξ | 0,09<br>0,2% | 0,16<br>0,2% | 0,08<br>0,2% | 0,13<br>0,1%            | $\frac{1}{2}$<br>0,1% | 0,34<br>0,3%      | 0,31<br>0,2%          | 0,34<br>0,2% | 0,23<br>0,2% | 1,74<br>2,0% | 0,58<br>1,1%            | 0,33<br>0,3%<br>0,19<br>0,1% | 0,54<br>0,3% | 0,61<br>0,9% | 4,30<br>2,3%                  | 1,21<br>3,2% | 1,13<br>0,5% | 0,57<br>1,2% | 2,23<br>1,2%                   | 1,10<br>2,4%          | 0,81<br>0,3% | 0,05<br>0,0% |
|                               | r2MM2D                                   | Ш          |              |              |              | 1,00                    | 1,00                  | 1,00              | 1,00                  | 1,00         | 0,99         |              |                         |                              |              |              | 0,97                          |              |              |              |                                |                       |              |              |
|                               |                                          |            | 1,00         | 1,00         | 1,00         |                         |                       |                   |                       |              |              | 0,89         | 0,90                    | 0,93<br>0,99                 | 0,91         | 0,87         |                               | 0,87         | 0,91         | 0,85         | 0,98                           | 0,87                  | 1,00         | 0,99         |
|                               | y2Dval dabs mean [MPa]                   |            | 3,80         | 5,74         | 2,64         | 7,08                    | 7,00                  | 7,27              | 11,20                 | 17,09        | 8,28         | 3,02         | 8,23                    | 14,50<br>10,92               | 14,40        | 18,98        | 19,52                         | 24,95        | 24,61        | 54,25        | 1,74                           | 16,13                 | 10,65        | 8,57         |
|                               | y2Dval drel mean                         | Ξ          | 7,7%         | 8,1%         | 8,1%         | 8,1%                    | 8,1%                  | 7,6%              | 8,0%                  | 8,2%         | 7,0%         | 6,4%         | 8,8%                    | 9,8%<br>5,9%                 | 14,1%        | 26,6%        | 20,3%                         | 70,8%        | 46,8%        | 193,8%       | 1,4%                           | 24,2%                 | 8,1%         | 7,4%         |
|                               | fit_dabs_mean                            | [MPa]      | 2,50         | 4,22         | $1,88$       | 0,61                    | 4,1                   | 19,18             | 9,82                  | 8,50         | 5,90         | 42,71        | 46,84<br>23,55          | 4,50                         | 126,27       | 11,74        | 73,08                         | 22,56        | 136,64       | 32,25        | 61,36                          | 37,04                 | 115,14       | 9,80         |
|                               | fit drel mean                            | Ξ          | 4,5%         | 5,2%         | 5,1%         | 0,6%                    | 4,6%                  | 15,6%             | 6,1%                  | 3,9%         | 4,8%         | 49,1%        | 19,0%<br>41,9%          | 3,9%                         | 61,2%        | 16,4%        | 38,4%                         | 61.9%        | 62,3%        | 70,2%        | 31,9%                          | 80,3%                 | 44,6%        | 8,6%         |
|                               | all_dabs_mean                            | [MPa]      | 6,29         | 9,94         | 4,51         | 7,67                    | 2,86                  | 26,38             | 20,99                 | 8,61         | 2,49         | 41,32        | 57,80<br>29,14          | 17,71                        | 112,82       | 7,75         | 92,16                         | 14,23        | 161,24       | 24,72        | 62,52                          | 20,61                 | 125,90       | 1,83         |
|                               | all drel mean                            | Ξ          | 11,3%        | 12,3%        | 12,1%        | 8,0%                    | 3,2%                  | 21,4%             | 13,1%                 | 4,0%         | 2,1%         | 47,6%        | 23,4%<br>47.7%          | 14,2%                        | 54,8%        | 10,2%        | 48.6%                         | 34,7%        | 73,8%        | 46,0%        | 32,5%                          | 43,9%                 | 48,8%        | 1,6%         |
|                               |                                          |            |              |              |              |                         |                       |                   |                       |              |              |              |                         |                              |              |              |                               |              |              |              |                                |                       |              |              |
|                               | <b>Q</b>                                 |            | <b>BOINL</b> | <b>BORLB</b> | <b>BORLT</b> | B1UTT                   | BILITE                |                   | <b>B1DTT</b><br>BILIB | <b>BIDTB</b> | BIDBI        | <b>B1DBB</b> |                         | <b>B2UBB</b>                 | BZDBT        | <b>B2DBB</b> | BSUBT                         | Bansa        | <b>BageB</b> | <b>B3DBB</b> | B4UBT                          | B4UBB                 | <b>B4DBT</b> | <b>B4DBB</b> |
|                               |                                          |            |              |              |              |                         |                       |                   |                       |              |              |              |                         |                              |              |              |                               |              |              |              |                                |                       |              |              |
|                               | y3Dval_mean                              | [MPa]      |              |              |              |                         |                       |                   |                       |              |              |              |                         |                              |              |              |                               |              |              |              |                                |                       |              |              |
|                               | y3Dval_dmin_abs                          | [MPa]      |              |              |              |                         |                       |                   |                       |              |              |              |                         |                              |              |              |                               |              |              |              |                                |                       |              |              |
|                               | y3Dval_dmax_abs                          | [MPa]      |              |              |              |                         |                       |                   |                       |              |              |              |                         |                              |              |              |                               |              |              |              |                                |                       |              |              |
|                               | y3Dval dmin_rel                          | Ξ          | $-0,9%$      | $-0,6%$      | $-0,5%$      | $-2,5%$                 | $-2,3%$               | 2,1%              | $-3,0%$               | $-3,6%$      | $-4,0\%$     | $-2,1%$      | $-3,7%$<br>$-4,7%$      | $-7,6%$                      | $-2,9%$      | $-4,4%$      | $-2,5%$                       | $-2,6%$      | $-3,1%$      | $-3,0%$      | $-2,1%$                        | $-1,8%$               | $-2,0%$      | $-1,6%$      |
|                               | y3Dval dmax rel                          | Ξ          | 1,2%         | 1,6%         | 0,7%         | 3,0%                    | 3,3%                  | 3,2%              | 4,1%                  | 4,8%         | 4,8%         | 2,5%         | 4,3%                    | 6,2%<br>4,4%                 | 3,0%         | 5,9%         | 2,6%                          | 5,1%         | 2,7%         | 3,9%         | 2,4%                           | 2,0%                  | 2,6%         |              |
|                               | r2MM3D                                   | ω          | 1,00         | 0,97         | 1,00         | 0,97                    | 0,99                  | 0,99              | 1,00                  | 0,99         | 0,99         |              | 1,00                    | 1,00<br>0,99                 | 1,00         | 1,00         | 1,00                          | 0,54         | 0,99         |              |                                |                       |              |              |
|                               | y3Dval dabs mean                         | [MPa]      | 0,04         | 0,24         | 0,03         | 0,83                    | ö,                    | 0,48              | 0,20                  | 0,86         | 0,78         | 1,48         | 0,17                    | 0,13<br>0,80                 | 0,44         | 0,57         | 0,34                          | 4,11         | 0,89         | 0,43         | 0,60                           | 0,05                  | 0,49         | 0,05         |
|                               | y3Dval_drel_mean                         | Ξ          | 0,0%         | 0,1%         | 0,0%         | 0,2%                    | 0,1%                  | 0,1%              | 0,0%                  | 0,1%         | 0,1%         | 0,3%         | 0,0%                    | 0,0%<br>0,1%                 | 0,1%         | 0,1%         | 0,0%                          | 1,0%         | 0,1%         | 0,1%         | 0,1%                           | 0,0%                  | 0,0%         |              |
|                               | r2MM2D                                   | Ш          | 1,00         | 0,98         | 1,00         | 0,99                    | 1,00                  | 1,00              | 0,98                  | 1,00         | 1,00         | 0,97         | 0,98                    | 0,89<br>1,00                 | 0,99         | 0,87         | 0,99                          | 0,89         | 0,98         | 0,84         | 1,00                           | 0,89                  | 1,00         | 0,0%         |
| (b) für den Warmzustand (3)   | y2Dval_dabs_mean                         | [MPa]      | 2,37         | 0,60         | 0,54         | 16,21                   | 18,4                  | 24,95             | 14,95                 | 8,59         | 12,37        | 18,34        | 22,67                   | 13,78<br>9,36                | 21,82        | 25,40        | 11,66                         | 24,06        | 28,33        | 35,74        | 21,06                          | 12,69                 | 11, 13       | 5,73         |
|                               | y2Dval drel_mean                         | Ξ          | 0,4%         | 0,2%         | 0,1%         | 3,0%                    | 3,9%                  | 4,9%              | 3,0%                  | 1,0%         | 2,0%         | 5,5%         | 3,3%                    | 2,9%<br>1,0%                 | 4,0%         | 5,1%         | 1,2%                          | 5,1%         | 4,3%         | 6,8%         | 2,2%                           | 1,5%                  | 1,1%         | 0,6%         |
|                               |                                          |            |              |              |              |                         | 10,75                 |                   |                       |              |              |              |                         |                              |              |              |                               |              |              |              |                                |                       |              |              |
|                               | fit dabs_mean                            | [MPa]      | 21,50        | 5,05         | 6,76         | 12,13                   |                       | 83,97             | 84,63                 | 15,17        | 0,69         | 142,99       | 2,17                    | 25,84<br>84,70               | 120,55       | 48,49        | 7,26                          | 88,07        | 67,07        | 12,34        | 20,08                          | 17,21                 | 75,21        | 5,89         |
|                               | fit drel mean                            | Ξ          | 3,3%         | 1,4%         | 1,7%         | 2,3%                    | 2,3%                  | 13,6%             | 14,1%                 | 1,7%         | 0,1%         | 28,9%        | 0,3%                    | 5,3%<br>8,0%                 | 17,5%        | 11,6%        | 0,8%                          | 21,3%        | 8,9%         | 2,6%         | 2,0%                           | 2,0%                  | 7,1%         | 0,7%         |
|                               | all_dabs_mean                            | [MPa]      | 23,88        | 4,43         | 7,30         | 28,31                   | 7,70                  | 108,91            | 99,58                 | 6,49         | 12,55        | 161,02       | 93,93<br>24,84          | 13,72                        | 142,26       | 73,85        | 6,96                          | 63,64        | 95,55        | 48,13        | 41,15                          | 4,51                  | 86,34        | 1,29         |
|                               | all_drel_mean                            | Ξ          | 3,7%         | 1,2%         | 1,9%         | 5,5%                    | <b>1,7%</b>           | 17,6%             | 16,6%                 | 0.7%         | 2,1%         | 32,6%        | 8,9%<br>3,7%            | 2,9%                         | 20,7%        | 17,6%        | 0,7%                          | 15,3%        | 12,7%        | 10,1%        | 4,1%                           | 0,5%                  | 8,2%         | $0,1\%$      |
|                               |                                          |            |              |              |              |                         |                       |                   |                       |              |              |              |                         |                              |              |              |                               |              |              |              |                                |                       |              |              |
|                               |                                          |            |              |              |              |                         |                       |                   |                       |              |              |              |                         |                              |              |              |                               |              |              |              |                                |                       |              |              |
|                               | R                                        |            | <b>BOINL</b> |              |              | BORLB BORLT B1UTT B1UTB |                       | B1UBT B1UBB B1DTT |                       | <b>BIDTB</b> |              |              | B1DBT B1DBB B2UBT B2UBB |                              |              |              | 18068 88068 18068 83081 83081 |              |              | <b>B3DBB</b> | <b>BAUBT BAUBB BADBT BADBB</b> |                       |              |              |
|                               | y3Dval_mean                              | [MPa       |              |              |              |                         |                       |                   |                       |              |              |              |                         |                              |              |              |                               |              |              |              |                                |                       |              |              |
|                               | y3Dval dmin abs                          | [MPa]      |              |              |              |                         |                       |                   |                       |              |              |              |                         |                              |              |              |                               |              |              |              |                                |                       |              |              |
|                               | y3Dval_dmax_abs                          | [MPa]      |              |              |              |                         |                       |                   |                       |              |              |              |                         |                              |              |              |                               |              |              |              |                                |                       |              |              |
|                               | y3Dval_dmin_rel                          | Ξ          | $-1,1%$      | $-1,9%$      | $-0,4%$      | $-3,7%$                 | $-3,4%$               | $-2,6%$           | $-4,0\%$              | $-5,2%$      | $-5,5%$      | $-3,6%$      | $-3,7%$<br>$-6,5%$      | $-9,6%$                      | $-2,6%$      | $-6,0\%$     | $-2,7%$                       | $-4,7%$      | $-2,7%$      | $-4,0\%$     | $-2,2%$                        | $-2,2%$               | $-2,1%$      | $-1,9%$      |
|                               | y3Dval_dmax_rel                          | Ξ          | 1,4%         | 2,5%         | 0,5%         | 3,8%                    | 4,4%                  | 3,9%              | 5,2%                  | 5,7%         | 6,5%         | 2,9%         | 6,0%                    | 7,8%<br>4,3%                 | 2,9%         | 8,0%         | 2,6%                          | 9,3%         | 2,5%         | 5,2%         | 2,2%                           |                       | 2,6%         |              |
|                               | r2MM3D                                   | Ш          | 1,00         | 1,00         | 0,99         | 0,90                    | 0,98                  | 0,91              | 0,98                  | 0,96         | 0,99         | 0,80         | 1,00                    | 1,00<br>0,99                 | 0,98         | 1,00         | 0,99                          | 0,86         | 0,98         |              | 0,98                           | 1,00                  | 0,99         | 1,00         |
|                               | y3Dval_dabs_mean [MPa]                   |            | 0,06         | 0,06         | 0,03         | 1,35                    | 51                    | $1,\!31$          | 0,79                  | 1,85         | 0,76         | 1,80         | 0,16                    | 0,16<br>0,79                 | 0,88         | 0,46         | $1,08$                        | 2,92         | 0,95         | 0,46         | 0,77                           | 0,06                  | 0,55         | 0,06         |
|                               | y3Dval drel_mean                         | Ξ          | 0,0%         | 0,0%         | 0,0%         | 0,4%                    | 0,2%                  | 0,3%              | 0,2%                  | 0,3%         | 0,2%         | 0,5%         | 0,0%                    | 0,0%<br>0,1%                 | 0,2%         | 0,2%         | 0,1%                          | 1,1%         | 0,2%         | 0,1%         | 0,1%                           | 0,0%                  | 0,1%         | 0,0%         |
|                               | r2MM2D                                   | Ш          | 1,00         | 0,99         | 0,99         | 1,00                    | 1,00                  | 1,00              | 0,99                  | 1,00         | 1,00         | 0,97         | 0,96                    | 0,92<br>0,99                 | 0,99         | 0,87         | 0,99                          | 0,91         | 0,98         | 0,83         | 1,00                           | 0,83                  | 1,00         | 1,00         |
|                               | y2Dval dabs mean [MPa]                   |            | 1,76         | 3,13         | 0,43         | 5,08                    | 3,6                   | 19,36             | 10,41                 | 1,44         | 3,68         | 8,63         | 16,07                   | 18,69<br>4,64                | 18,93        | 18,45        | 16,61                         | 11,76        | 33,66        | 32,18        | 6,32                           | 6,66                  | 20,02        | 6,60         |
|                               | y2Dval drel_mean                         | Ξ          | 0,6%         | 1,8%         | 0,3%         | 1,5%                    | 1,3%                  | 5,8%              | 3,2%                  | 0,3%         | 1,0%         | 4,0%         | 0,7%<br>3,9%            | 5,5%                         | 4,6%         | 6,1%         | 2,3%                          | 3,7%         | 6,8%         | 9,0%         | 0,8%                           | 1,1%                  | 2,6%         | 1,1%         |
|                               | fit_dabs_mean                            | [MPa]      | 7,09         | 4,21         | 0,78         | 20,26                   | 6,5                   | 57,35             | 41,26                 | 19,72        | 17,86        | 120,66       | 110,18<br>0,48          | 13,68                        | 108,64       | 21,82        | 84,09                         | 59,04        | 88,46        | 4,87         | 86,58                          | 28,93                 | 98,38        | 27,09        |
| (c) für den Warmzustand (4)   | fit drel mean                            | Ξ          | 2,2%         | 2,3%         | 0,5%         | 6,5%                    | 2,4%                  | 13,9%             | 10,8%                 | 3,7%         | 5,3%         | 35,1%        | 14,0%<br>0,1%           | 4,1%                         | 20,0%        | 8,5%         | 10,8%                         | 21,1%        | 14,4%        | 1,5%         | 10,3%                          | 4,7%                  | 11,2%        | 4,2%         |
|                               | all_dabs_mean                            | [MPa]      | 8,84         | 7,34         | 1,21         | 25,05                   | 10,14                 | 76,80             | 51,69                 | 18,40        | 21,50        | 129,10       | 109,57<br>15,65         | 5,05                         | 127,39       | 40,23        | 67,38                         | 47,93        | 122,30       | 27,97        | 80,27                          | 22,49                 | 118,43       |              |
|                               | all_drel_mean                            | $\Xi$      | 2,7%         | 4,1%         | 0,7%         | 8,1%                    | 3,8%                  | 18,7%             | 13,5%                 | 3,4%         | 6,4%         | 37,5%        | 13,9%<br>3,9%           | 1,5%                         | 23,4%        | 15,6%        | 8,6%                          | 17,1%        | 19,9%        | 8,5%         | 9,6%                           | 3,6%                  | 13,5%        | 20,49        |
|                               |                                          |            |              |              |              |                         |                       |                   |                       |              |              |              |                         |                              |              |              |                               |              |              |              |                                |                       |              |              |

*A Anhang*

Abbildung A.4: Einzelne Fitting-Fehler für f-A\_st12-34\_sel3, Teil 1

<span id="page-98-0"></span>

*A.2 Aufstellung der einzelnen Fitting-Fehler für f-A\_st12-34\_sel3*

Abbildung A.5: Einzelne Fitting-Fehler für f-A\_st12-34\_sel3, Teil 2

#### **Berichtsblatt**

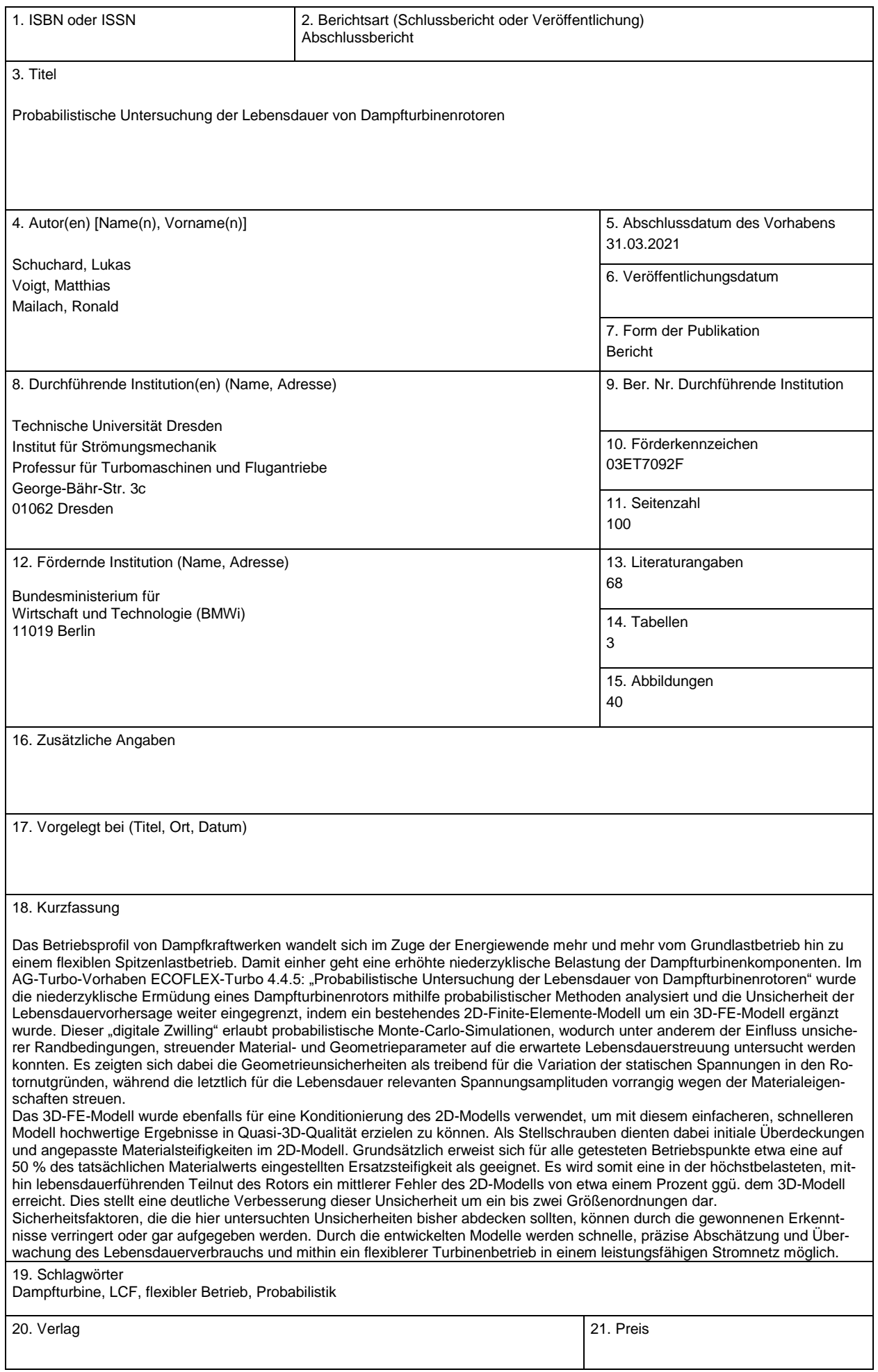

### **Document Control Sheet**

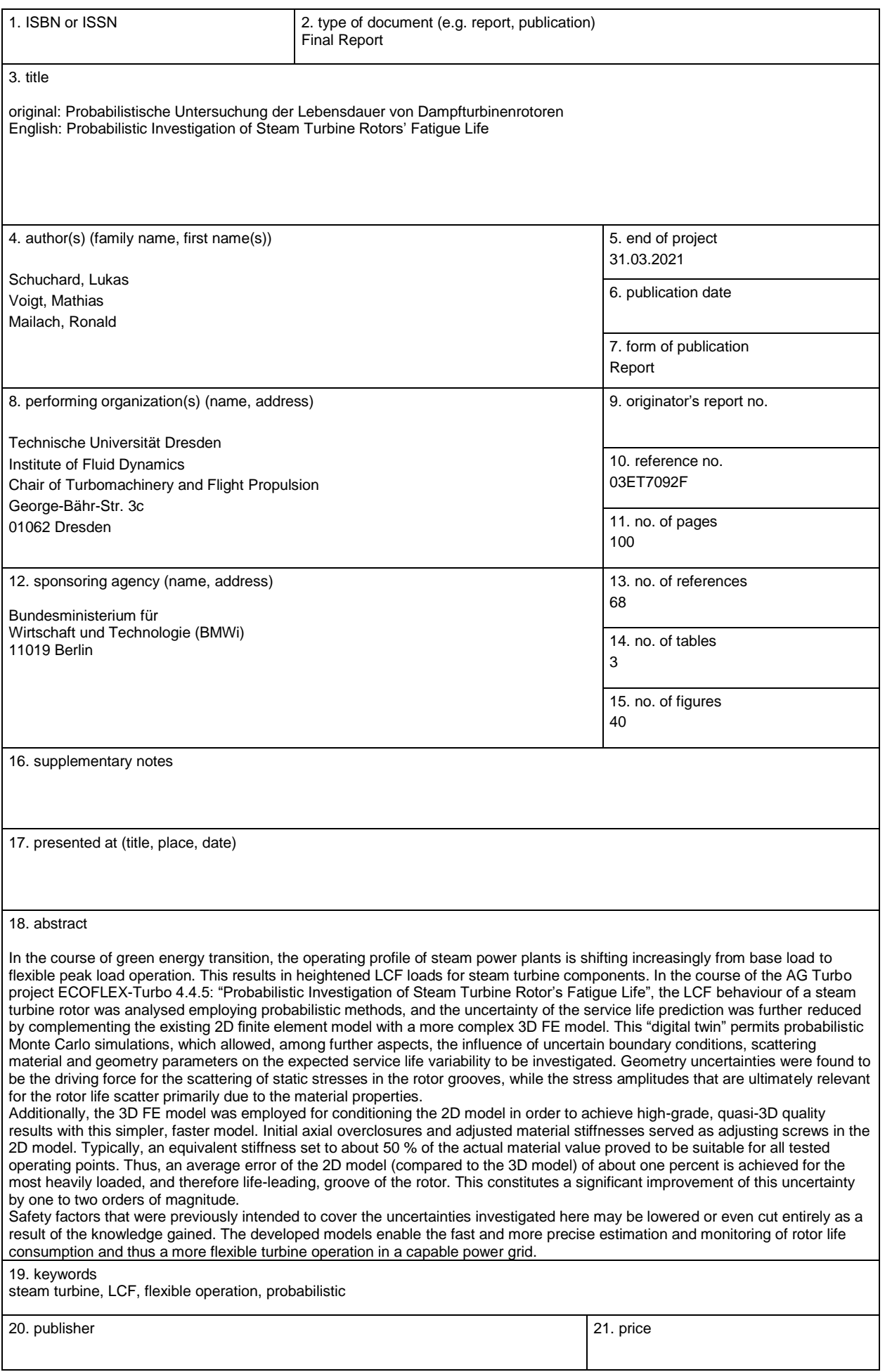